# **Diploma in Information Technology (Course Outline)**

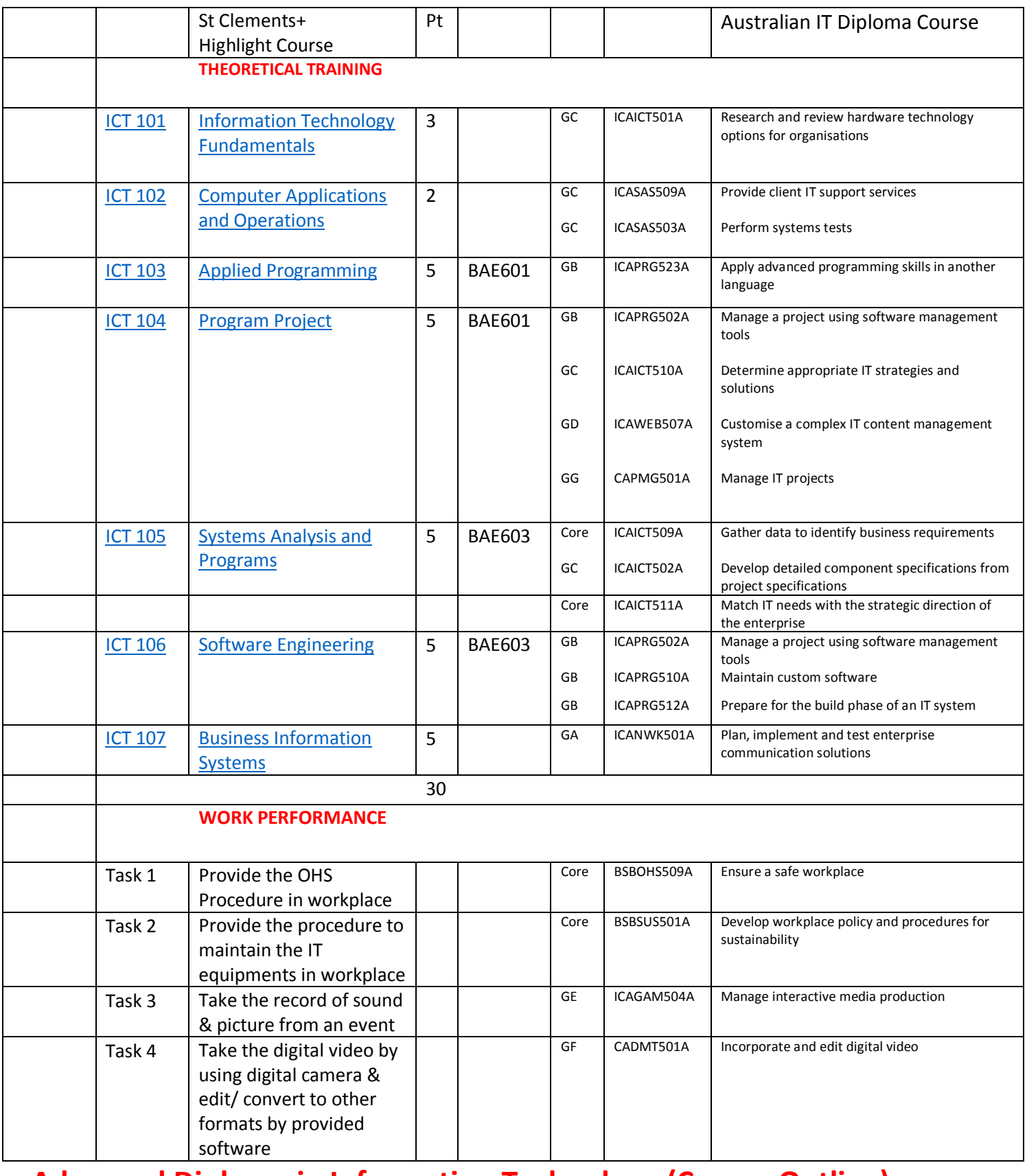

# **Advanced Diploma in Information Technology (Course Outline)**

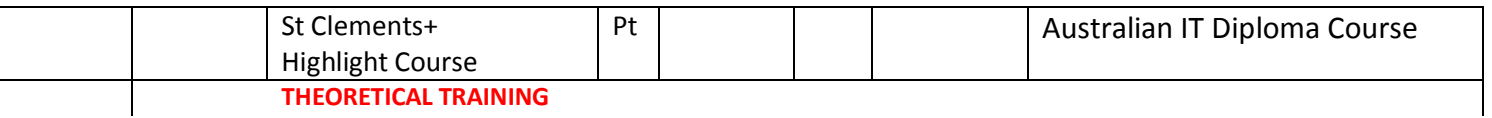

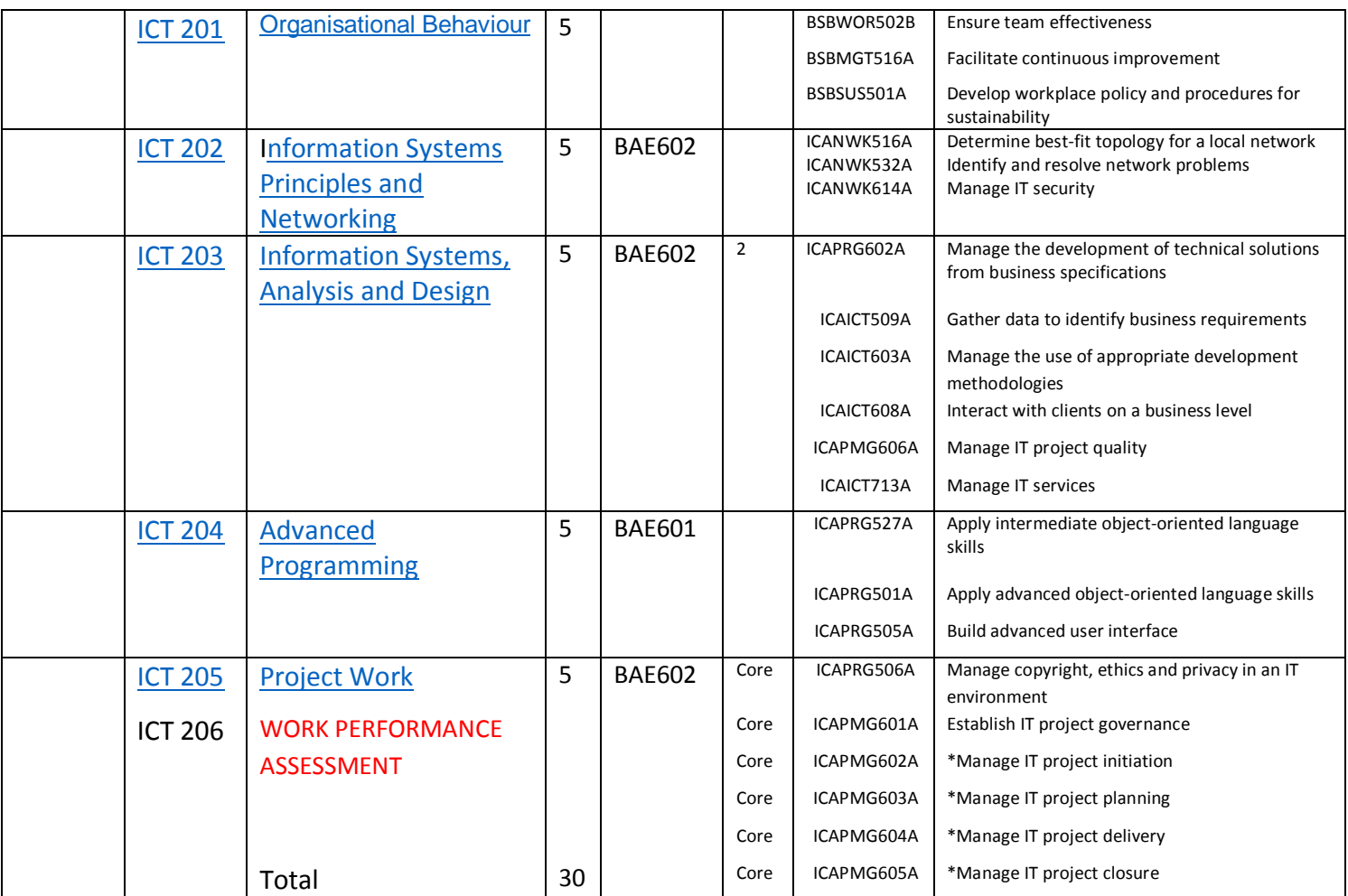

# **Information Technology study Guide (Part 1) (Year 1 –Diploma in Information Technology) ( 30 points)**

## Lectures prepared by

## U Kyaw Naing

## Member of Australian Computer Society & Member of Engineers Australia

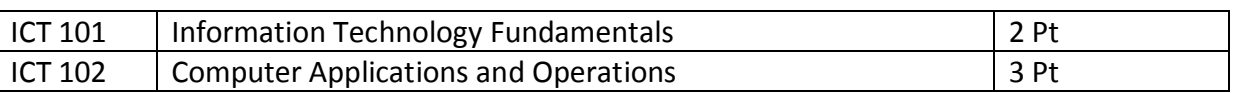

The student should complete ICT 101+ICT 201 within two months.

## **TASK (1) (ICT 102)**

## **Use of Word 2007 or 2010**

Download the instruction e-book for Word 2007 or 2010 from the following link.

You can choose the instruction book for Word 2007 or 2010 depending on Microsoft Office program that you have.

## **Word 2007**

(R186)word-2007-introduction-part-i\_pdf

[http://www.filefactory.com/file/2s874qnp7jfr/n/word-2007-introduction-part-i\\_pdf](http://www.filefactory.com/file/2s874qnp7jfr/n/word-2007-introduction-part-i_pdf)

(R196)word-2007-introduction-part-ii\_pdf

[http://www.filefactory.com/file/3w71sdx5yhw1/n/word-2007-introduction-part-ii\\_pdf](http://www.filefactory.com/file/3w71sdx5yhw1/n/word-2007-introduction-part-ii_pdf)

(210)word-2007-advanced-part-i\_pdf

[http://www.filefactory.com/file/4mdugxonqa9b/n/word-2007-advanced-part-i\\_pdf](http://www.filefactory.com/file/4mdugxonqa9b/n/word-2007-advanced-part-i_pdf)

(R167)word-2007-advanced-part-ii\_pdf

[http://www.filefactory.com/file/15ybucj6yphr/n/word-2007-advanced-part-ii\\_pdf](http://www.filefactory.com/file/15ybucj6yphr/n/word-2007-advanced-part-ii_pdf) **Word 2010**

(238)word-2010-introduction\_pdf

[http://www.filefactory.com/file/7824v6tjha2v/n/word-2010-introduction\\_pdf](http://www.filefactory.com/file/7824v6tjha2v/n/word-2010-introduction_pdf)

(217)word-2010-advanced-part-i\_pdf

[http://www.filefactory.com/file/4xop2y9k1erx/n/word-2010-advanced-part-i\\_pdf](http://www.filefactory.com/file/4xop2y9k1erx/n/word-2010-advanced-part-i_pdf)

(R185)word-2010-advanced-part-ii\_pdf

[http://www.filefactory.com/file/2oh7hfuzpodh/n/word-2010-advanced-part-ii\\_pdf](http://www.filefactory.com/file/2oh7hfuzpodh/n/word-2010-advanced-part-ii_pdf)

#### **ASSIGNMENT (1)**

Follow the instruction given in e-Books, you prepare & present three evidences of documents such as Typed Letters, Table, Diagram etc. If you follow the Introduction Instruction & present the evidences, you can get up to B+ & if follow the Introduction advanced & present the evidences, you can get up to A+.

You can submit the assignment to iqytechnicalcollege@gmail.com

#### **TASK (2) (ICT 102)**

**Use of Excel 2007 or 2010** Excel 2007

(209)microsoft-office-excel\_pdf

[http://www.filefactory.com/file/4lvl2i748egz/n/microsoft-office-excel\\_pdf](http://www.filefactory.com/file/4lvl2i748egz/n/microsoft-office-excel_pdf)

(R190)excel-2007-advanced-part-i\_pdf

[http://www.filefactory.com/file/313xzpm9ijux/n/excel-2007-advanced-part-i\\_pdf](http://www.filefactory.com/file/313xzpm9ijux/n/excel-2007-advanced-part-i_pdf)

Excel 2010

(224)excel-2010-introduction-part-ii\_pdf

[http://www.filefactory.com/file/5rljf7fy8p0p/n/excel-2010-introduction-part-ii\\_pdf](http://www.filefactory.com/file/5rljf7fy8p0p/n/excel-2010-introduction-part-ii_pdf)

#### **ASSIGNMENT (2)**

Follow the instruction given in e-Books, you prepare & present three evidences of documents such as Table, Diagram , inserting the formula, graphics etc. If you follow the Introduction

Instruction & present the evidences, you can get up to B+ & if follow the Introduction advanced & present the evidences, you can get up to A+.

You can submit the assignment to iqytechnicalcollege@gmail.com

#### **TASK (3) (ICT 102)**

**Use of Power Point**

(R215)powerpoint-2007-part-i\_pdf

[http://www.filefactory.com/file/4vuoppxsfki3/n/powerpoint-2007-part-i\\_pdf](http://www.filefactory.com/file/4vuoppxsfki3/n/powerpoint-2007-part-i_pdf) (R187)powerpoint-2007-part-ii\_pdf

[http://www.filefactory.com/file/2tgxv0xdj0z/n/powerpoint-2007-part-ii\\_pdf](http://www.filefactory.com/file/2tgxv0xdj0z/n/powerpoint-2007-part-ii_pdf) (R173)powerpoint-2010-advanced\_pdf

[http://www.filefactory.com/file/1pzcm2f40xy3/n/powerpoint-2010-advanced\\_pdf](http://www.filefactory.com/file/1pzcm2f40xy3/n/powerpoint-2010-advanced_pdf) **ASSIGNMENT (3)**

Follow the instruction given in e-Books, you prepare & present three evidences of documents of power point presentation. You can insert the typing, diagram, picture, sound, video etc. If you follow the Introduction Instruction & present the evidences, you can get up to B+ & if follow the Introduction advanced & present the evidences, you can get up to A+. You can submit the assignment to iqytechnicalcollege@gmail.com

#### **TASK (4) (ICT 102)**

**Use of Databaseo rogram**

Access 2007

(R192)access-2007-part-i\_pdf

[http://www.filefactory.com/file/3aa9df1r1wm3/n/access-2007-part-i\\_pdf](http://www.filefactory.com/file/3aa9df1r1wm3/n/access-2007-part-i_pdf)

(255)access-2007-part-ii\_pdf

[http://www.filefactory.com/file/rj0ypy5r58r/n/access-2007-part-ii\\_pdf](http://www.filefactory.com/file/rj0ypy5r58r/n/access-2007-part-ii_pdf)

(214)access-2007-part-iii\_pd

[http://www.filefactory.com/file/4u5z5hfcfglv/n/access-2007-part-iii\\_pdf](http://www.filefactory.com/file/4u5z5hfcfglv/n/access-2007-part-iii_pdf)

Access 2010

(R177)access-2010-part-i\_pdf

[http://www.filefactory.com/file/22lsilwcj3gr/n/access-2010-part-i\\_pdf](http://www.filefactory.com/file/22lsilwcj3gr/n/access-2010-part-i_pdf)

(R174)access-2010-part-ii\_pdf

[http://www.filefactory.com/file/1r4qdnc0txgr/n/access-2010-part-ii\\_pdf](http://www.filefactory.com/file/1r4qdnc0txgr/n/access-2010-part-ii_pdf)

(R180)access-2010-part-iii\_pdf

[http://www.filefactory.com/file/28d233nzt9db/n/access-2010-part-iii\\_pdf](http://www.filefactory.com/file/28d233nzt9db/n/access-2010-part-iii_pdf)

(243)access-2010-part-iv\_pdf

#### [http://www.filefactory.com/file/7d11ntcq3mbn/n/access-2010-part-iv\\_pdf](http://www.filefactory.com/file/7d11ntcq3mbn/n/access-2010-part-iv_pdf)

### **ASSIGNMENT (4)**

Follow the instruction given in e-Books, you prepare & present three evidences of documents of database system design You can insert the typing, diagram, picture, sound, video etc. If you follow the Introduction Instruction & present the evidences, you can get up to B+ & if follow the Introduction advanced & present the evidences, you can get up to A+. You can submit the assignment to iqytechnicalcollege@gmail.com

## **TASK (5) (ICT 101)**

• Download the following link

**[http://www.filefactory.com/file/c0cc0f7/n/Additional\\_1.zip](http://www.filefactory.com/file/c0cc0f7/n/Additional_1.zip)**

- Open the folder " Industrial Computer System"
- Study the contents in the following files.

```
"IntroHardware.doc" 
"Motherboard_.ppt" 
"Presentation_on_the_System_Bus.ppt"
"hard-drive-controllers_1.ppt"
"THE_CPU_.ppt"
"Power_Supply_Surge_Protectors.ppt"
"good_one.ppt
```
Then answer the followings questions & send the answer by e-mail to iqytechnicalcollege@gmail.com

### **ASSIGNMENT (5)**

Q1. Explain the followings (a) CPU (b) Interface Cards (c) RAM modules (d) Computer File Structures (e) Sharing a drive or device on a computer network (f) Mapping a network drive:

Q2. Write the operation function of computer mother board.

- Q3.What is system bus?
- Q4.What travel on the system bus?
- Q5.Explain the function of address bus & memory
- Q6.What is controller?
- Q7.Explain the types of controllers.
- Q8. What is SCSI?
- Q9.What is ATA?
- Q10.Describe the operation function of Internal bus & external bus.
- Q11. What is a computer network and using network drives?
- Q12. What does CPU mean & do?
- Q13. Explain the structure & function of DUO core CPU.
- Q14. To utilize a particular type of CPU what aspects of compatibility to be considered?
- Q15. Explain the function of uninterruptable power supply.
- Q16. How do you understand the stand by UPS.
- Q17. To use UPS, what compatibilities are required to be considered?
- Q18. Explain Cache memory

# Q19.Describe SDRAM & DDR

Q20.What is the function of heat sink & why it is important?

# **Diploma in Information Technology (Course Outline)**

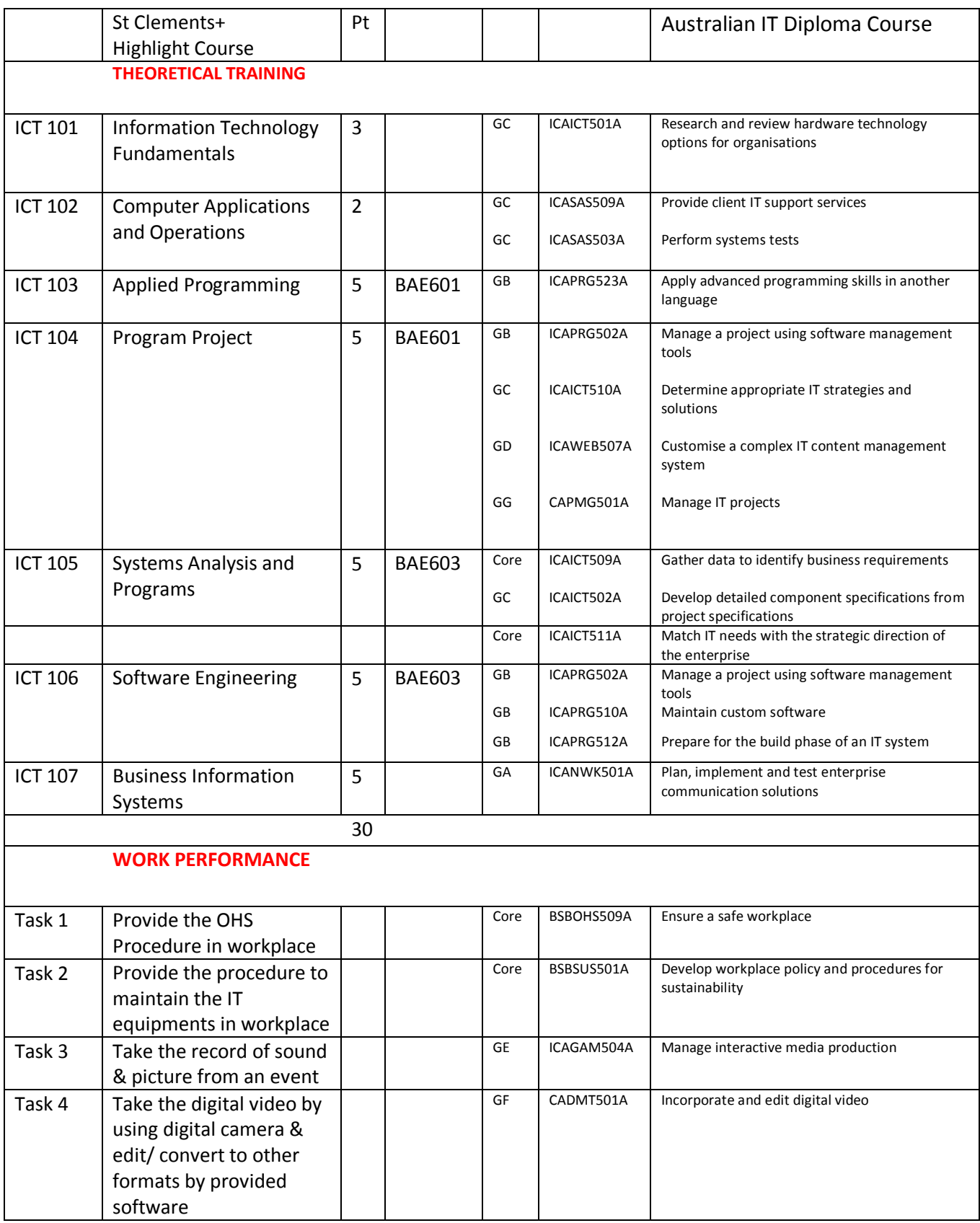

# **ICT 103 Applied Programming**

C Programming **Lectures**

#### [BAE601-ICT 103+104+204 Week 1 Lesson](http://www.filefactory.com/file/2gln1dtoqrpt/n/BAE601-ICT_103_104_204_Wk_1_zip)

#### **ASSIGNMENT (1)**

## **Part (1) Questions**

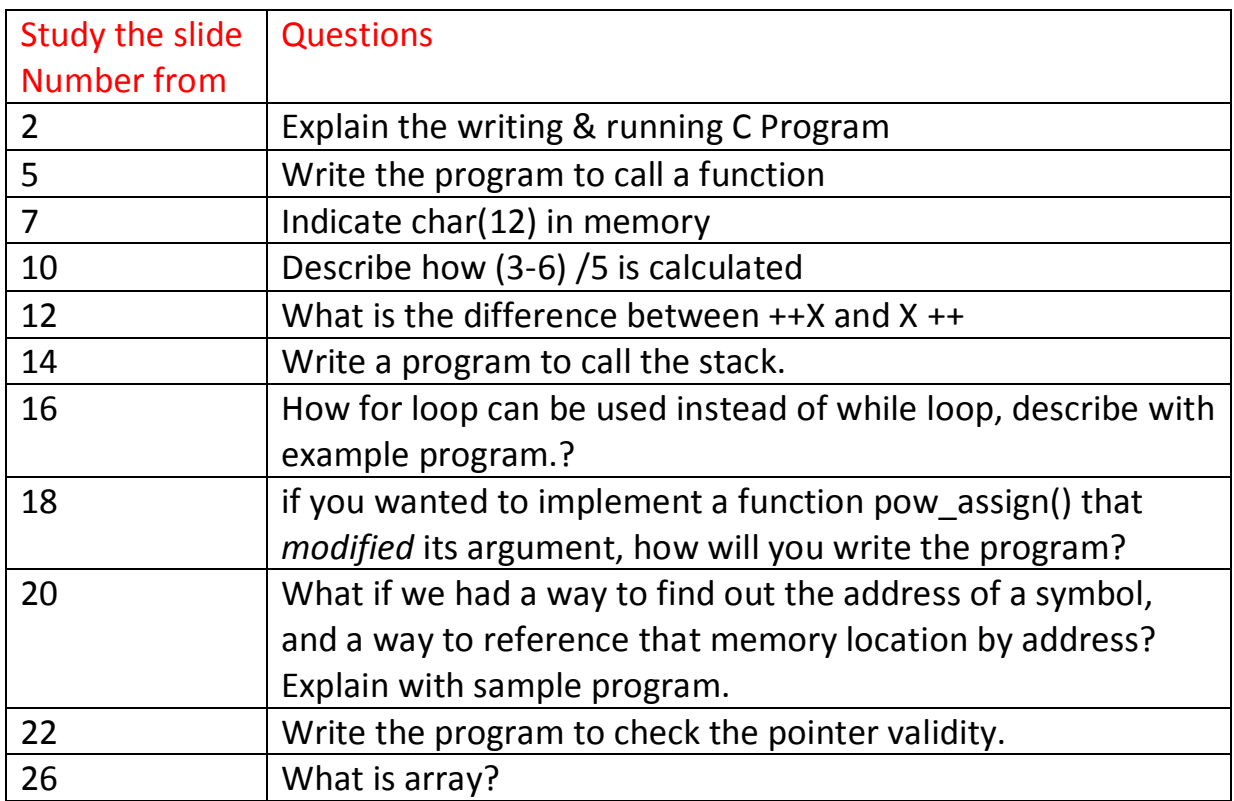

## **Part (2) Program Task**

Write a program to accomplish the followings

- struct timeval is defined in this header
- fields can specify specific bit widths
- A newly-defined structure is initialized using this syntax. All unset fields are  $0<sub>l</sub>$
- structs define a layout of typed fields
- Fields are accessed using '.' notation.
- A pointer to a struct. Fields are accessed using '->' notation, or (\*ptr).counter

\_\_\_\_\_\_\_\_\_\_\_\_\_\_\_\_\_\_\_\_\_\_\_\_\_\_\_\_\_\_\_\_\_\_\_\_\_\_\_\_\_\_\_\_\_\_\_\_\_\_\_\_\_\_\_\_\_\_\_\_\_\_\_\_\_\_\_\_\_\_\_\_\_\_\_\_\_\_\_\_\_\_

## **ICT 104 Program Projects**

C++ Programming **Lectures**

[BAE601-ICT 103+104+204 Week 2 Lesson Part 1](http://www.filefactory.com/file/6bn14vkae8np/n/BAE601-ICT_103_104_204_Wk_2_Lessons_Part_1_zip)

[BAE601-ICT 103+104+204 Week 2 Lesson Part 2](http://www.filefactory.com/file/gitim1t73n/n/BAE601-ICT_103_104_204_Wk_2_Lessons_Part_2_zip)

[BAE601-ICT 103+104+204 Week 2 Lesson Part 3](http://www.filefactory.com/file/7evn2sp00o8j/n/BAE601-ICT_103_104_204_Wk_2_Lessons_Part_3_zip)

(R179)structured-programming-with-c-plus-plus\_pdf

[http://www.filefactory.com/file/26stkfcfaukj/n/structured-programming-with-c-plus-plus\\_pdf](http://www.filefactory.com/file/26stkfcfaukj/n/structured-programming-with-c-plus-plus_pdf)

(257)project-2010-advanced\_pdf

[http://www.filefactory.com/file/3sye8n116nv9/n/project-2010-advanced\\_pdf](http://www.filefactory.com/file/3sye8n116nv9/n/project-2010-advanced_pdf)

**ASSIGNMENT (2)**

**Program Task**

### BAE601-ICT 103+104+204 Week 2 Lesson Part 1

- (1) Create a C++program that asks the user for the unit price of a product and, the quantity and then calculate total price
- (2) Draw a JSP Graph and write the C++ program that user can enter the quantity & price.

\_\_\_\_\_\_\_\_\_\_\_\_\_\_\_\_\_\_\_\_\_\_\_\_\_\_\_\_\_\_\_\_\_\_\_\_\_\_\_\_\_\_\_\_\_\_\_\_\_\_\_\_\_\_\_\_\_\_\_\_\_\_\_\_\_\_\_\_\_\_\_\_\_\_\_\_\_\_

(3) Draw a JSP graph & write the C++program to get the following print out.

### **INVOICE**

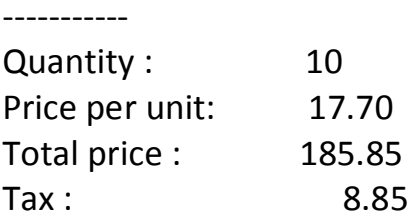

(4) Write a time conversion program by using C++

### BAE601-ICT 103+104+204 Week 2 Lesson Part 2

**Program Task**

- (5) Write a C++program that calculate the sale price. If the customer buy for \$2000, 10% discount will be given. If the customer buy for \$1000 or more than 10 item, 5% discount will be given otherwise no discount will be given.
- (6) Print the number 1 to 10 with their cube by using C++.
- (7) Write the C++program to solve the equation  $X^2+4X=+3=0$ .
- (8) Write the C++ program to calculate the average temperature in January
- (9) Write the C++ program to operate the following warehouse inventory system.

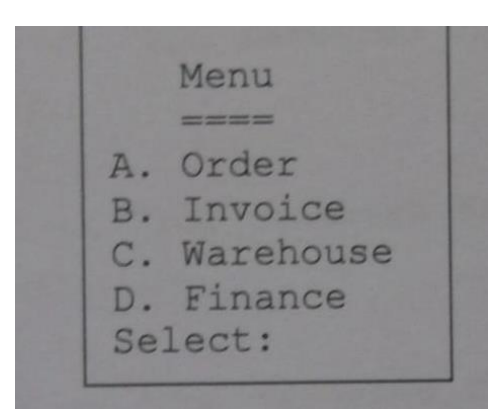

(10)Write C++ program to determine the square root value of numbers.

## **ICT 105 Systems Analysis and Programs**

### **Lectures**

[BAE603-ICT\\_105\\_106\\_Wk\\_1](http://www.filefactory.com/file/1d60poxyas2p/n/BAE603-ICT_105_106_Wk_1_zip)

### **References Slides & Notes**

[BAE603-ICT\\_105\\_106\\_Wk\\_3 Part 1](http://www.filefactory.com/file/6pz8nzcxe5r3/n/BAE603-ICT_105_106_Wk_3_Part_1_zip)

### **[System Analysis](http://www.filefactory.com/file/rocxn3hldsz/n/System_Analysis_pdf)**

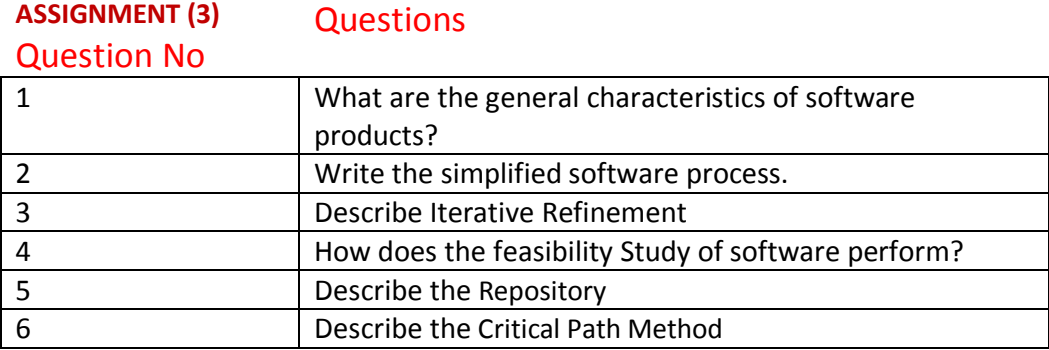

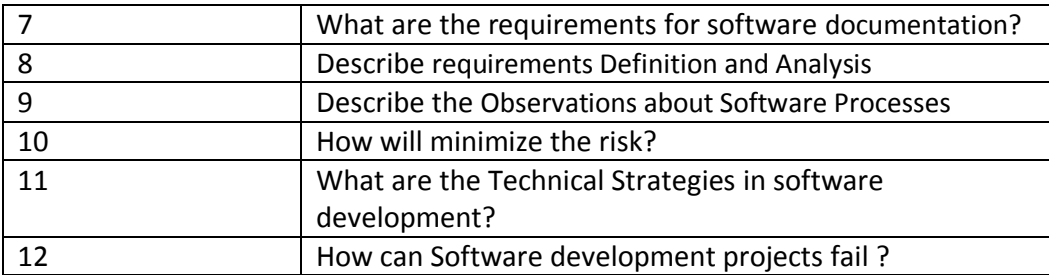

## **ICT 106 Software Engineering**

**Web link**

**Lectures**

BAE603-ICT 105 106 Wk 2

## **References Slides & Notes**

[BAE603-ICT\\_105\\_106\\_Wk\\_3 Part 2](http://www.filefactory.com/file/60a6bbpucciz/n/BAE603-ICT_105_106_Wk_3_Part_2_zip)

## **(4)** Question No Questions

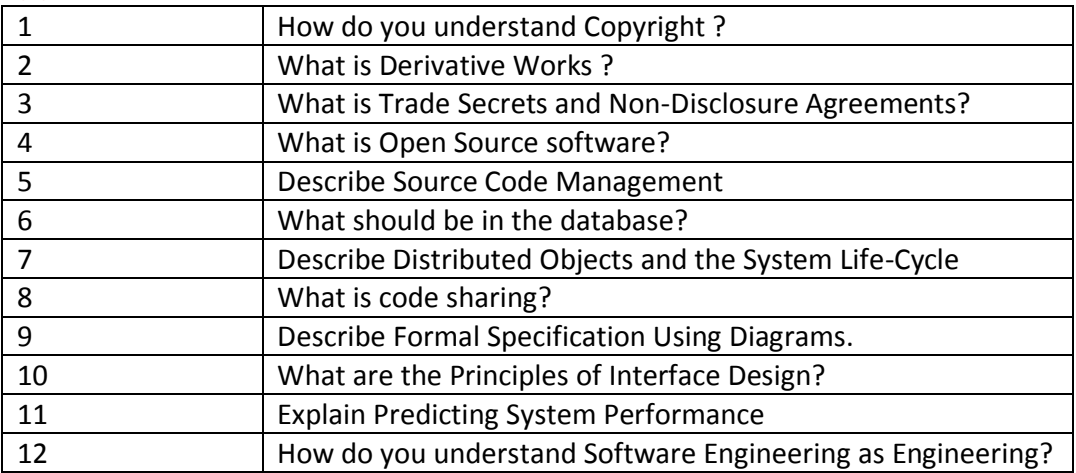

## **ICT 107 Business Information Systems**

## **Weblink for Teaching Lessons**

## **Reading**

## **[Business Information System](http://www.filefactory.com/file/41iaei13c6jf/n/business-information-systems_1_pdf)**

#### **ASSIGNMENT (6)**

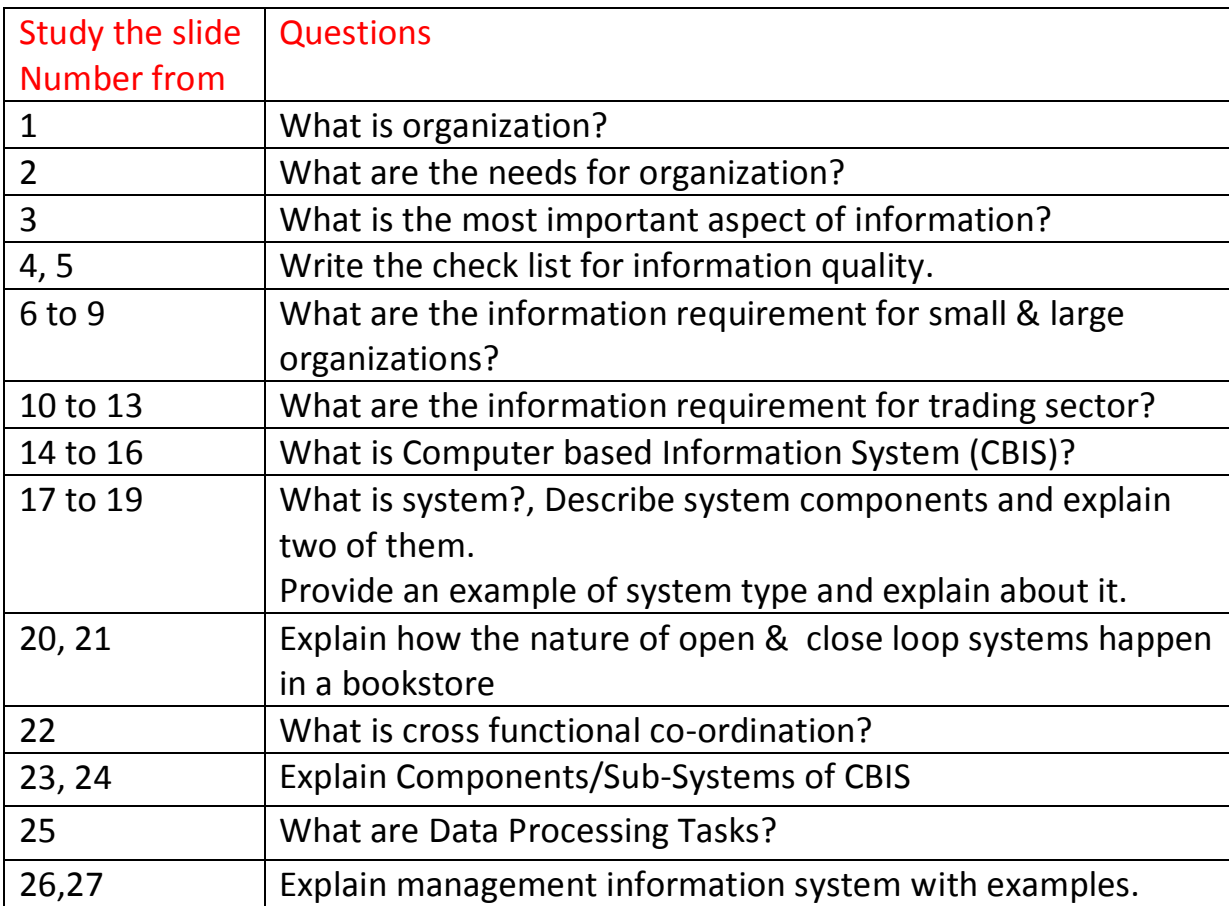

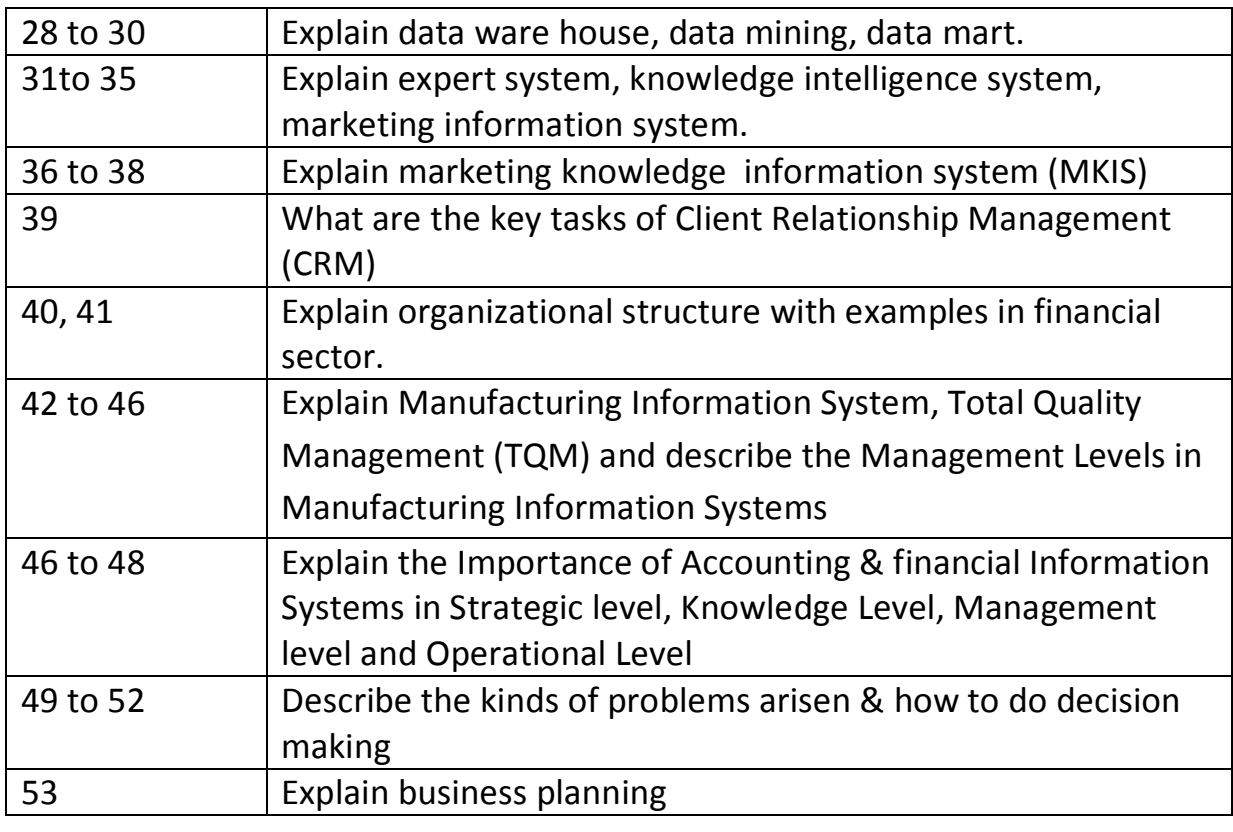

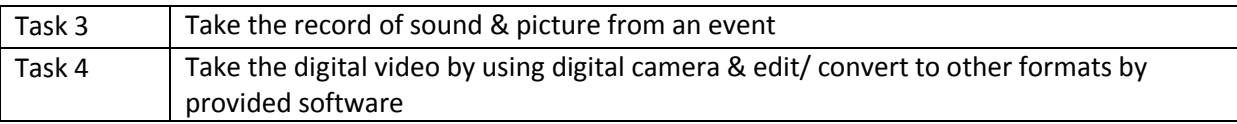

## **Multimedia software -1 Audio Editing Software**

By using these software, you can change the audio file format, convert to mp3, divide the file, merge the file etc. Some program can work with 64 bit and some can work with 32 bit

[http://www.filefactory.com/file/28pn4u5hdn8x/n/ICD-PX\\_Series\\_Driver\\_zip](http://www.filefactory.com/file/28pn4u5hdn8x/n/ICD-PX_Series_Driver_zip)

[http://www.filefactory.com/file/3u4atldal4yh/n/Sony\\_3\\_3\\_zip](http://www.filefactory.com/file/3u4atldal4yh/n/Sony_3_3_zip)

[http://www.filefactory.com/file/3uph94ke8dux/n/Sony\\_zip](http://www.filefactory.com/file/3uph94ke8dux/n/Sony_zip)

[http://www.filefactory.com/file/5mfabs7c6sw5/n/Digital\\_Voice\\_Editor\\_3\\_zip](http://www.filefactory.com/file/5mfabs7c6sw5/n/Digital_Voice_Editor_3_zip)

## **Multimedia software -2 Video Editing Software**

By using these software, you can change the video file format, convert to mp4, divide the file, merge the file , create DVD disc etc

[http://www.filefactory.com/file/27znv25u36f7/n/FreeStudio\\_zip](http://www.filefactory.com/file/27znv25u36f7/n/FreeStudio_zip)

[http://www.filefactory.com/file/2hvsrurvkzqh/n/avimp4\\_converter\\_zip](http://www.filefactory.com/file/2hvsrurvkzqh/n/avimp4_converter_zip)

[http://www.filefactory.com/file/47yg9cqf2w3l/n/NCH\\_Software\\_zip](http://www.filefactory.com/file/47yg9cqf2w3l/n/NCH_Software_zip)

[http://www.filefactory.com/file/4ap3rrykft0r/n/Very\\_good\\_program\\_to\\_use\\_zip](http://www.filefactory.com/file/4ap3rrykft0r/n/Very_good_program_to_use_zip)

[http://www.filefactory.com/file/4xq0sk4dtzbd/n/Video\\_converter\\_software\\_zip](http://www.filefactory.com/file/4xq0sk4dtzbd/n/Video_converter_software_zip)

## **Multimedia software -3 Digital Image compressing software**

Digital images can be compressed to PDF format by using these software.

[http://www.filefactory.com/file/71a3kdve4ii7/n/jpg2pdf\\_fullLicenced\\_exe](http://www.filefactory.com/file/71a3kdve4ii7/n/jpg2pdf_fullLicenced_exe)

# **Advanced Diploma in Information Technology (Course Outline)**

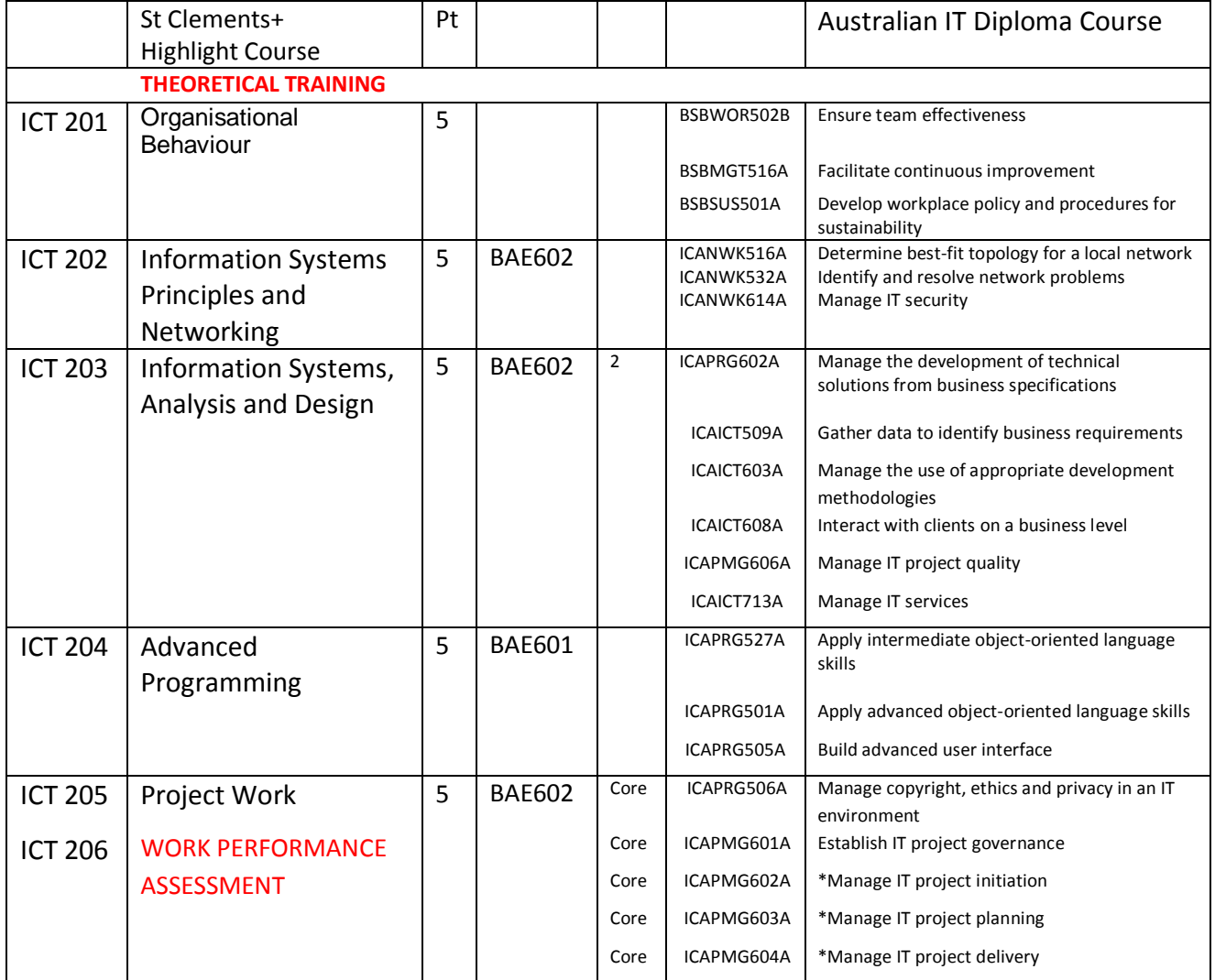

# **ICT 201 Organisational Behaviour Textbook**

**[Organizational Behavior power points](http://www.filefactory.com/file/5bi7fiw23j8d/n/OB_Power_Points_zip)**

**[Organizational Behavior Text book](http://www.filefactory.com/file/7i9z349s1fgb/n/Organizational_behavior_pdf)**

# **ASSIGNMENT (1)**

**Questions**

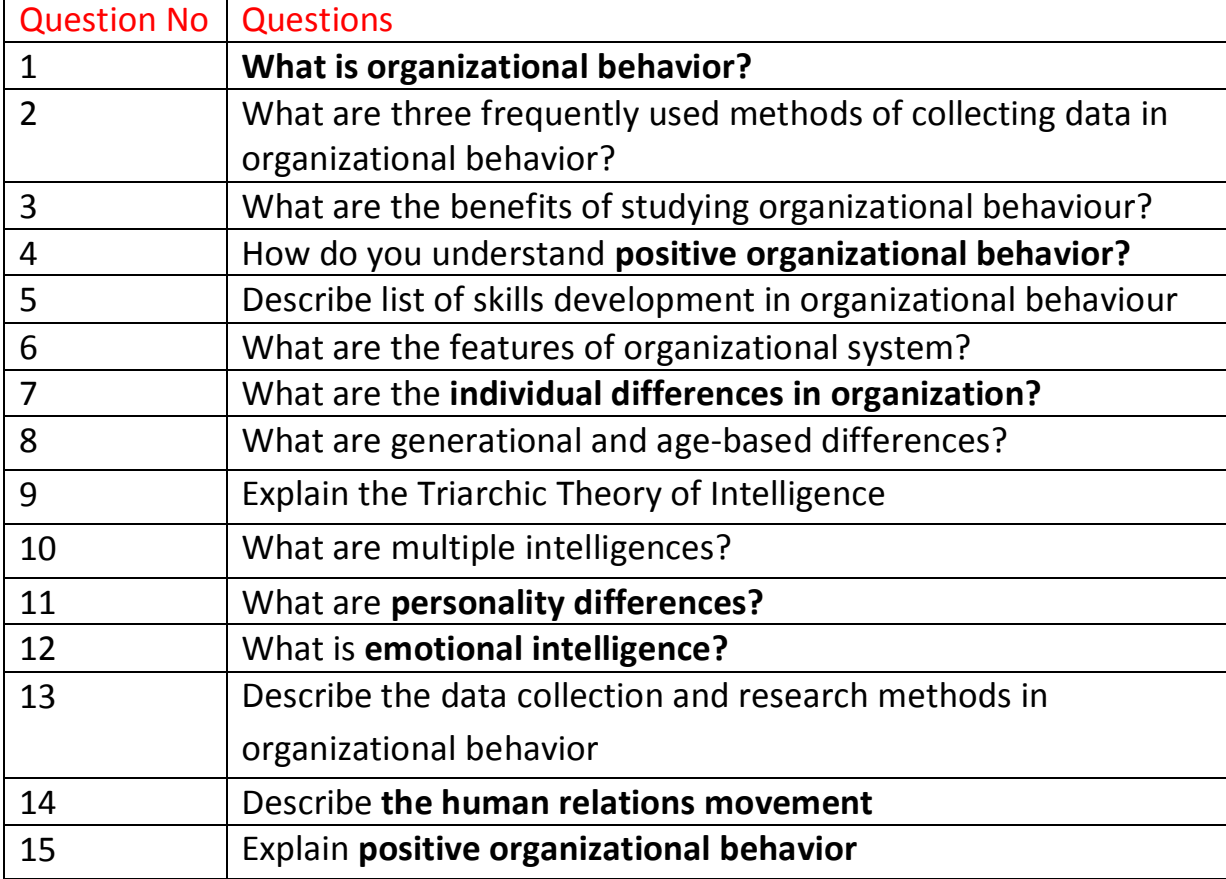

\_\_\_\_\_\_\_\_\_\_\_\_\_\_\_\_\_\_\_\_\_\_\_\_\_\_\_\_\_\_\_\_\_\_\_\_\_\_\_\_\_\_\_\_\_\_\_\_\_\_\_\_\_\_\_\_\_\_\_\_\_\_\_\_\_\_\_\_\_\_\_\_\_\_\_\_\_\_\_

## **ICT 202 Information Systems Principles and Networking**

**Lectures**

**[BAE602-ICT202\\_203\\_Wk\\_1](http://www.filefactory.com/file/2l80yl4m2zvl/n/BAE602-ICT202_203_Wk_1_zip) [BAE602-ICT202\\_203\\_Wk\\_2](http://www.filefactory.com/file/4pm17td1qcqp/n/BAE602-ICT202_203_Wk_2_zip) [BAE602-ICT202\\_203\\_Wk\\_3](http://www.filefactory.com/file/6ogdj5dvct85/n/BAE602-ICT202_203_Wk_3_zip)**

#### **References**

**Computer Hardware** [http://www.filefactory.com/file/3m6snu0yf5lt/n/Computer\\_hardware\\_zip](http://www.filefactory.com/file/3m6snu0yf5lt/n/Computer_hardware_zip) [Communication System Laboratory](http://www.filefactory.com/file/74pxxwu8hhnh/n/Communication_Laboratory_pdf)

[http://www.filefactory.com/file/74pxxwu8hhnh/n/Communication\\_Laboratory\\_pdf](http://www.filefactory.com/file/74pxxwu8hhnh/n/Communication_Laboratory_pdf)

#### **ASSIGNMENT (2)**

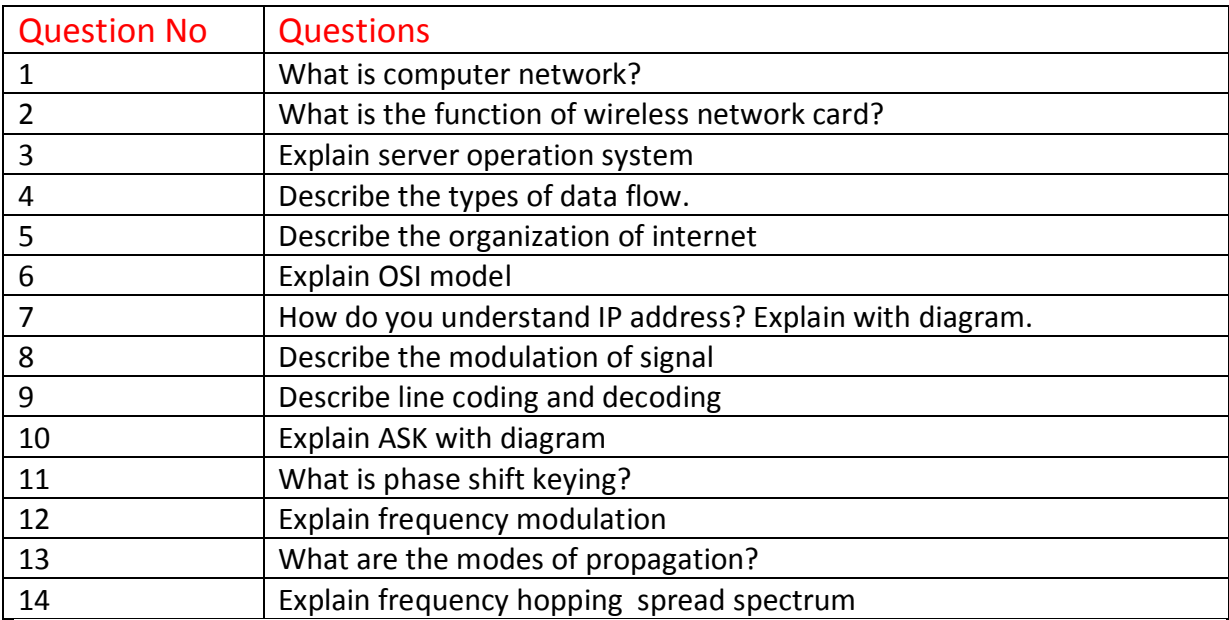

# **References**

[Stage 4 Part 5A.zip](http://www.filefactory.com/file/c0cc4a1/n/Stage_4_Part_5A.zip) w.filefactory.com/file/c0cc4a1/n/Stage\_4\_Part\_5A.zip

to download the followings

Network Part 1

Network Part 2

Network Part 3

Network Part 4

**Click** [Stage 3 Part 1B.zip](http://www.filefactory.com/file/c0ccc42/n/Stage_3_Part_1B.zip) [http://www.filefactory.com/file/c0ccc42/n/Stage\\_3\\_Part\\_1B.zip](http://www.filefactory.com/file/c0ccc42/n/Stage_3_Part_1B.zip)

to download the followings

Computer networking (D018)

Computer\_and\_Networks.zip

Develop network services (D016)

D016StudyGuide.zip

D016TheoryNotes\_2.4.30-Network\_infrastructure\_.zip

D016TheoryNotes\_2.4.31Directory\_services\_Part\_1\_.zip

D016TheoryNotes\_2.4.31DirectoryServicesPart2\_.zip

### ADDITIONAL NOTES

D016TheoryNotesPart1.zip

D016TheoryNotesPart2.zip

Network\_Practicals.zip

## **ICT 203 Information Systems, Analysis and Design**

#### **Lectures**

[http://www.filefactory.com/file/10tv95a2xqxh/n/ICT\\_203\\_Lessons\\_zip](http://www.filefactory.com/file/10tv95a2xqxh/n/ICT_203_Lessons_zip)

## **Assignment (3)**

**Questions for Lectures**

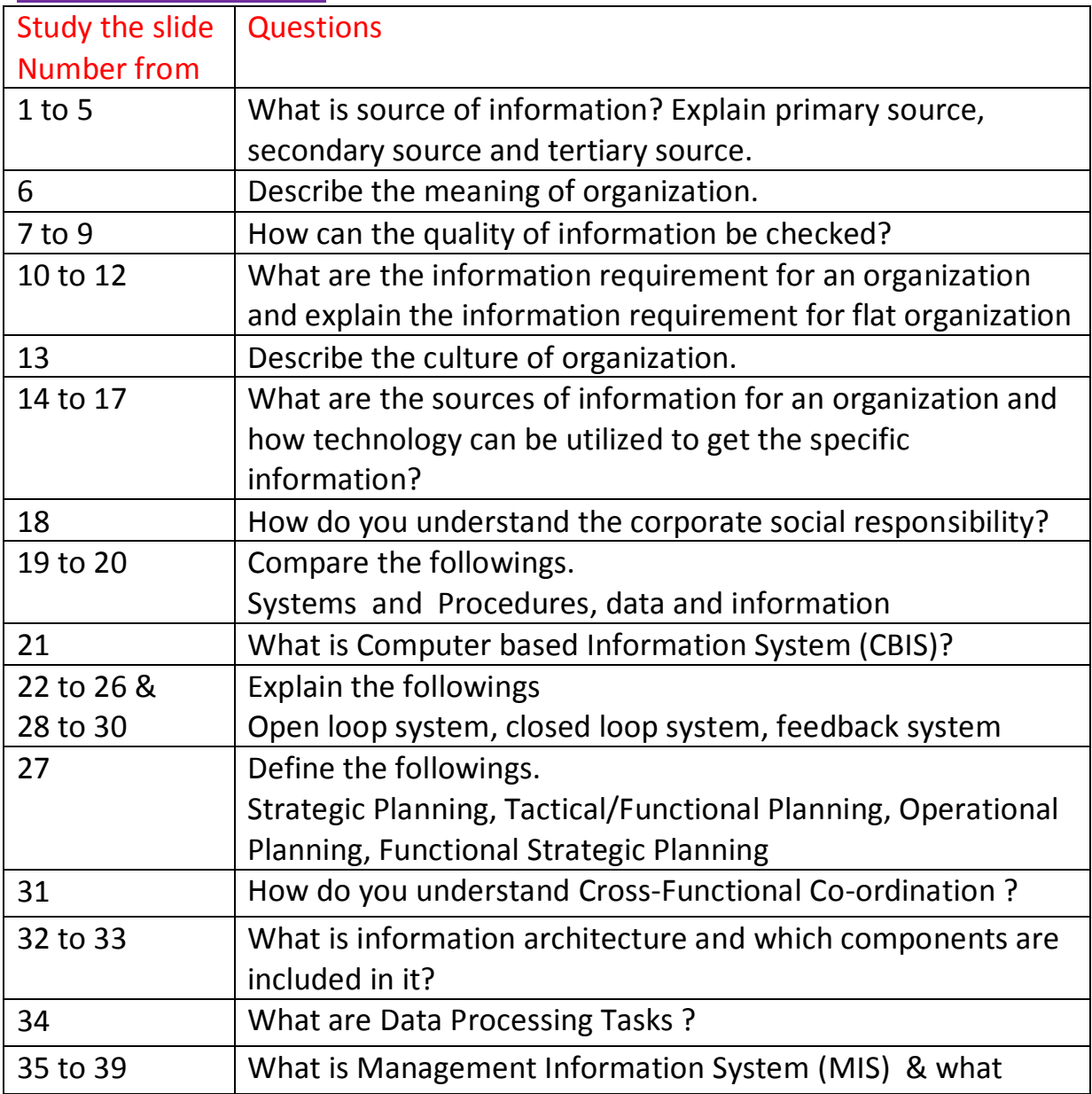

\_\_\_\_\_\_\_\_\_\_\_\_\_\_\_\_\_\_\_\_\_\_\_\_\_\_\_\_\_\_\_\_\_\_\_\_\_\_\_\_\_\_\_\_\_\_\_\_\_\_\_\_\_\_\_\_\_\_\_\_\_\_\_\_\_\_\_\_\_\_\_\_\_\_\_\_\_\_\_\_\_\_

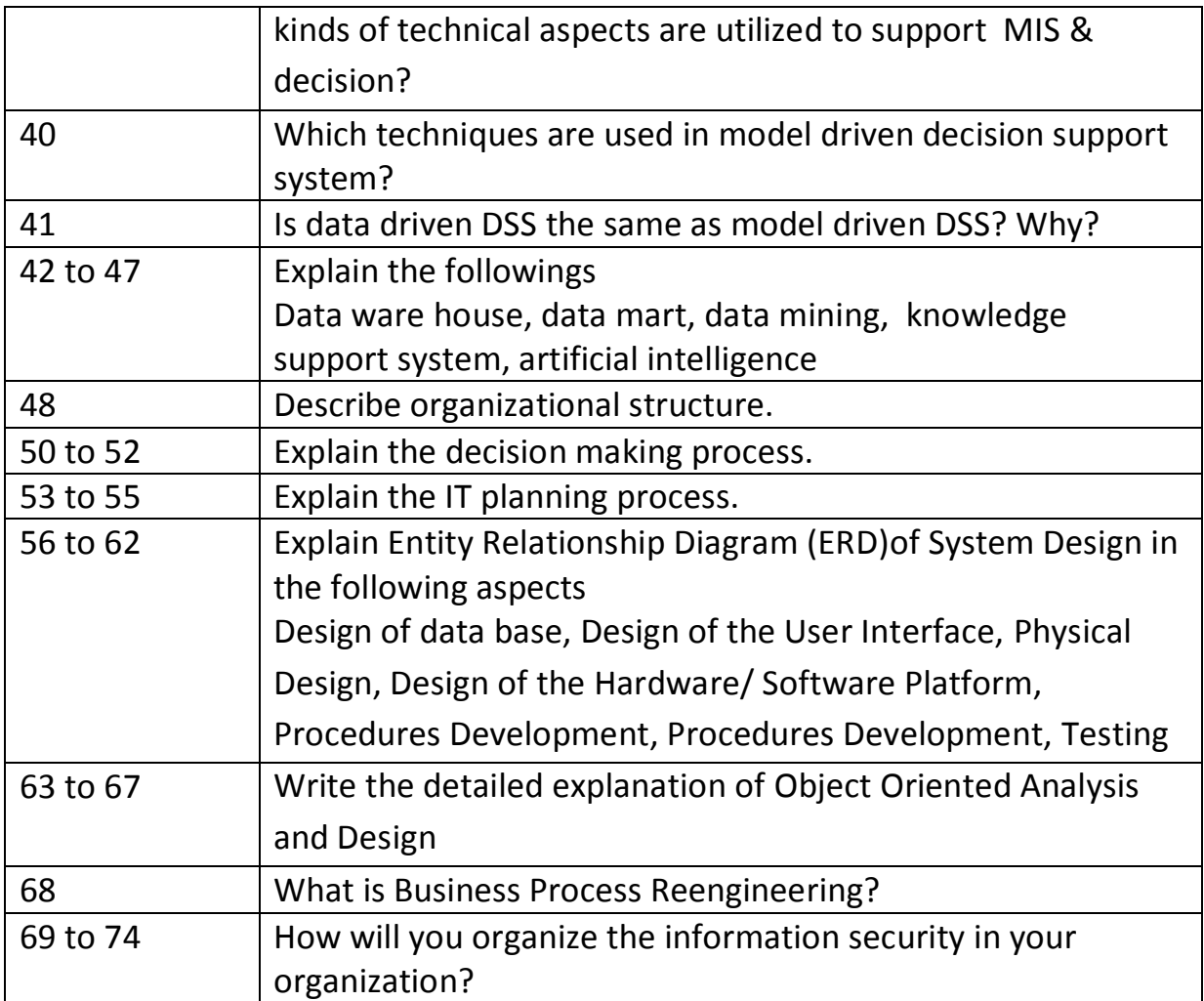

## **[Information System Analysis & Design](http://www.filefactory.com/file/3idmmx4wil7d/n/Information_Systems_Analysis_and_Design_pdf)**

## **[Information System](http://www.filefactory.com/file/3ldcjjru0snb/n/Information_Systems_doc)**

**[Information System Analysis & Design Word File](http://www.filefactory.com/file/5o1f1f1hz9fd/n/Information_Systems_Analysis_and_Design_doc)**

## **Part (2) Question for readings**

From the above reading, what knowledge do you absorb. Describe it by 2000 words.

**ICT 204 Advanced Programming Lectures**

[BAE601-ICT 103+104+204 Week 2 Lesson Part 3](http://www.filefactory.com/file/7evn2sp00o8j/n/BAE601-ICT_103_104_204_Wk_2_Lessons_Part_3_zip)

## **Readers**

(R179)structured-programming-with-c-plus-plus\_pdf [http://www.filefactory.com/file/26stkfcfaukj/n/structured-programming-with-c-plus-plus\\_pdf](http://www.filefactory.com/file/26stkfcfaukj/n/structured-programming-with-c-plus-plus_pdf) (211)/visio-2007\_pdf [http://www.filefactory.com/file/4shpdcmgb6td/n/visio-2007\\_pdf](http://www.filefactory.com/file/4shpdcmgb6td/n/visio-2007_pdf)

(222)object-oriented-programming-using-c-sharp\_pdf [http://www.filefactory.com/file/5gkn3yfop60p/n/object-oriented-programming-using-c-sharp\\_pdf](http://www.filefactory.com/file/5gkn3yfop60p/n/object-oriented-programming-using-c-sharp_pdf) **Assignment (4)**

# **Program**

- (1) Write the C++ program to determine the average
- (2) Write C++ program to accomplish the following tasks
	- Tax is 5%
	- 10% discount for purchasing over \$3000
	- 5% discount for purchasing over \$1000 or quantities more than 50
	- Final price should include appropriate discount & tax
- (3)Write C++ program which reads quantity and unit price of a product from the user and the name of the user. The program needs to calculate the total price of the product and print a personal price note on the screen.
- (4)Write a C++ program to store 30 inventories in a store that includes the product name, quantity in the store, price and supplier in table.

# **Lectures**

**BAE601-ICT 103+104+204 Wk 3 Lessons Part 2**

**[BAE601-ICT 103+104+204 Wk 3 Lessons Part 2](http://www.filefactory.com/file/3gcpym5ef9ab/n/BAE601-ICT_103_104_204_Wk_3_Lessons_Part_2_zip)**

**Reference Slides**

**BAE601-ICT 103+104+204 Wk 3 Lessons Part 1**

**[BAE601-ICT 103+104+204 Wk 3 Lessons Part 1](http://www.filefactory.com/file/3vrgfn0lq5hr/n/BAE601-ICT_103_104_204_Wk_3_Lessons_Part_1_zip)**

Also view the reference slides containing the features of VB

**Readers**

(R183)introduction-to-programming-in-visual-basic-6-0\_pdf

[http://www.filefactory.com/file/2e4r2noib70t/n/introduction-to-programming-in-visual-basic-6-](http://www.filefactory.com/file/2e4r2noib70t/n/introduction-to-programming-in-visual-basic-6-0_pdf) [0\\_pdf](http://www.filefactory.com/file/2e4r2noib70t/n/introduction-to-programming-in-visual-basic-6-0_pdf)

**Assignment (5)**

# **Program (1)**

Study the example VB program (Making Pizza ) included in the slides and referring the principle & idea included in the program in all slides, you need to write the following Visual Basic program.

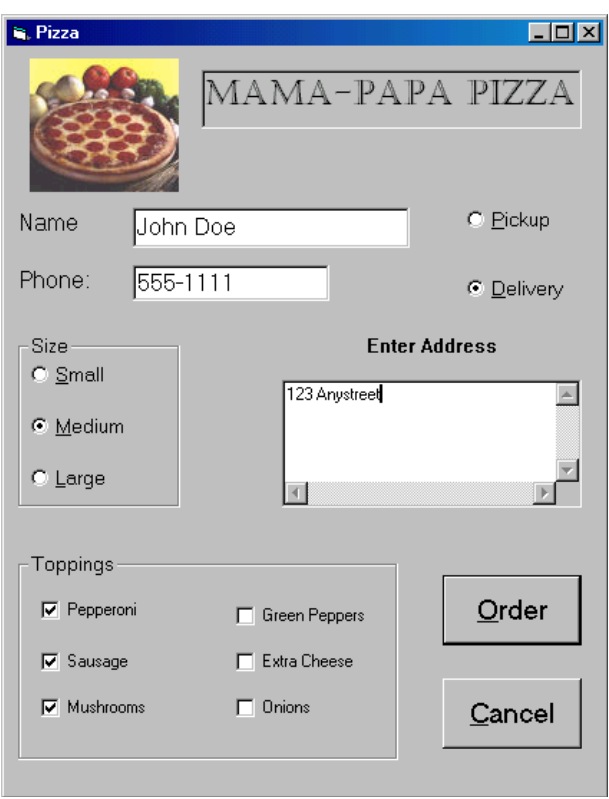

The above is the VB program explained in lecture. Referring the programming principles presented in the program, you write a customer order taking program to fulfil the following aspects

Company Name- Mega Electrical Products

Customer Name, Phone Number, E mail address are to be included.

The customer will need to choose two option to purchase the products.

- (1) Mail order by parcel
- (2) Delivery by courier

The postal address for mail order and delivery by courier for street address are to be recorded.

The customer can select several electrical, electronics and computer equipments. You can name 10 electrical/ electronics products and 10 computer products.

Preference of dispatch are to be included. There will be one of two options to be selected They are

- (1) Normal dispatch
- (2) Priority dispatch

You need to type the coding on Word file & send it by e-mail.

**Lectures**

**[BAE601-ICT 103+104+204 Wk 3 Lessons Part 3](http://www.filefactory.com/file/mnzrvc1vstr/n/BAE601-ICT_103_104_204_Wk_3_Lessons_Part_3_zip)**

**Assignment (6)**

**Program**

## **ICT 205 Project Work**

## **C # Programming**

## **Introduction**

[http://www.filefactory.com/file/4nkx66h5o88h/n/Part1\\_1\\_pdf](http://www.filefactory.com/file/4nkx66h5o88h/n/Part1_1_pdf) [http://www.filefactory.com/file/6dlohpohof9l/n/Lesson\\_1\\_-\\_Introduction\\_to\\_Programming\\_1\\_pdf](http://www.filefactory.com/file/6dlohpohof9l/n/Lesson_1_-_Introduction_to_Programming_1_pdf)

## **Programmer Reference**

[http://www.filefactory.com/file/6mmpk77zvnc1/n/23759\\_A\\_Programmers\\_Introduction\\_to\\_Csharp](http://www.filefactory.com/file/6mmpk77zvnc1/n/23759_A_Programmers_Introduction_to_Csharp_1_pdf) [\\_1\\_pdf](http://www.filefactory.com/file/6mmpk77zvnc1/n/23759_A_Programmers_Introduction_to_Csharp_1_pdf)

**+**

# **ICT 206 Work Performance**

## **Lectures**

**[EE309 Part 1](http://www.filefactory.com/file/3004c2s68kd5/n/EE309_Part_1_zip) [EE309 Part 2](http://www.filefactory.com/file/swxqoy8korf/n/EE309_Part_2_zip) [EE309 Part 3](http://www.filefactory.com/file/3povgm6ej9h/n/EE309_Part_3_zip) [EE309 Part 4](http://www.filefactory.com/file/74oq3sduam4f/n/EE309_Part_4_zip)**

**[Project Management](http://www.filefactory.com/file/316eitp3iuiv/n/Intro_to_Project_Management_ppt) in Information Technology**

#### **ASSIGNMENT (6) Project Submission**

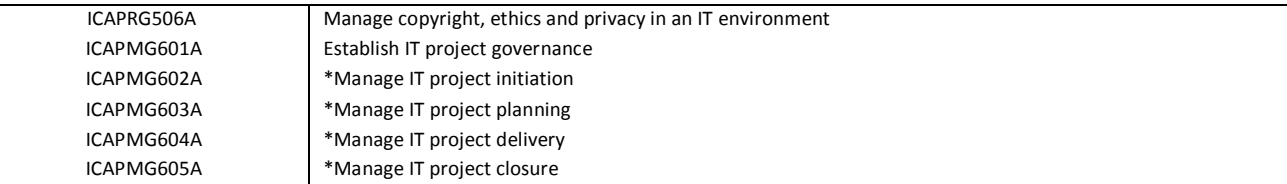

# **Bachelor of Applied Science (Computer Science & Computer Technology) Study Guide (Part 1**) **YEAR (3)**

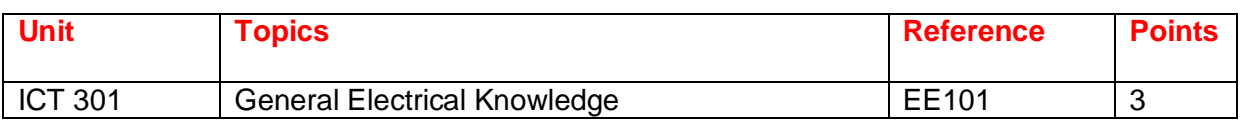

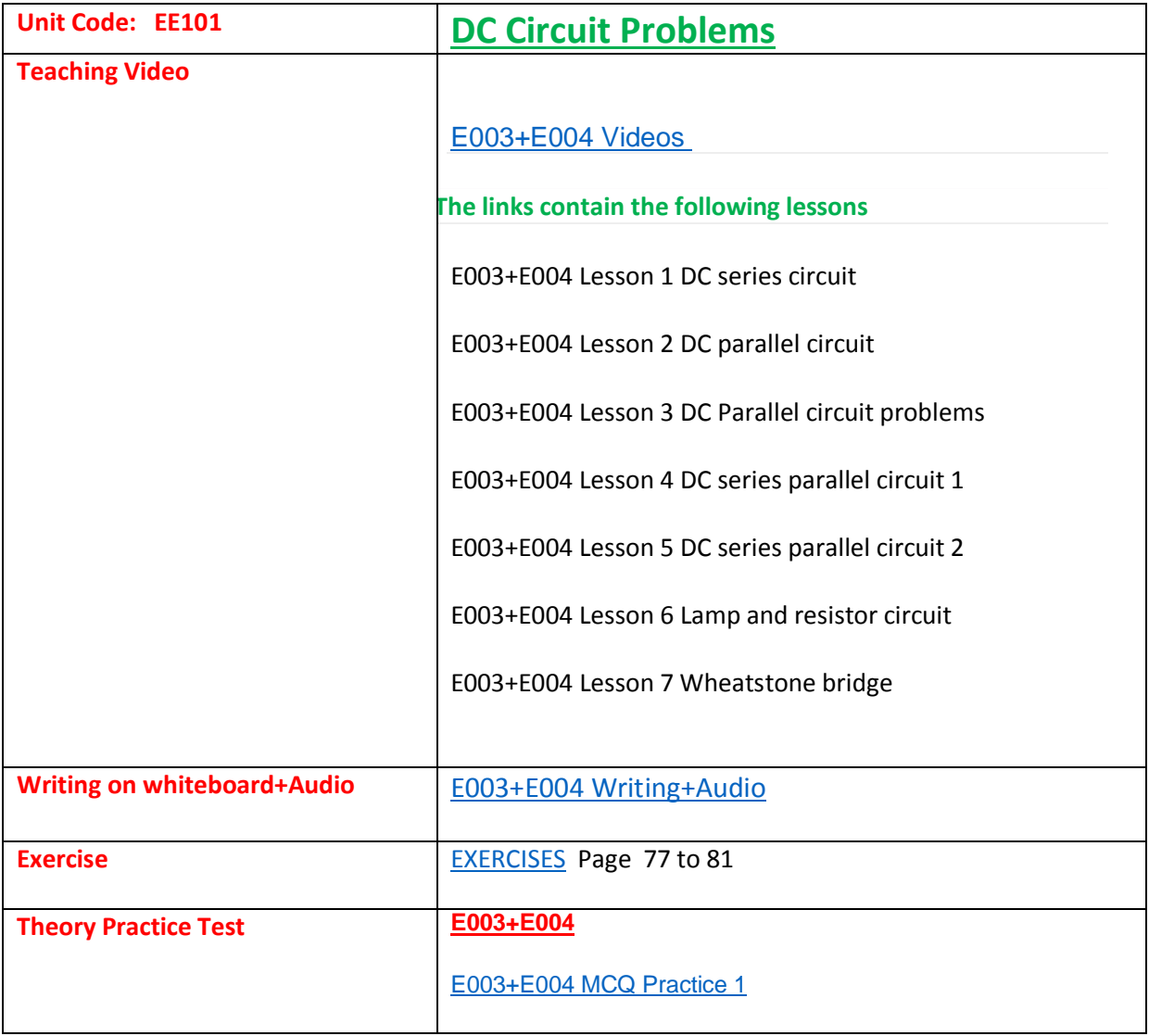

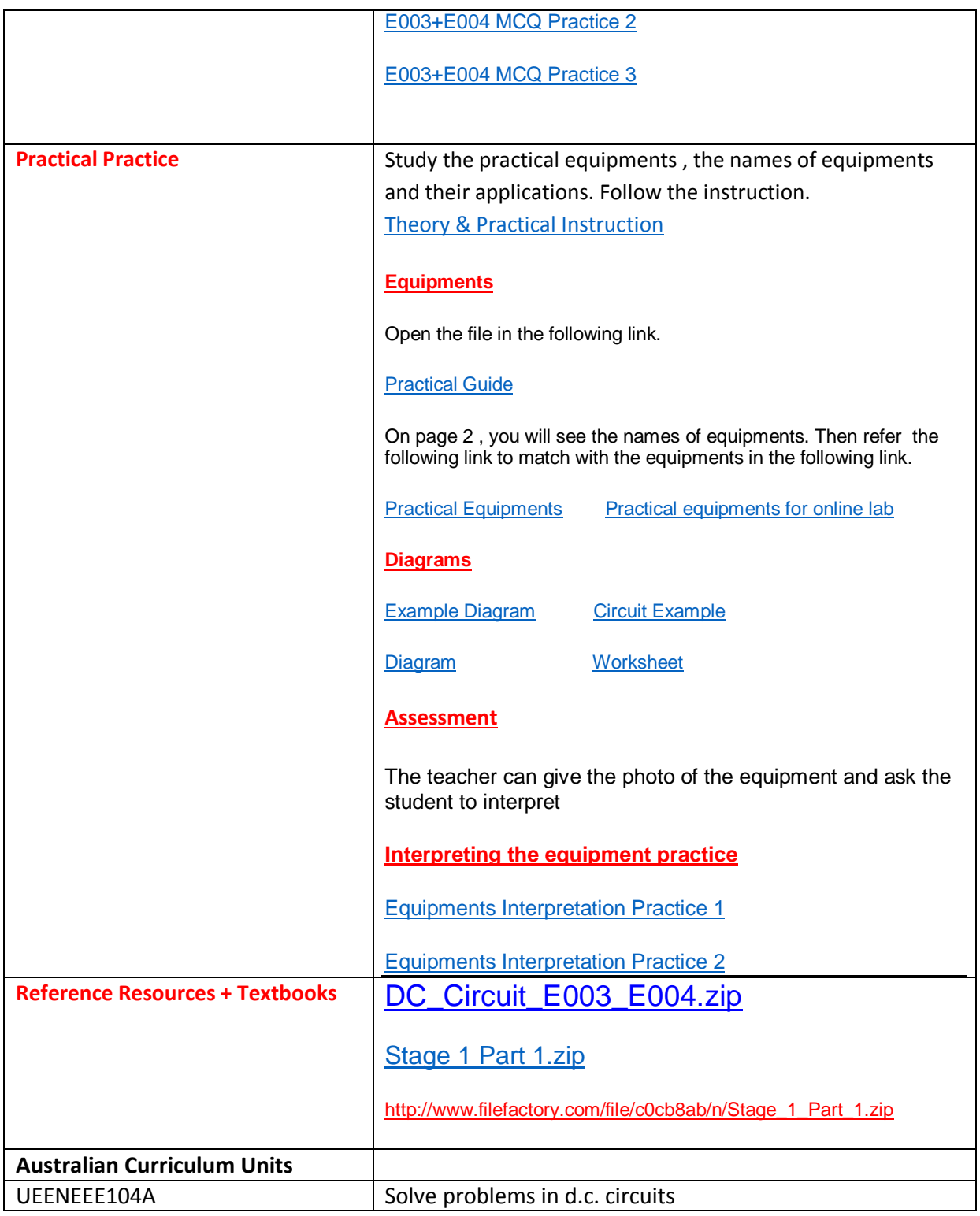

For the students in Myanmar

## **EE101 [DC Circuit Problems](http://uploading.com/files/d5954m83/E003+E004.zip/)**

[Lesson 1](http://www.filefactory.com/file/12xyj9015ev7/n/EE101_Power_Points_Part_1_zip) [Lesson 2](http://www.filefactory.com/file/5zlg4mbt1xc7/n/EE101_Power_Points_Part_2_zip) Lesson 3 **Test & Assessment**

[http://www.filefactory.com/file/58r3nfe1qieh/n/E003\\_E004\\_Online\\_Test\\_1\\_Question\\_pdf](http://www.filefactory.com/file/58r3nfe1qieh/n/E003_E004_Online_Test_1_Question_pdf)

[http://www.filefactory.com/file/796n6fdurdij/n/E003\\_E004\\_Online\\_Test\\_1\\_Answer\\_doc](http://www.filefactory.com/file/796n6fdurdij/n/E003_E004_Online_Test_1_Answer_doc)

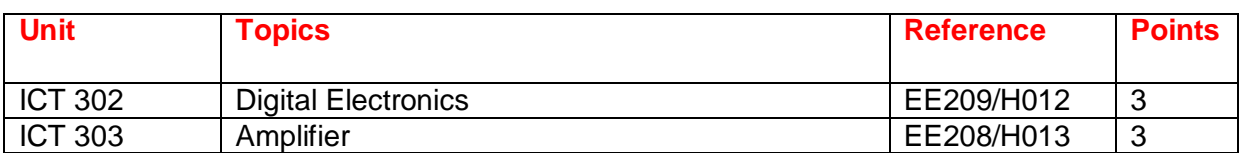

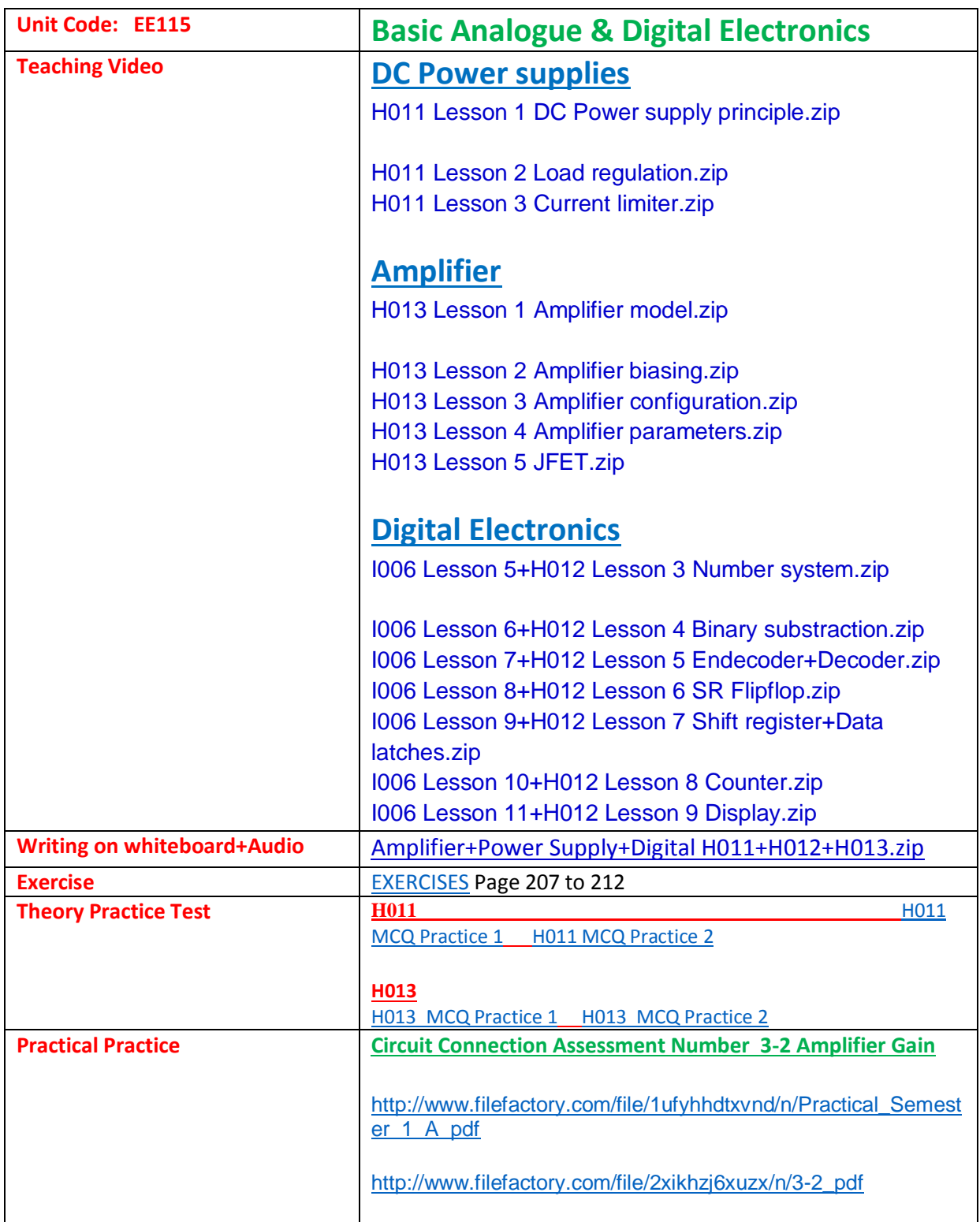

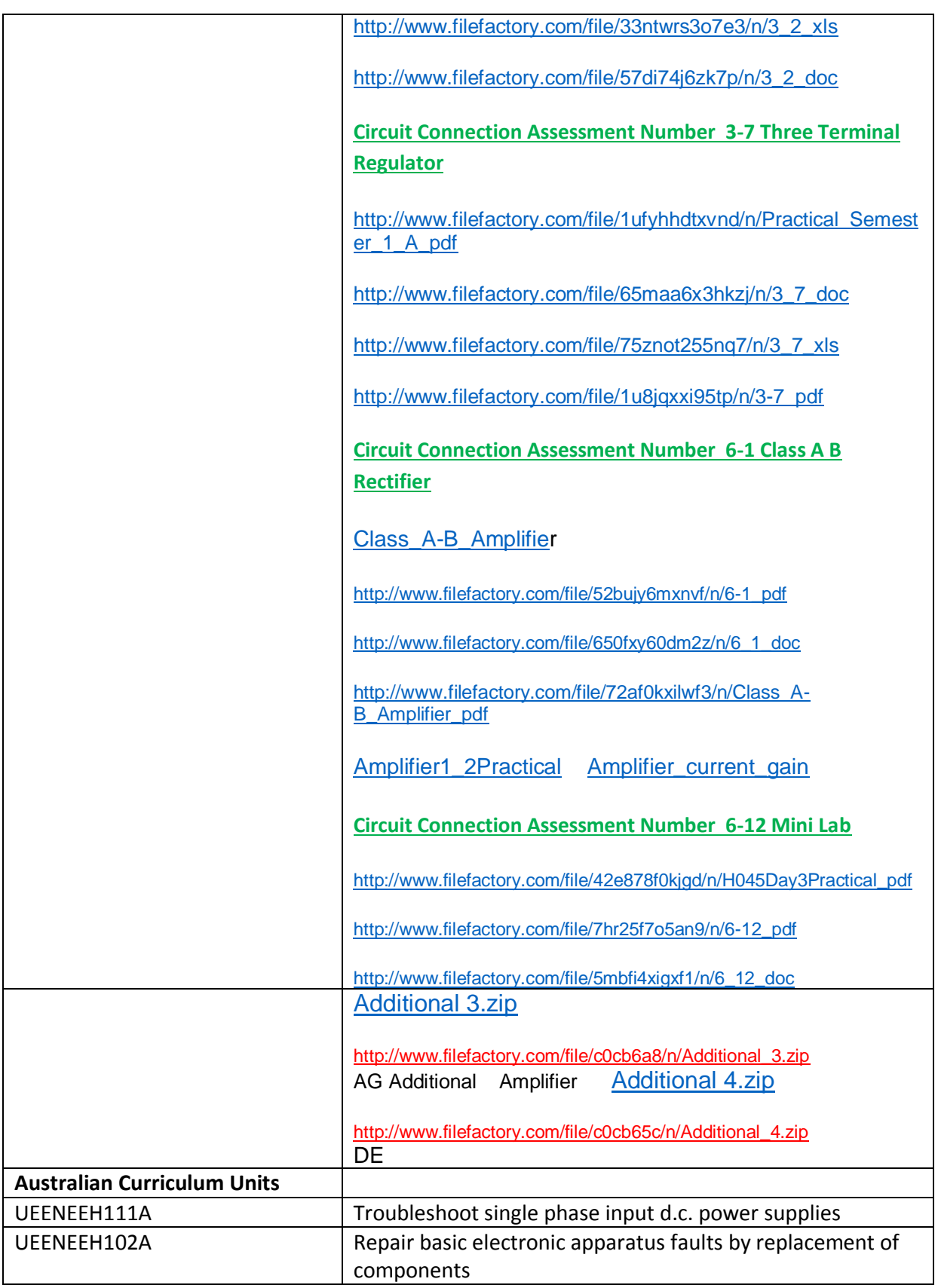

For the students in Myanmar

**EE115 Basic Analogue & Digital Electronics**

**EE116 Process Control System**

[Lesson 1](http://www.filefactory.com/file/10pnkpp65t1v/n/EE115_EE116_Power_Points_Part_1_zip) [Lesson 2](http://www.filefactory.com/file/qj9p4yg4yir/n/EE115_EE116_Power_Points_Part_2_zip) [Lesson 3](http://www.filefactory.com/file/4bw7ydltm9zt/n/EE115_EE116_Power_Points_Part_3_zip) [Lesson 4](http://www.filefactory.com/file/2fh8nipw2slz/n/EE115_EE116_Power_Points_Part_4_zip) [Lesson 5](http://www.filefactory.com/file/2lg39pld3dlt/n/EE115_EE116_Power_Points_Part_5_zip) [Lesson 6](http://www.filefactory.com/file/5021sqpp54hx/n/EE115_EE116_Power_Points_Part_6_zip) Lesson 7 [Lesson 8](http://www.filefactory.com/file/selloqfn87t/n/EE115_EE116_Power_Points_Part_8_zip) [Lesson 9](http://www.filefactory.com/file/6smyymyl9rtz/n/EE115_EE116_Power_Points_Part_9_zip) Lesson 10 **Test & Assessment**

[http://www.filefactory.com/file/46zzpcym7uqz/n/I006\\_H012\\_Online\\_Test\\_1\\_Question\\_pdf](http://www.filefactory.com/file/46zzpcym7uqz/n/I006_H012_Online_Test_1_Question_pdf)

[http://www.filefactory.com/file/4e2chw2sf343/n/I006\\_H012\\_Online\\_Test\\_1\\_Answer\\_doc](http://www.filefactory.com/file/4e2chw2sf343/n/I006_H012_Online_Test_1_Answer_doc)

Do the tests and send the answer sheet in soft copy by e-mail to **iqytechnicalcollege@gmail.com**

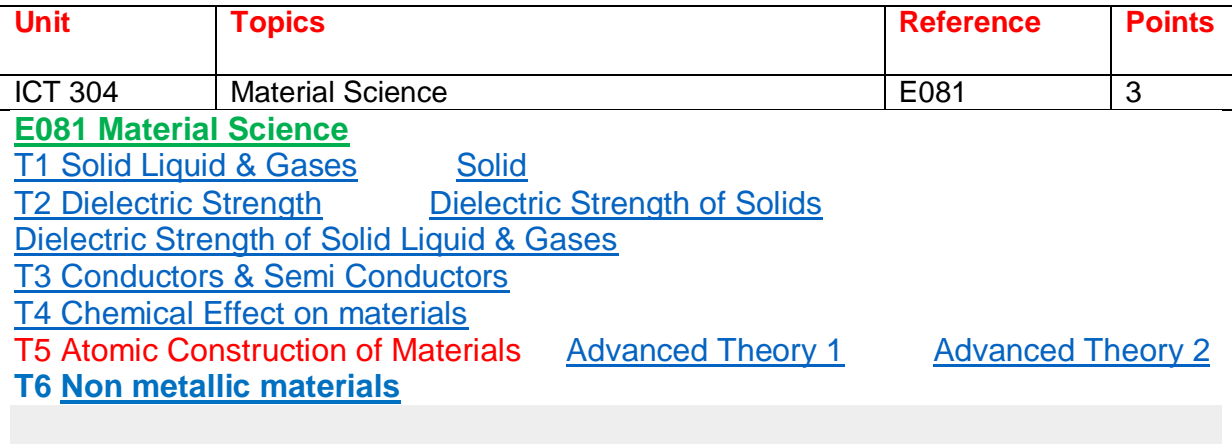

### **T7 ME 205 Manufacturing Processes-and-Materials**

## **[Manufacturing Processes-and-Materials](http://www.filefactory.com/file/hs78go44lyd/n/ME_205_Manufacturing_Processes-and-Materials_pdf)**

#### [E081 Tutorials](http://www.filefactory.com/file/1cmy0qg74815/n/E081_Material_Science_Tutorial_pdf)

For the students in Myanmar [EE307 Part 1](http://www.filefactory.com/file/7iuvuqeckp6h/n/EE307_Part_1_zip) [EE307 Part 2](http://www.filefactory.com/file/5c2x7suskdej/n/EE307_Part_2_zip) [EE307 Part 3](http://www.filefactory.com/file/6h1mctwpjwgz/n/EE307_Part_3_zip) [EE307 Part 4](http://www.filefactory.com/file/418f7cqnhga7/n/EE307_Part_4_zip) [EE307 Part 5](http://www.filefactory.com/file/4u6rmb24ie3f/n/EE307_Part_5_zip) [EE307 Part 6](http://www.filefactory.com/file/6h7bldw1uz85/n/EE307_Part_6_zip)  **Test & Assessment** Submit the solar energy design project

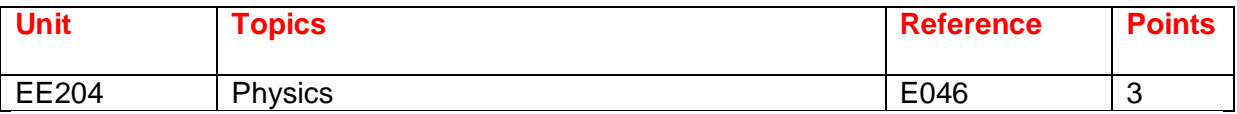

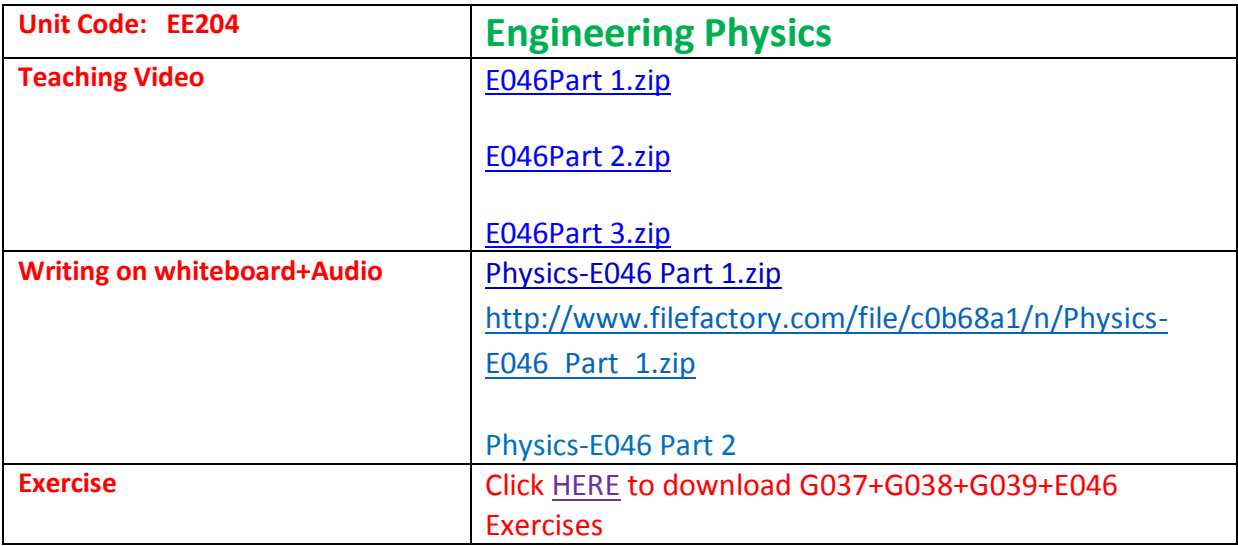

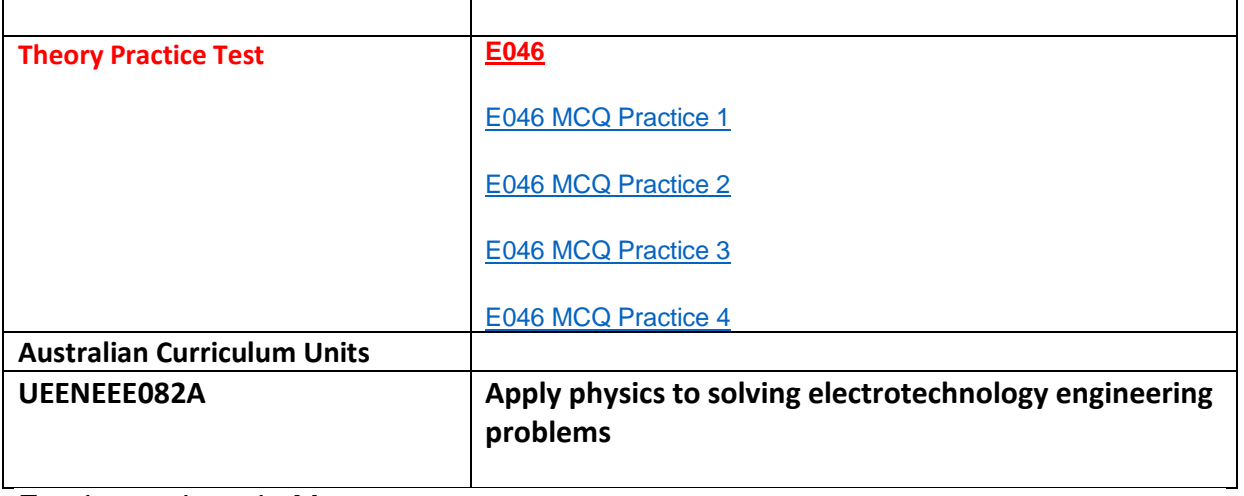

**For the students in Myanmar EE204 Engineering Physics**

[EE204](http://www.filefactory.com/file/4dedf80w8bsp/n/EE204_Part_1_zip) Part 1 [EE204 Part 2](http://www.filefactory.com/file/206j6n0sw8rf/n/EE204_Part_2_zip) [EE204 Part 3](http://www.filefactory.com/file/38jfikdvv5kx/n/EE204_Part_3_zip) [EE204 Part 4](http://www.filefactory.com/file/7jmxkv2xy11d/n/EE204_Part_4_zip) EE204 Part 5

[EE204 Part 6](http://www.filefactory.com/file/4cltvxcs43xv/n/EE204_Part_6_zip) 

**Test & Assessment**

[http://www.filefactory.com/file/13o82qnudgr3/n/E046\\_Online\\_Test\\_1\\_Question\\_pdf](http://www.filefactory.com/file/13o82qnudgr3/n/E046_Online_Test_1_Question_pdf)

[http://www.filefactory.com/file/6o2lsbtge7tt/n/E046\\_Online\\_Test\\_1\\_Answer\\_doc](http://www.filefactory.com/file/6o2lsbtge7tt/n/E046_Online_Test_1_Answer_doc)

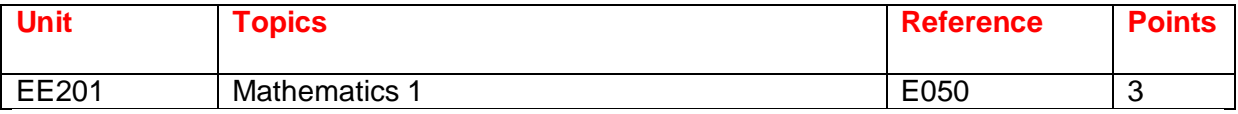

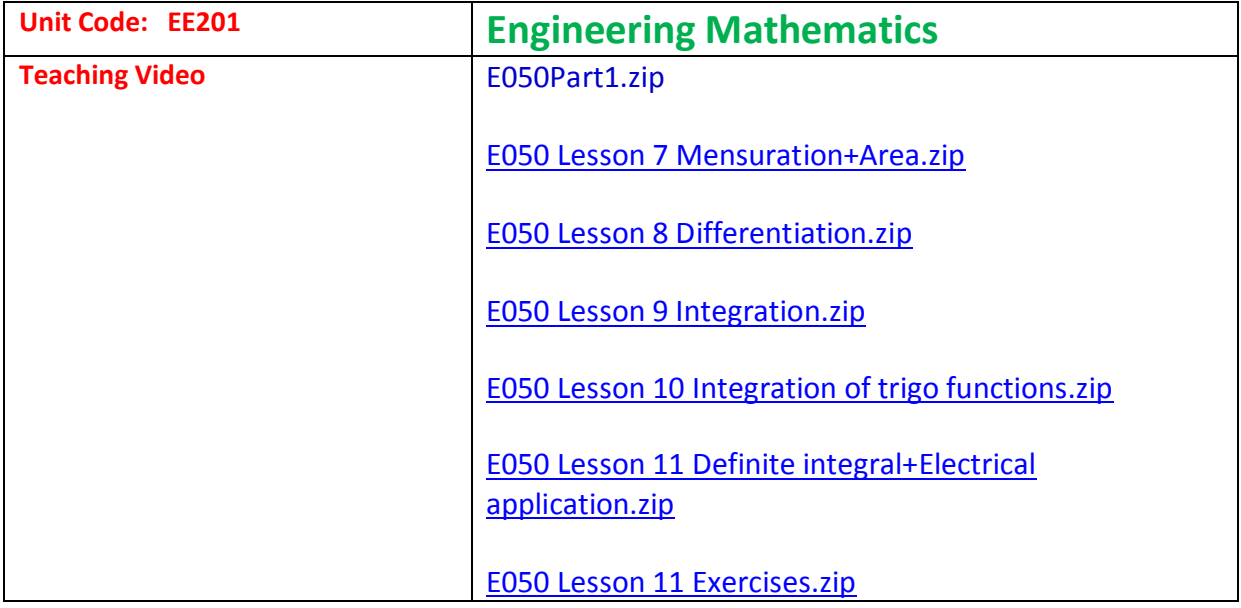

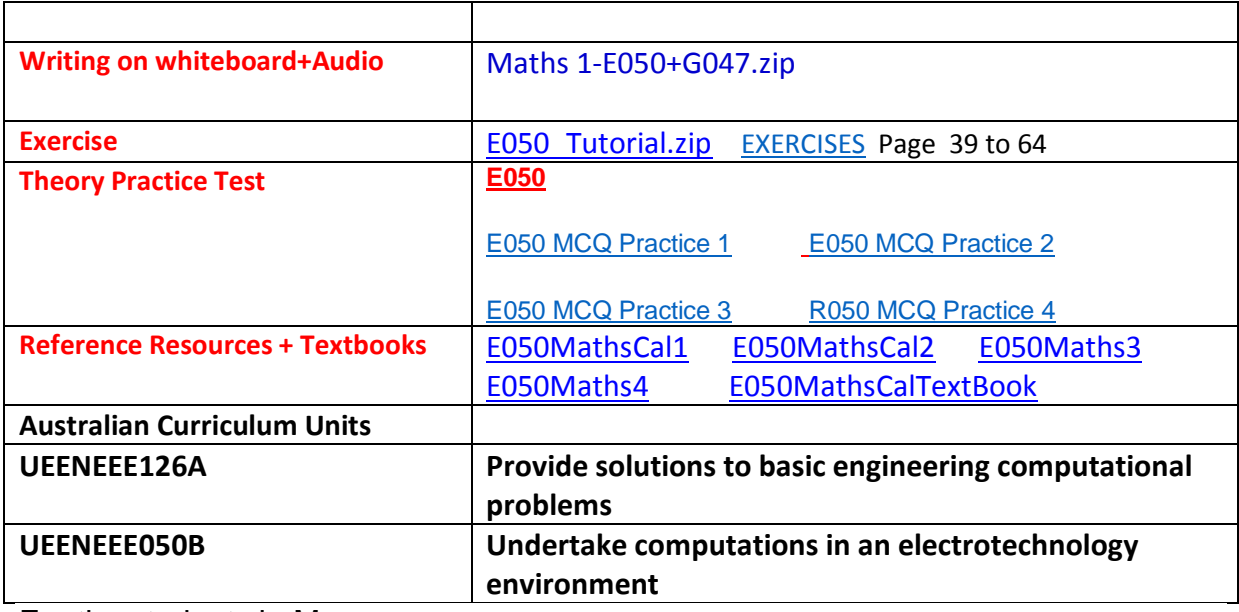

For the students in Myanmar

## **EE201 Engineering Mathematics**

[EE201 Part 1](http://www.filefactory.com/file/48exrl5wxryd/n/EE201_Part_1_zip) [EE201 Part 2](http://www.filefactory.com/file/10zrs7zt2xwh/n/EE201_Part_2_zip) [EE201 Part 3](http://www.filefactory.com/file/1o0qr5vo0bvb/n/EE201_Part_3_zip) [EE201 Part 4](http://www.filefactory.com/file/7bnry26afcxb/n/EE201_Part_4_zip) **Test & Assessment**

[http://www.filefactory.com/file/5ho7s6h0svhv/n/E050\\_Online\\_Test\\_1\\_Answer\\_doc](http://www.filefactory.com/file/5ho7s6h0svhv/n/E050_Online_Test_1_Answer_doc)

[http://www.filefactory.com/file/6dqo87kdsorz/n/E050\\_Online\\_Test\\_1\\_Question\\_pdf](http://www.filefactory.com/file/6dqo87kdsorz/n/E050_Online_Test_1_Question_pdf)

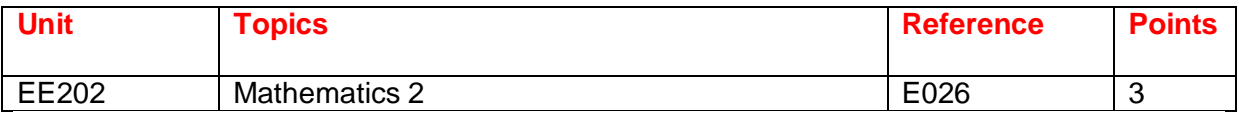

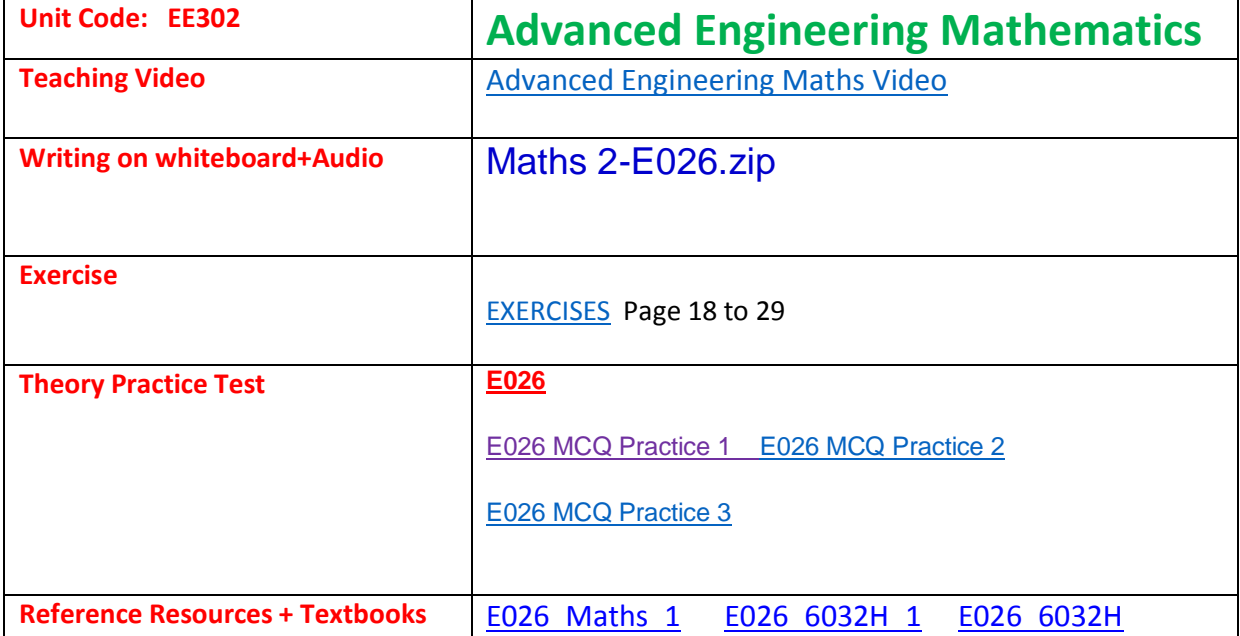

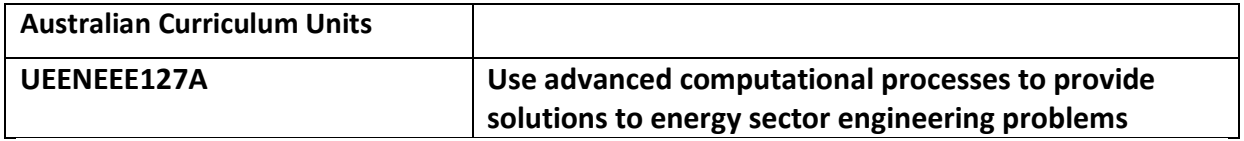

For the students in Myanmar

**EE302 Advanced Engineering Mathematics**

[EE302 Part 1](http://www.filefactory.com/file/5eap673dnu1j/n/EE302_Part_1_zip) [EE302 Part 2](http://www.filefactory.com/file/11015zfxbkbn/n/EE302_Part_2_zip) [EE302 Part 3](http://www.filefactory.com/file/48nz9mn43f7d/n/EE302_Part_3_zip) [EE302 Part 4](http://www.filefactory.com/file/194yrnhcdepr/n/EE302_Part_4_zip)

[http://www.filefactory.com/file/5l9fpcclhjzp/n/E026\\_Online\\_Test\\_3\\_Question\\_pdf](http://www.filefactory.com/file/5l9fpcclhjzp/n/E026_Online_Test_3_Question_pdf)

[http://www.filefactory.com/file/64ccdiiuf0ax/n/E026\\_Online\\_Test\\_3\\_Answer\\_doc](http://www.filefactory.com/file/64ccdiiuf0ax/n/E026_Online_Test_3_Answer_doc)

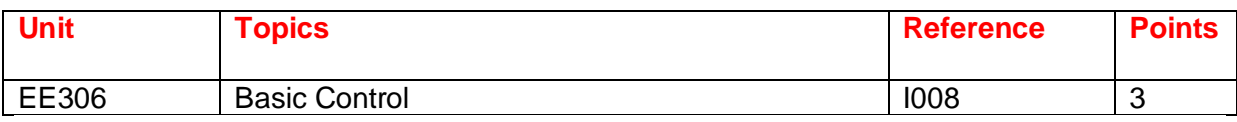

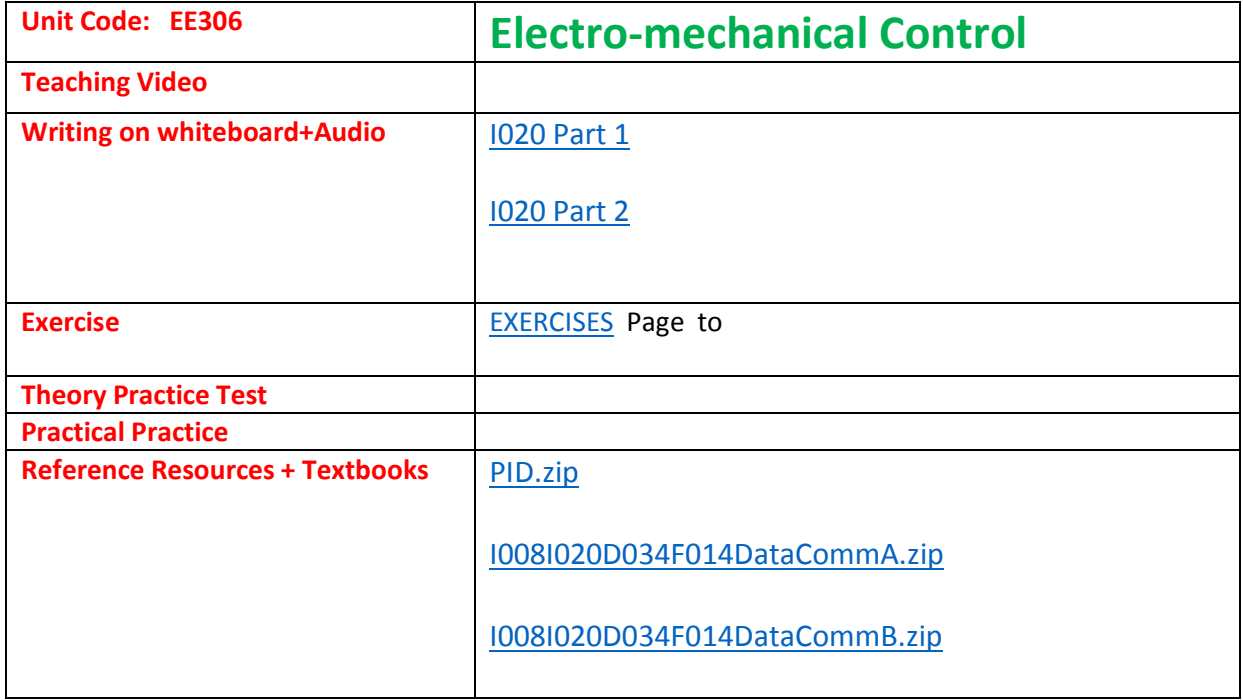

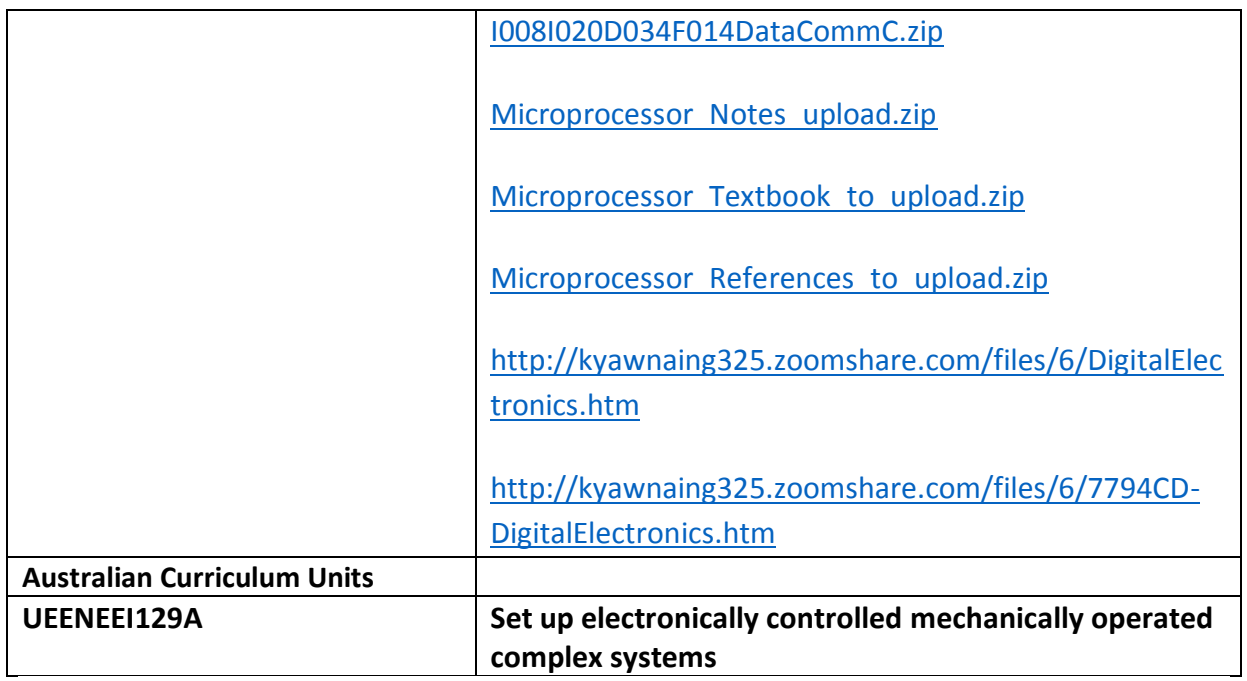

## For the students in Myanmar **EE306 Electro-mechanical Control**

The students can study Programming language

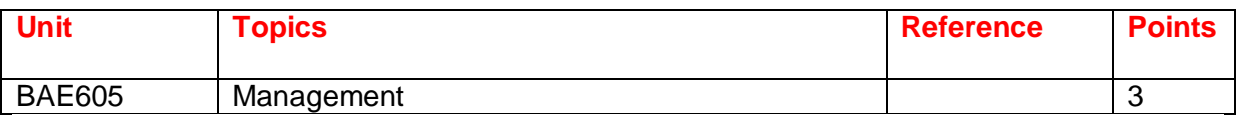

Management + Organization

Mgt 502 Operation Management (1 pt)

Mgt 503 Production & Operation Management ( 1 pt)

## **Operation Management**

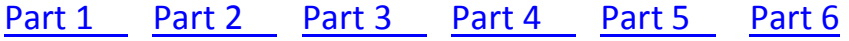

[Part 7](http://www.filefactory.com/file/3bgith3ew3l9/n/c07_ppt) [Part 8](http://www.filefactory.com/file/15i02wtjgxmt/n/c08_ppt) [Part 9](http://www.filefactory.com/file/6rcg4f3i707b/n/c09_ppt) [Part 10](http://www.filefactory.com/file/3ygsved6thg9/n/c10_ppt) [Part 11](http://www.filefactory.com/file/6bixhfdqgcxb/n/c11_ppt) [Part 12](http://www.filefactory.com/file/5s3mzr1w5823/n/c12_ppt)

## [Part 13](http://www.filefactory.com/file/57b0fjd72m05/n/c13_ppt) [Part 14](http://www.filefactory.com/file/6nuwhg17lunf/n/c14_ppt) [Part 15](http://www.filefactory.com/file/19yzx3ss0lld/n/c15_ppt) [Part 16](http://www.filefactory.com/file/fmu2862n7fb/n/c17_ppt) [Part 17](http://www.filefactory.com/file/7ezvj8j93m3l/n/groupdyamics_ppt) [Part 18](http://www.filefactory.com/file/6tu5cl592rdr/n/c13s_ppt)

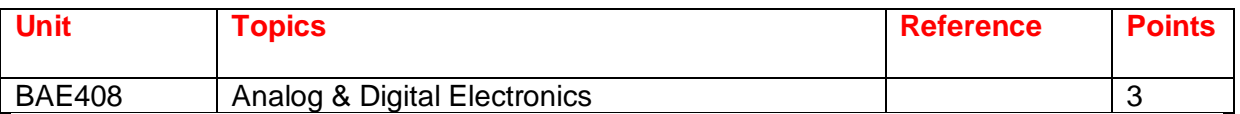

Online Tutoring

#### **BAE 408**

[BAE408 Week 1 Lesson](http://www.filefactory.com/file/alcsmtihskb/n/BAE408Wk1_zip)

#### [BAE408 Week 2 Lesson](http://www.filefactory.com/file/3vpyub43h53p/n/BAE408Wk2_zip)

[BAE408 Week 3 Lesson](http://www.filefactory.com/file/4c6snjh05cel/n/BAE408Wk3_zip)

## WEEK (4) REVIEW + TEST & ASSESSMENT FOR BAE408

## **BAE 408 Analogue & Digital Electronics ( 5 pt)**

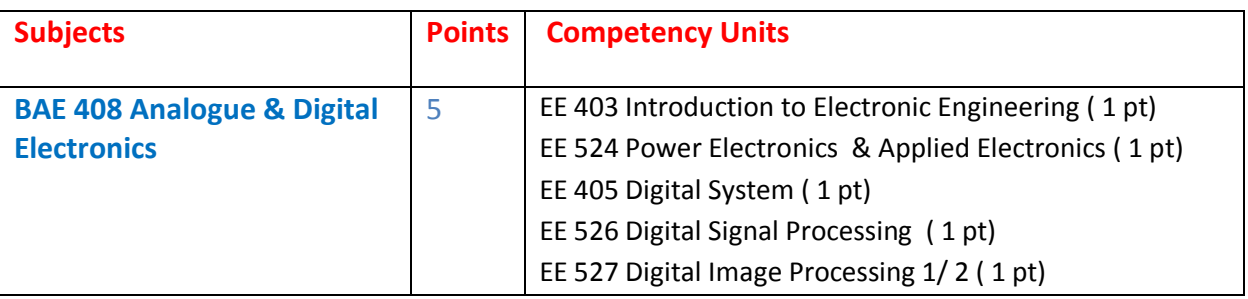

# **Part 1 Over all Knowledge of the subject**

[BAE 408 Analogue & Digital Electronics](http://www.filefactory.com/file/1aq131r5t1c5/n/BAE_408_Electronics_zip)

# **Part 2 Competency units of the subject**

[EE 403 Introduction to Electronic Engineering \( 1 pt\)](http://www.filefactory.com/file/n6bpxz7kirv/n/EE_403_introduction-to-electronic-engineering_pdf) [EE 524 Introduction to Power Electronics \( 1 pt\)](http://www.filefactory.com/file/5woxgy6y4x19/n/EE_524_introduction-to-power-electronics_pdf) [EE 524 Power Electronics](http://www.filefactory.com/file/3yf4gc102f6d/EE_524_Power_Electronics.pdf)  [EE 524 Applied Electronics](http://www.filefactory.com/file/6tzua7t5b3a1/EE_524-Applied_Electronics.pdf) Digital Electronics [EE 405 Digital System \( 1 pt\)](http://www.filefactory.com/file/1q8hx71ryjdz/n/EE_405_digital-systems-design_pdf)  [EE 526 Digital Signal Processing \( 1 pt\)](http://www.filefactory.com/file/719ijpwtf97f/EE_526_Digital_Signal_Processing.pdf) EE 527 Digital Image Processing 1 (1 pt) [EE 527 Digital Image Processing 2](http://www.filefactory.com/file/20s09tldifoh/n/EE_527_digital-image-processing-part-two_pdf)

# **BAE 408 Analogue & Digital Electronics ( 5 pt )**

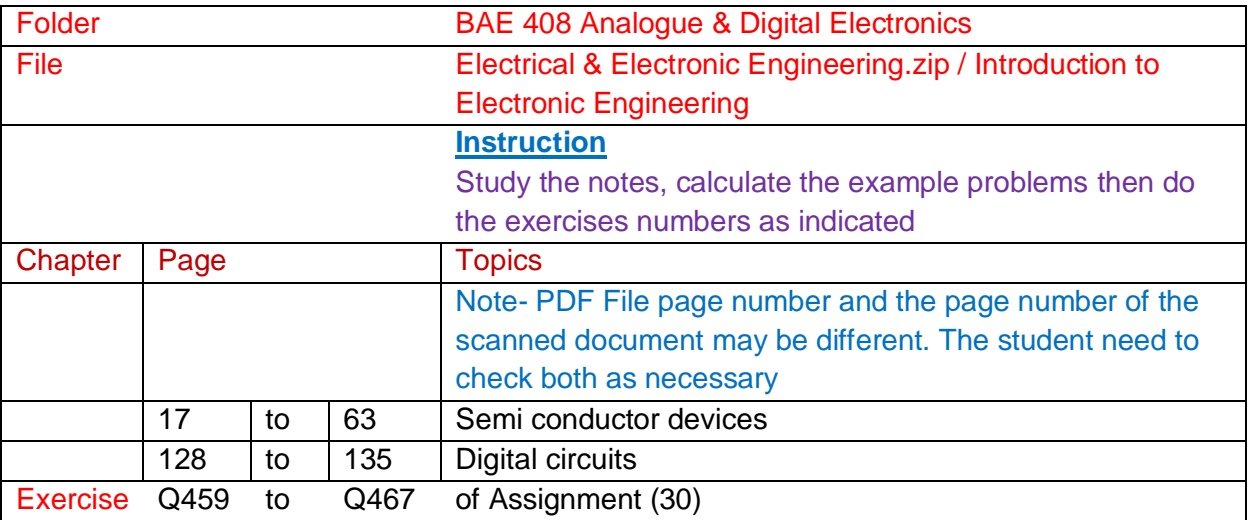

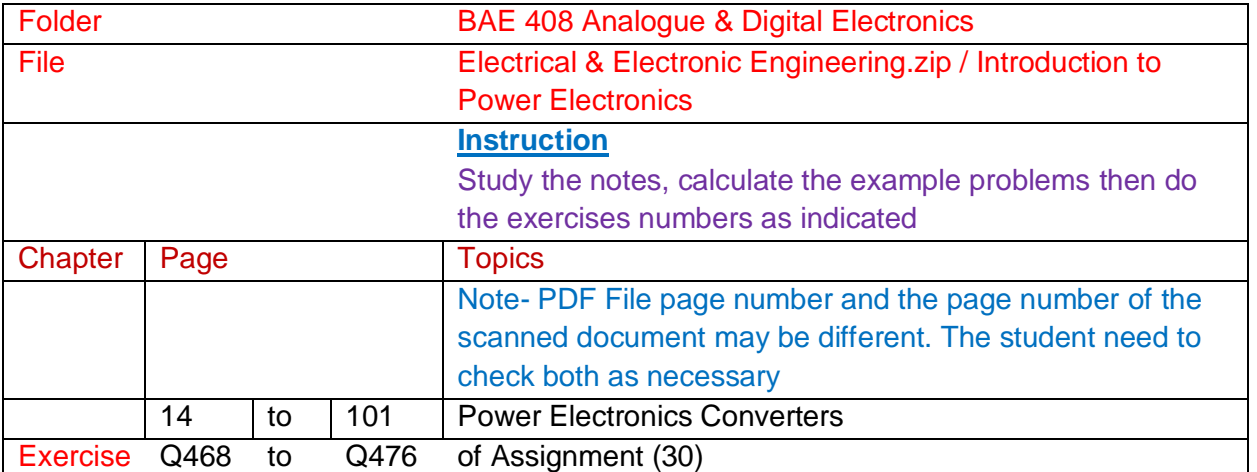

## **Part (2) Competency Units**

EE 403 Introduction to Electronic Engineering ( 1 pt)

- EE 524 Power Electronics & Applied Electronics ( 1 pt)
- EE 405 Digital System ( 1 pt)
- EE 526 Digital Signal Processing ( 1 pt)

## EE 527 Digital Image Processing 1/ 2 ( 1 pt)

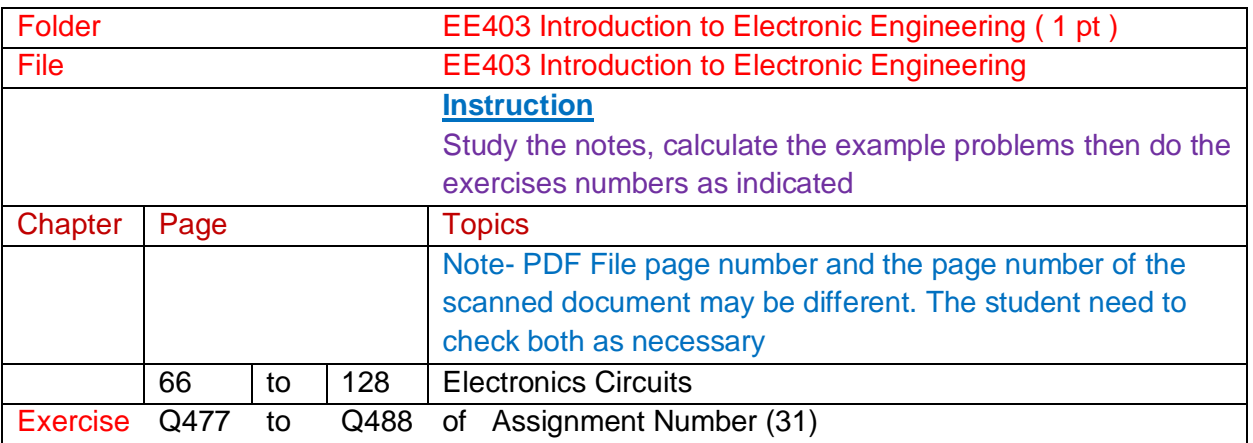

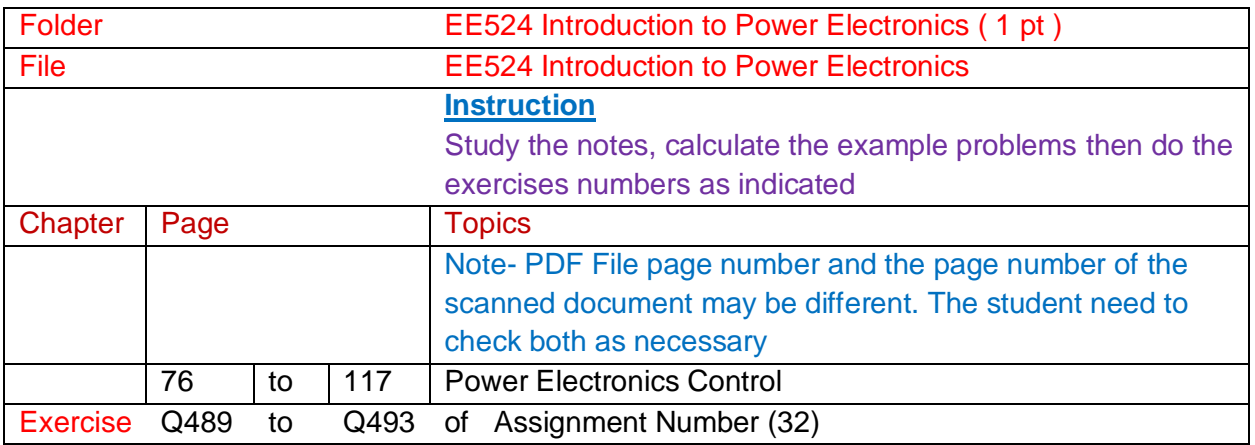

# References

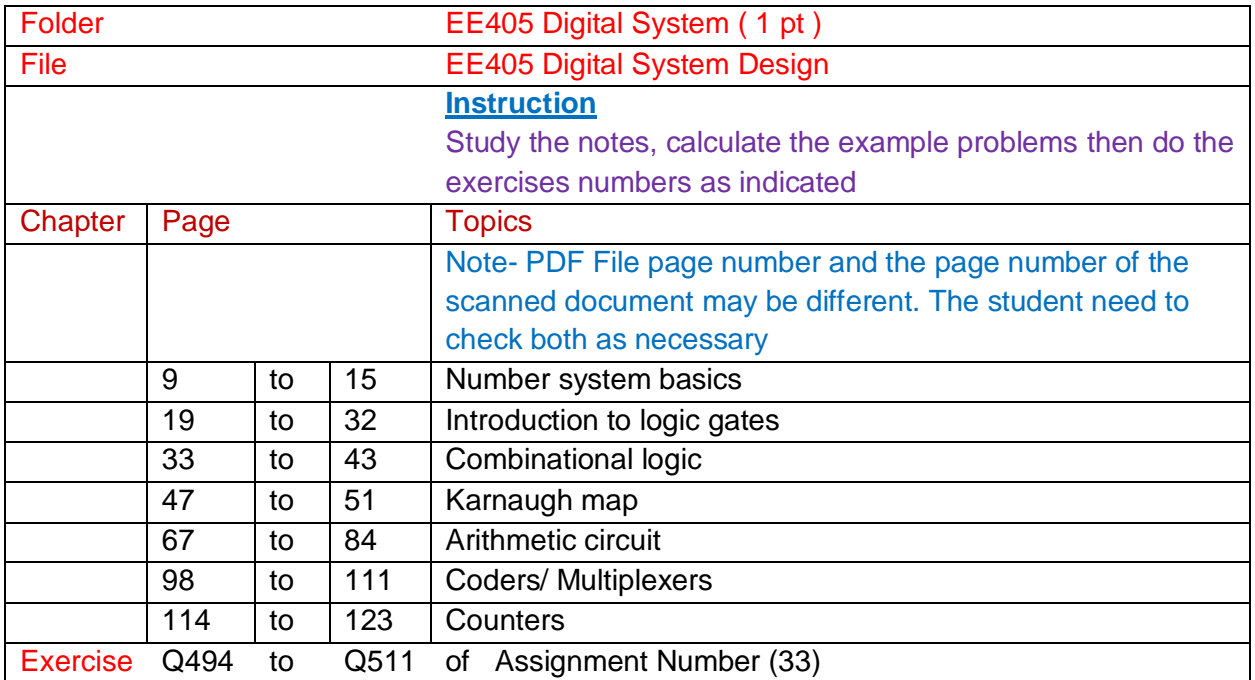

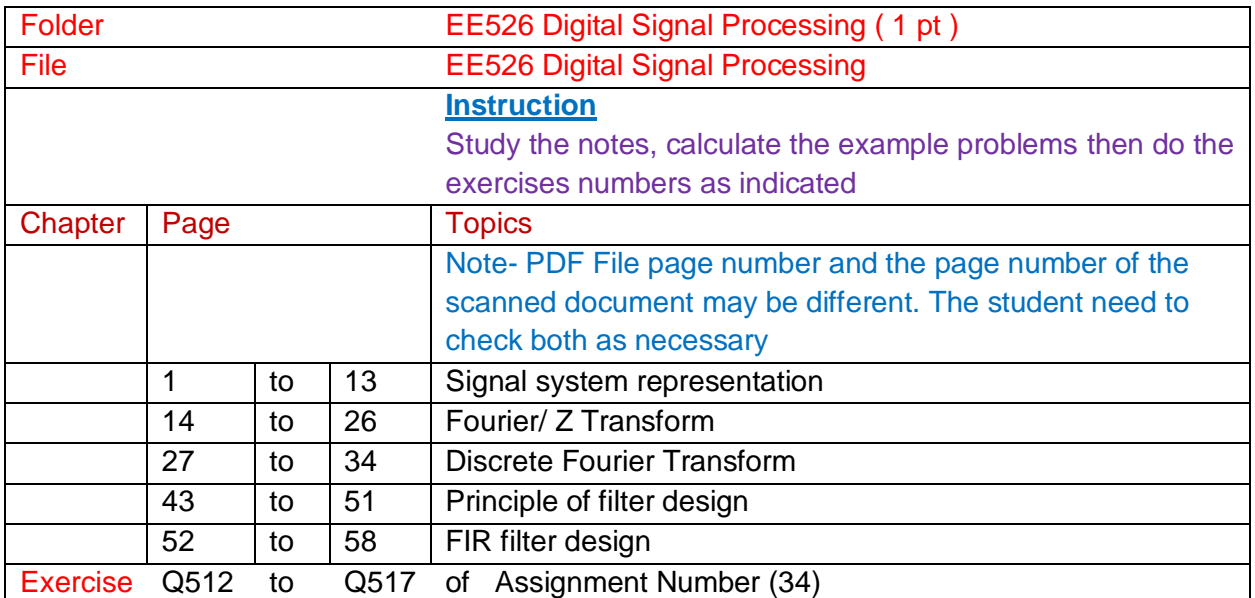

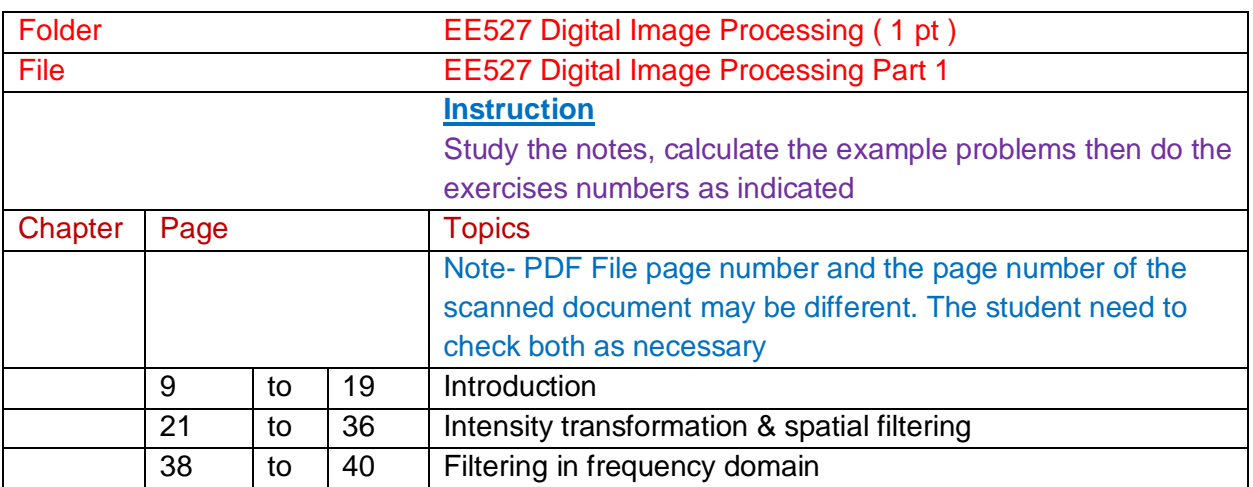

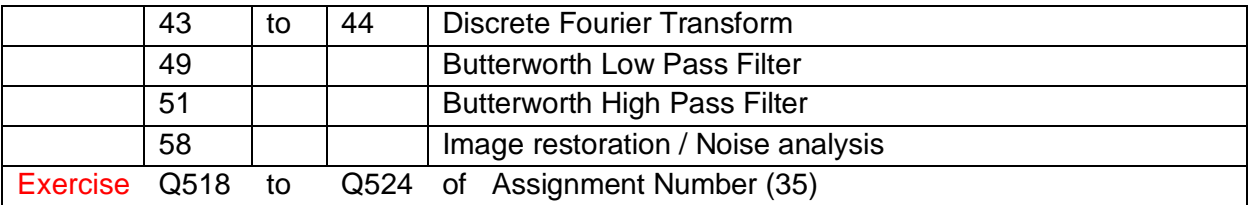

## EXERCISES

[Bachelor of Applied Engineering \(Electrical\) Exercise Part \(1\)](http://www.filefactory.com/file/6j96c0aldv1d/n/B_App_Eng_Electrical_Exercises_Part_1_pdf)  **[Theory](http://www.filefactory.com/file/6j96c0aldv1d/n/B_App_Eng_Electrical_Exercises_Part_1_pdf)** 

[Bachelor of Applied Engineering \(Electrical\) Exercise Part \(2A\)](http://www.filefactory.com/file/5glp28uzkyuz/n/B_App_Eng_Electrical_Exercise_2-A_pdf)  [Problems](http://www.filefactory.com/file/5glp28uzkyuz/n/B_App_Eng_Electrical_Exercise_2-A_pdf)

[Bachelor of Applied Engineering \(Electrical\) Exercise Part \(2B\)](http://www.filefactory.com/file/rhuwx3r4abr/n/B_App_Eng_Electrical_Exercise_2_B_pdf)  [Problems](http://www.filefactory.com/file/rhuwx3r4abr/n/B_App_Eng_Electrical_Exercise_2_B_pdf)

# **Bachelor of Applied Science (Computer Science & Computer Technology) Study Guide (Part 2**)

# **YEAR (4)**

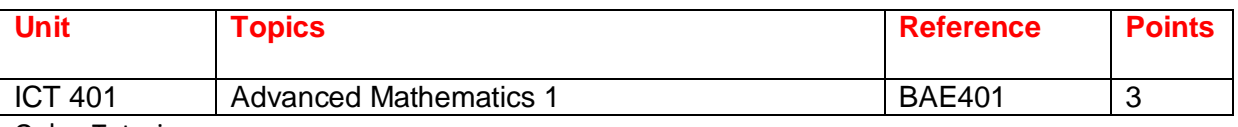

Onlne Tutoring

#### **BAE 401**

[BAE401 Week 1 Lesson All](http://www.filefactory.com/file/46d1u09a7u1f/n/BAE401Week1PPT_zip)

BAE 401 Week 1 Lesson [Part 1](http://www.filefactory.com/file/6rtk1c2ecgar/n/BAE401Wk1PPt-A_zip) [Part 2](http://www.filefactory.com/file/45ipnk1ywh0r/n/BAE401Wk1PPt-B_zip) [Part 3](http://www.filefactory.com/file/fih711uq93t/n/BAE401Wk1PPt-C_zip) [Part 4](http://www.filefactory.com/file/5m5o5uhodudd/n/BAE401Wk1PPt-D_zip) [Part 5](http://www.filefactory.com/file/1xswb9l7b50x/n/BAE401Wk1PPt-E_zip) [Part 6](http://www.filefactory.com/file/27xb0fn0qqm1/n/BAE401Wk1PPt-F_zip)

[BAE401 Week 2 Lesson All](http://www.filefactory.com/file/3zyb3ap9b5az/n/BAE401Week_2_zip)

[BAE401 Week 3 Lesson All](http://www.filefactory.com/file/4eq9iuf35uon/n/BAE401_Wk_3_zip)

WEEK (4) REVIEW + TEST & ASSESSMENT FOR BAE401

**BAE 401 Advanced Engineering Mathematics ( 9 pt)**

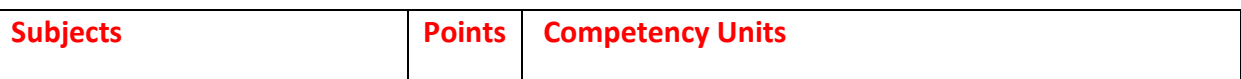

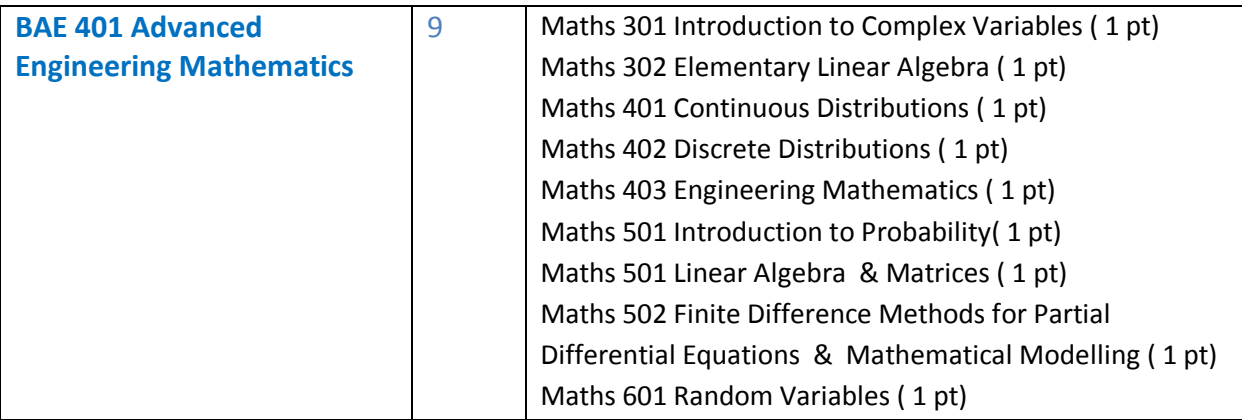

# **Part 1 Over all Knowledge of the subject**

[BAE 401 Advanced Engineering Mathematics](http://www.filefactory.com/file/3bmryd231jh9/n/BAE_401_Advanced_Engineering_Mathematics_zip)

# **Part 2 Competency units of the subject**

[Maths 301 Introduction to Complex Variables \( 1 pt\)](http://www.filefactory.com/file/1ewtyita1bdj/n/Maths_301-an-introduction-to-the-theory-of-complex-variables_pdf)

[Maths 302 Elementary Linear](http://www.filefactory.com/file/6etvtmmp84n3/n/Maths_302_elementary-linear-algebra_pdf) Algebra ( 1 pt)

[Maths 401 Continuous Distributions \( 1 pt\)](http://www.filefactory.com/file/268o91yctxgr/n/Maths_401_continuous-distributions_pdf)

[Maths 402 Discrete Distributions \( 1 pt\)](http://www.filefactory.com/file/2csi12rs2f01/n/Maths_402_discrete-distributions_pdf)

Maths 403 Engineering Mathematics (1 pt)

[Maths 403 Engineering Mathematics Exercises](http://www.filefactory.com/file/2d1ughrqc9k3/n/Maths_403_engineering-mathematics-youtube-workbook_pdf)

Maths 501 Introduction to Probability(1pt)

Maths 501 Linear Algebra 1 (1 pt)

[Maths 501 Linear Algebra 2](http://www.filefactory.com/file/4yysw74tmev7/n/Maths_501_linear-algebra-c-2_pdf)

[Maths 501 Linear Algebra & Matrices](http://www.filefactory.com/file/5fx9ta889j5b/n/Maths_501_linear-algebra-i-matrices-and-row-operations_pdf)

[Maths 502 Introductory Finite Difference Methods for Partial Differential Equations \( 1 pt\)](http://www.filefactory.com/file/5bszp58hvwef/n/Maths_502_introductory-finite-difference-methods-for-pdes_pdf)

[Maths 502 Mathematical Modelling](http://www.filefactory.com/file/78wkn5aes7bb/n/Maths_502_mathematical-modeling-i-preliminary_pdf)

[Maths 601 Random Variables \( 1 pt\)](http://www.filefactory.com/file/6qsxuy565jib/n/Maths_601_random-variables-i_pdf)

## **Part (1) Overview Knowledge of the subject**

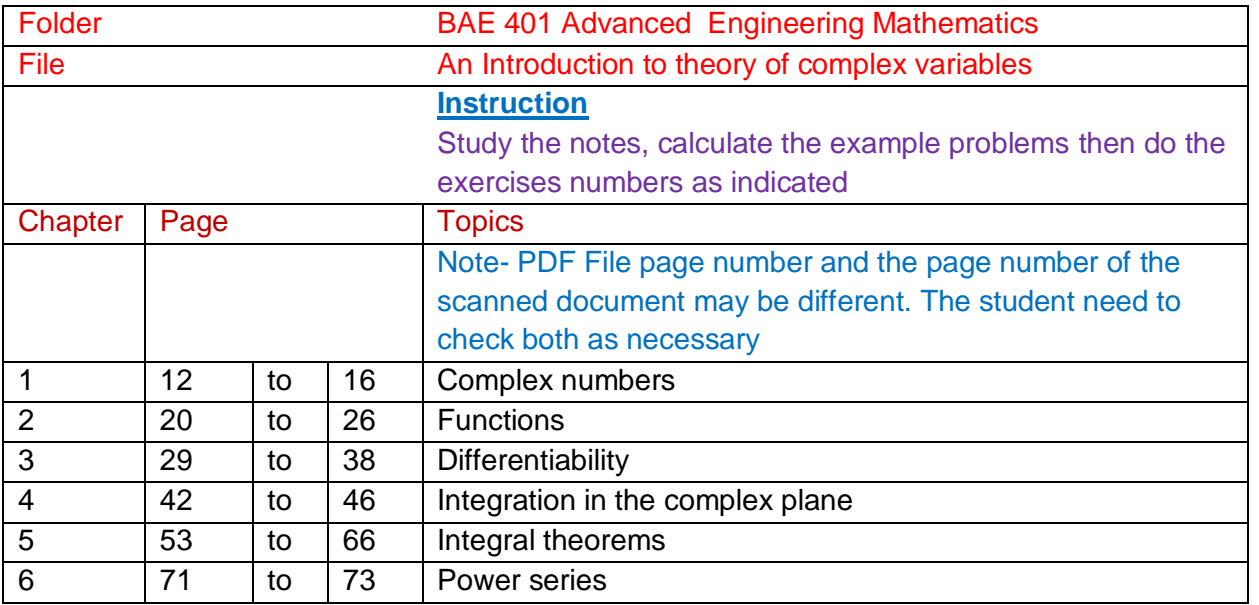

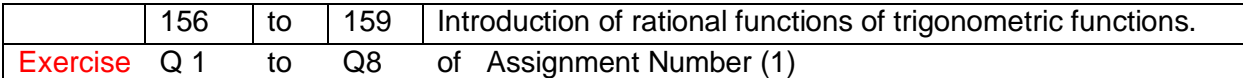

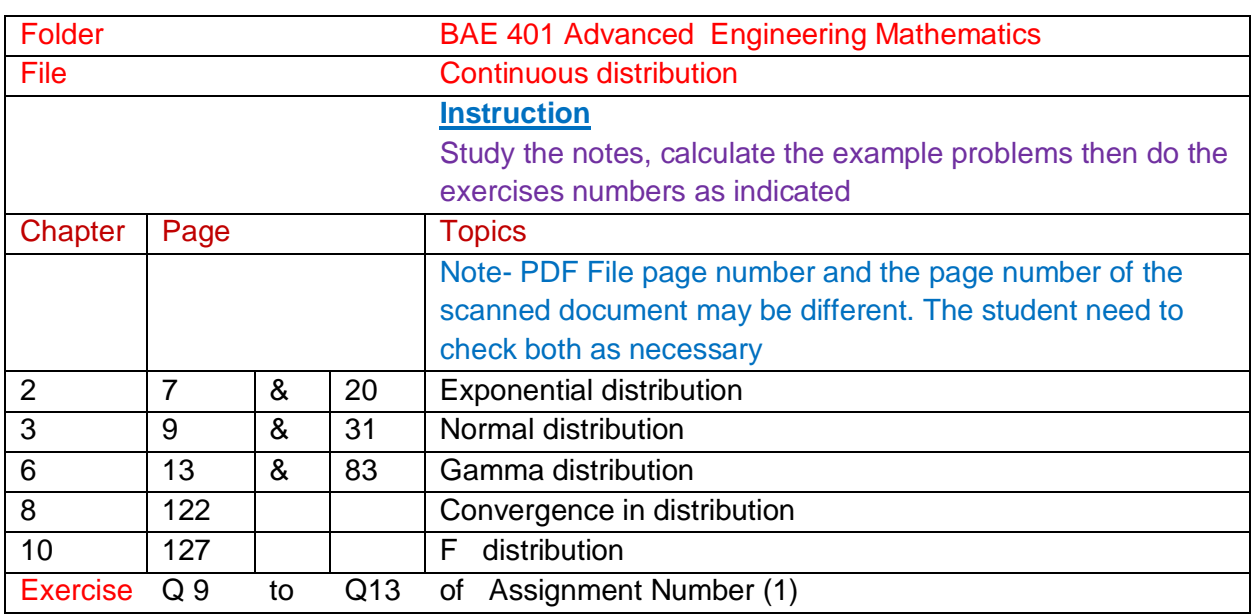

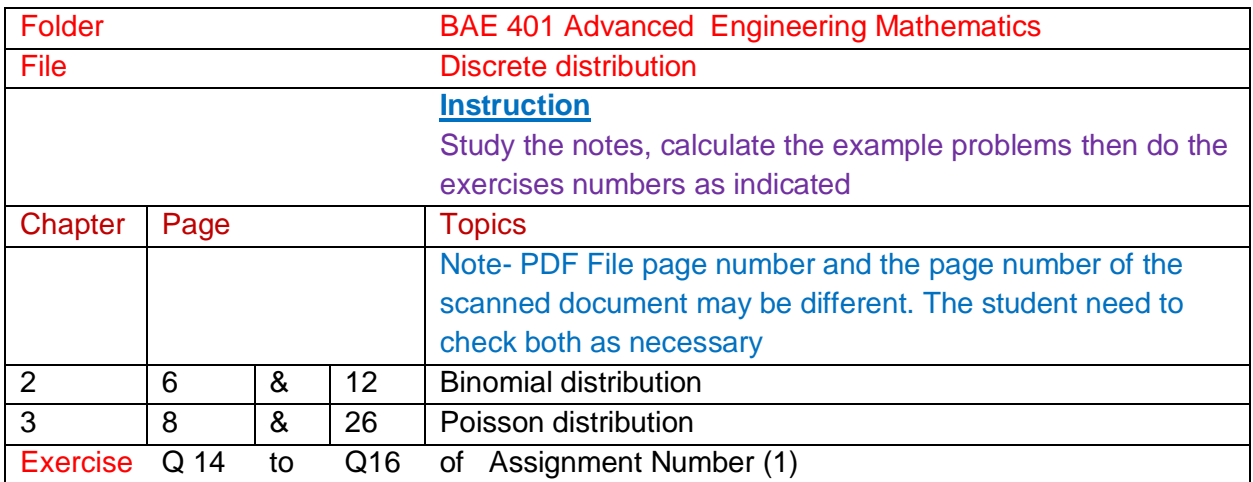

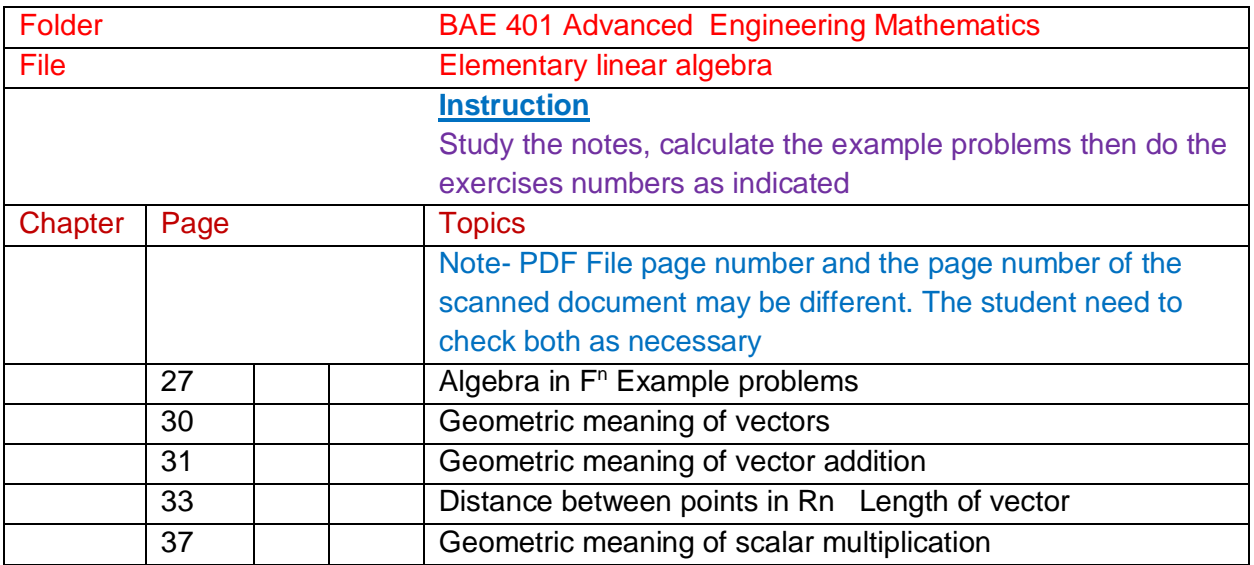

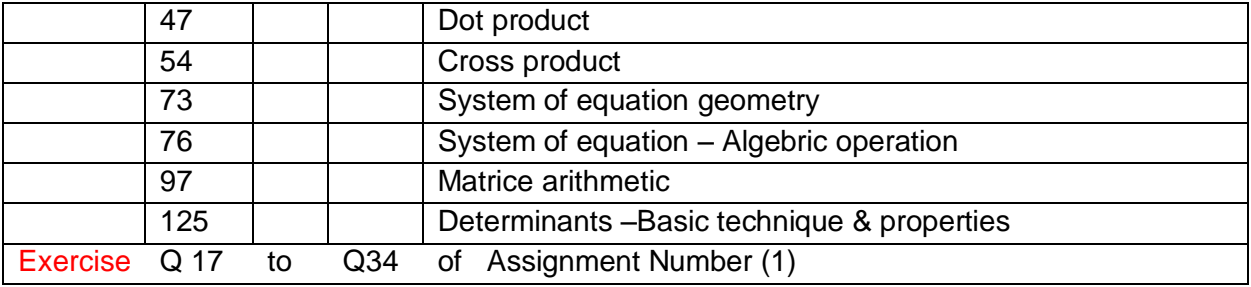

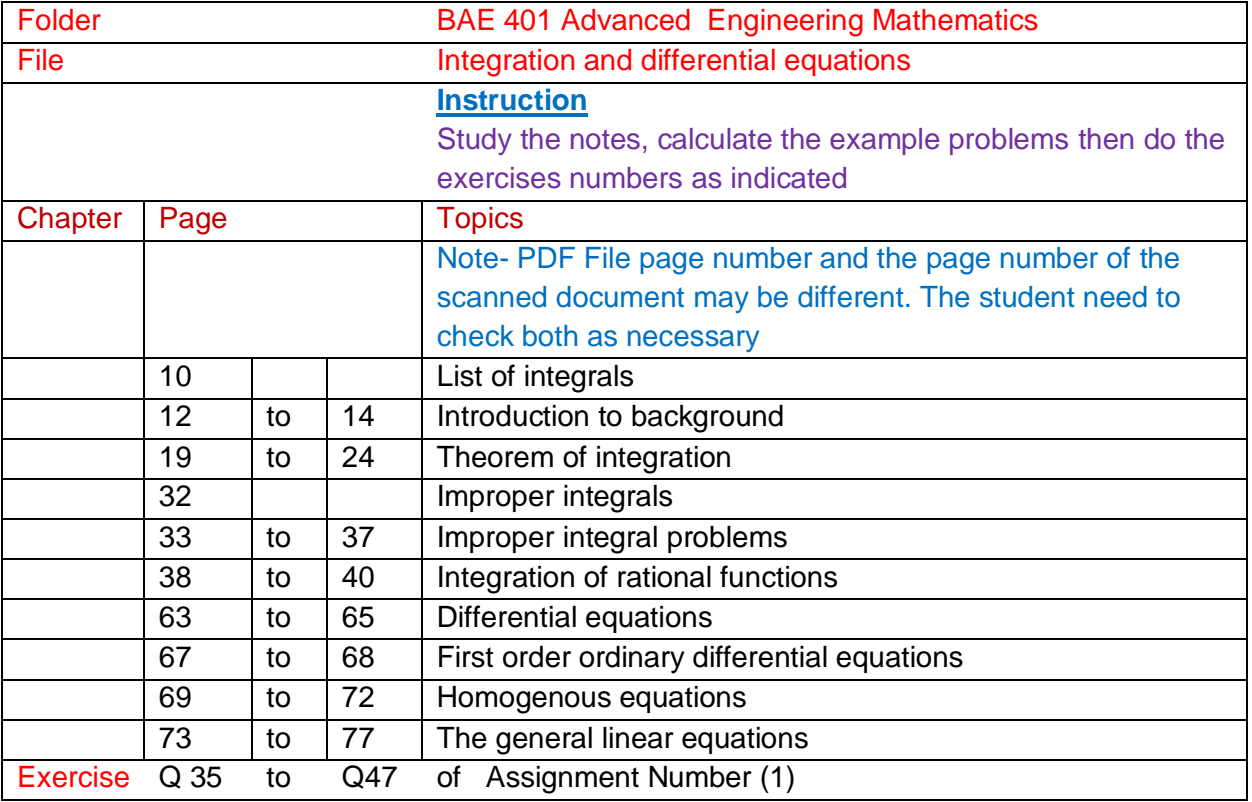

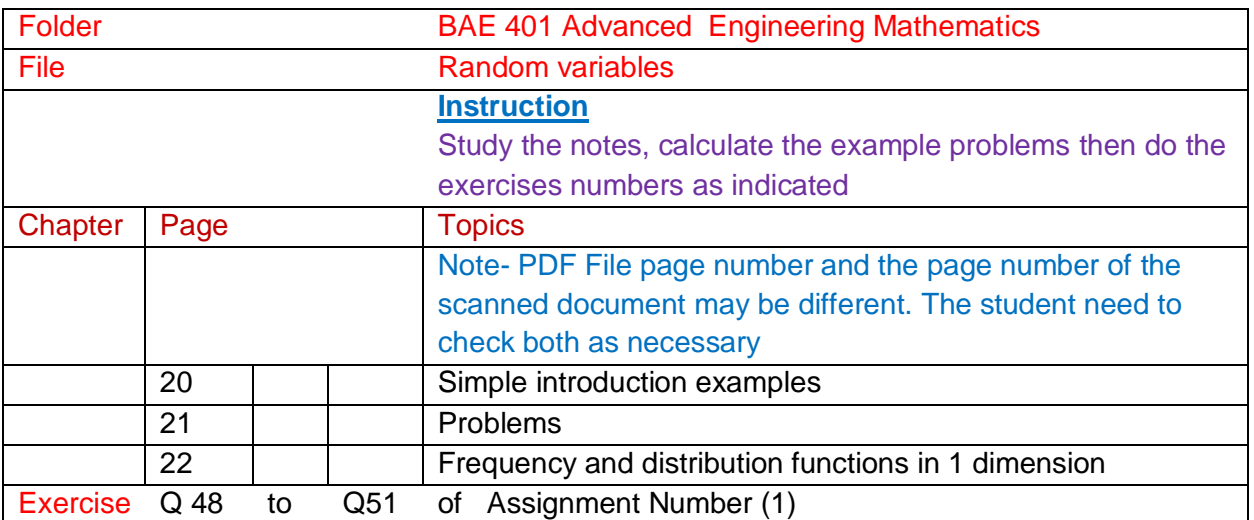

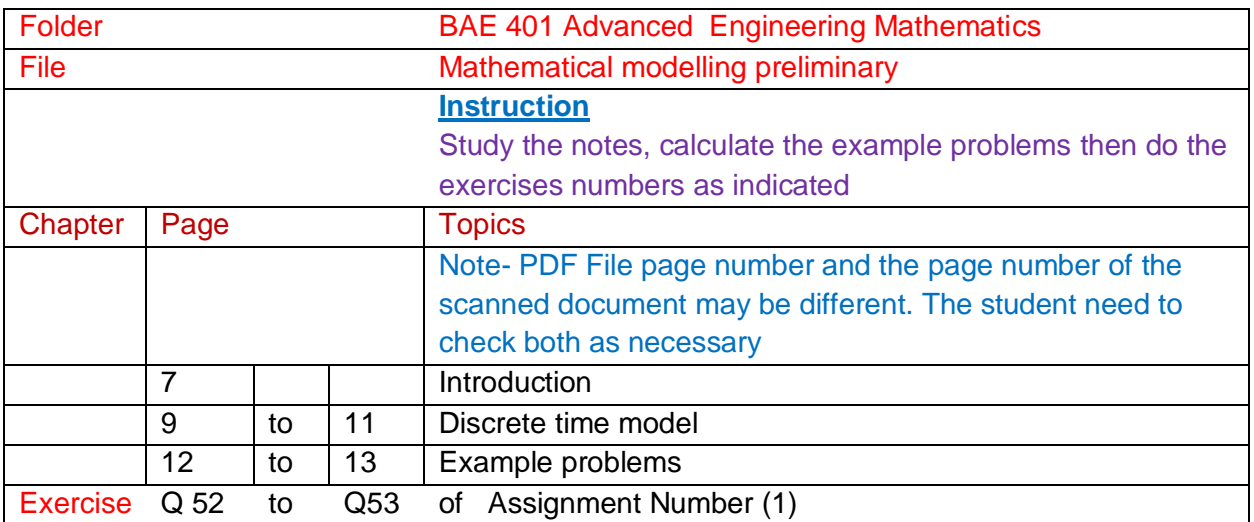

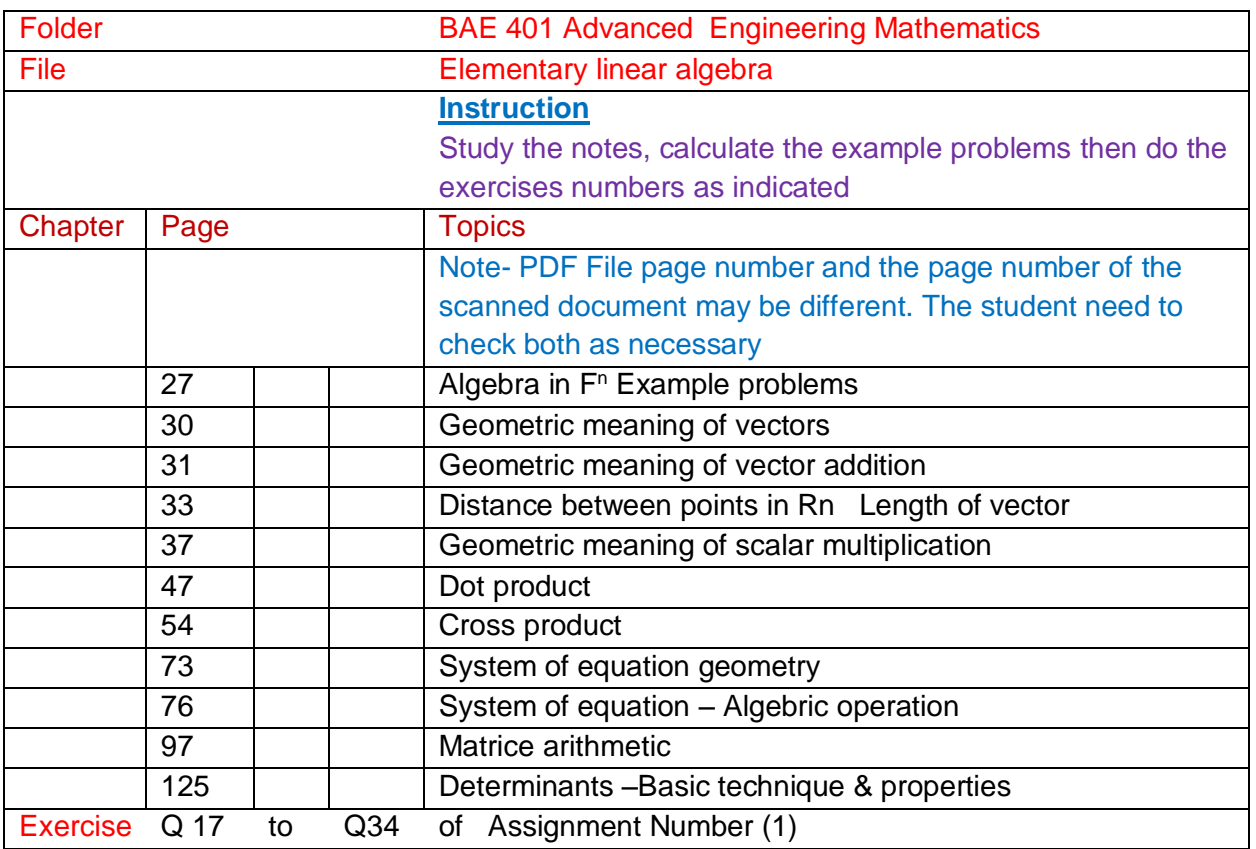

## **Part (2) Competency Units**

Maths 301 Introduction to Complex Variables ( 1 pt)

Maths 302 Elementary Linear Algebra ( 1 pt)

Maths 401 Continuous Distributions ( 1 pt)

Maths 402 Discrete Distributions ( 1 pt)

Maths 403 Engineering Mathematics ( 1 pt)

Maths 501 Introduction to Probability( 1 pt)

Maths 501 Linear Algebra & Matrices ( 1 pt)

Maths 502 Finite Difference Methods for Partial Differential Equations & Mathematical Modelling (1 pt)

#### Maths 601 Random Variables ( 1 pt)

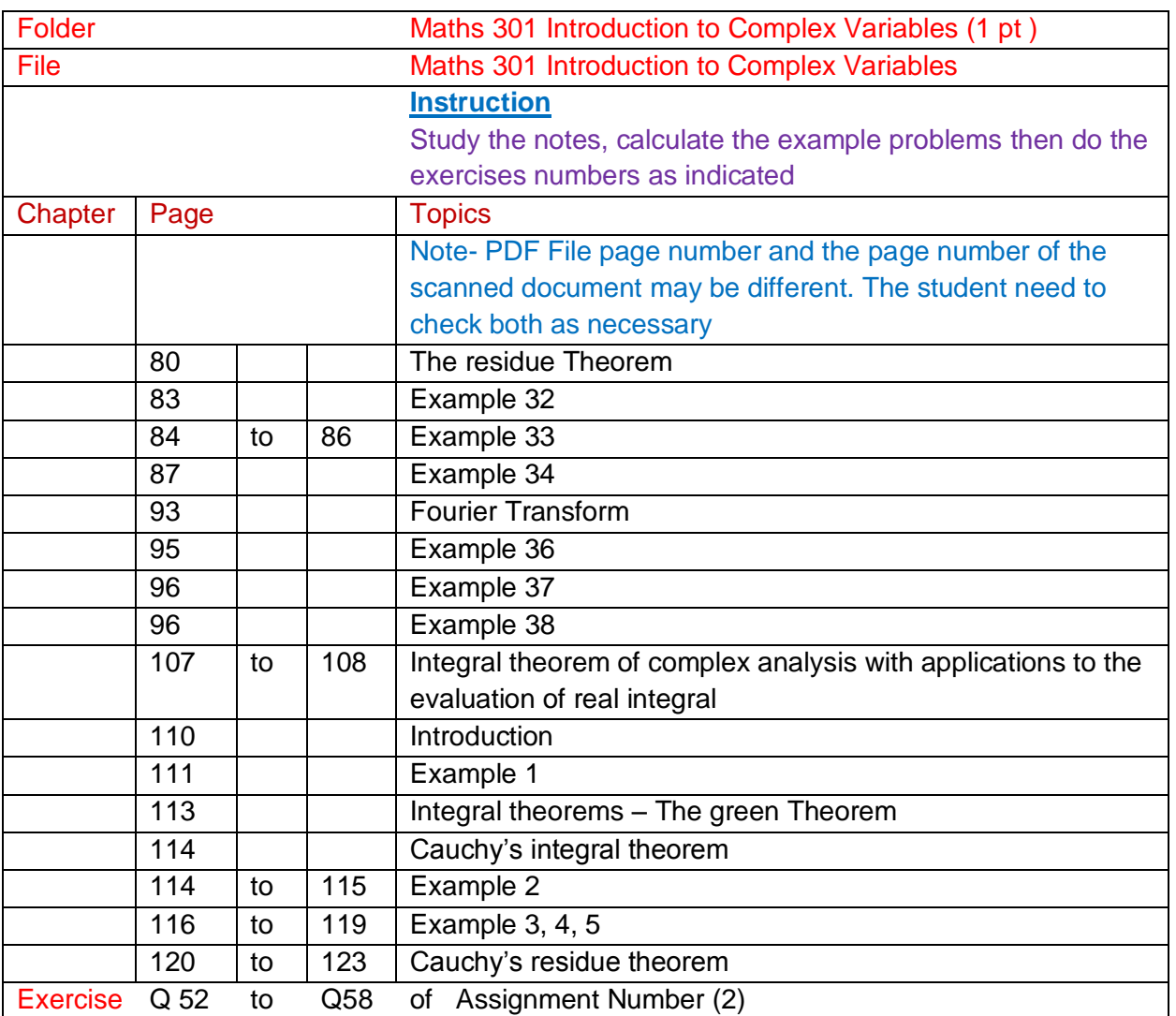

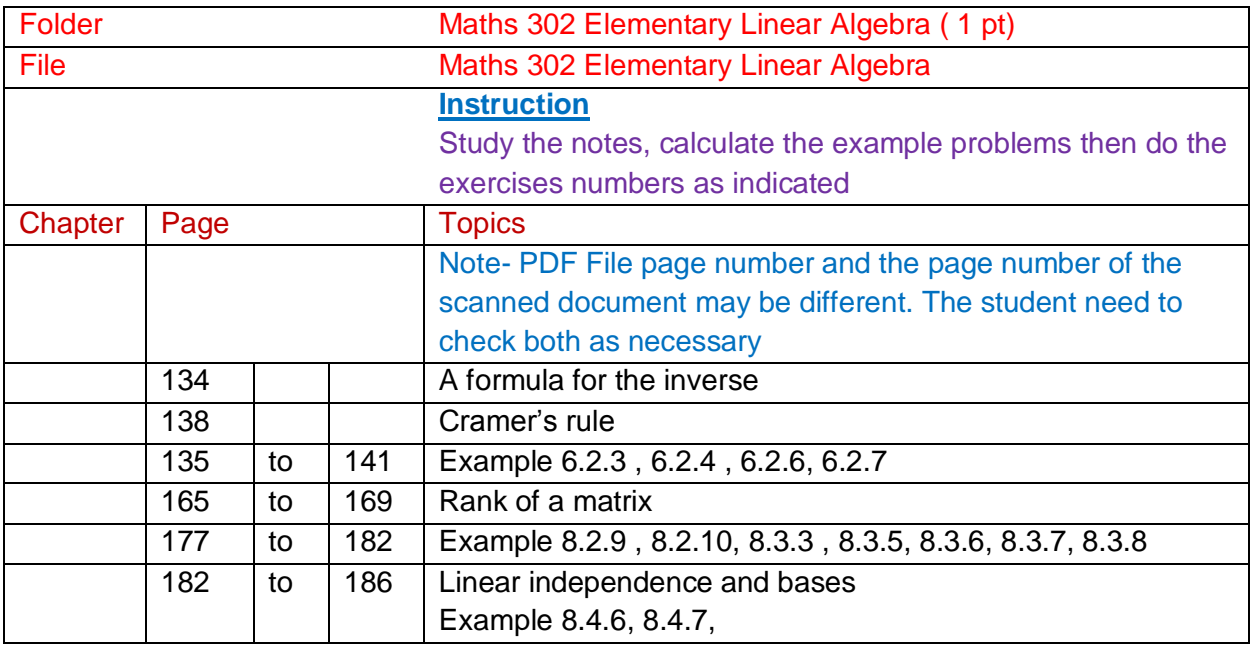

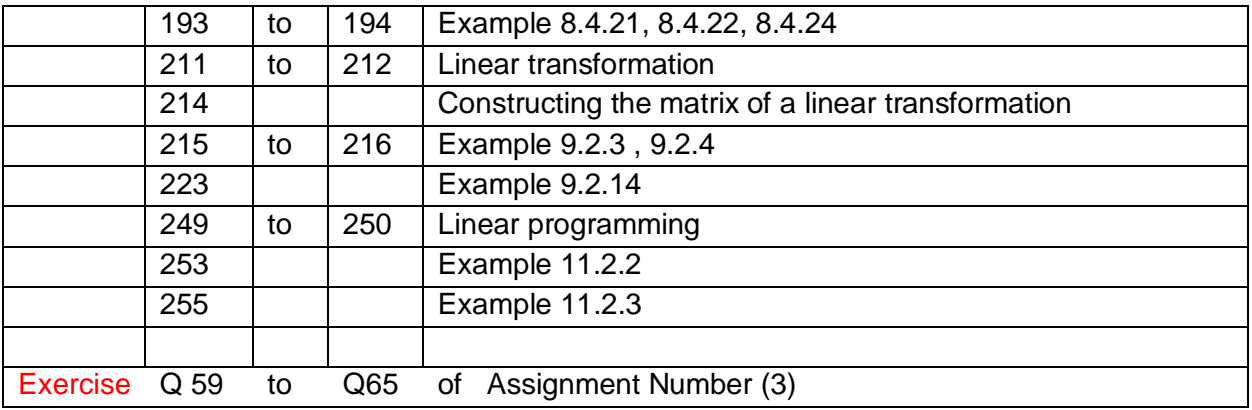

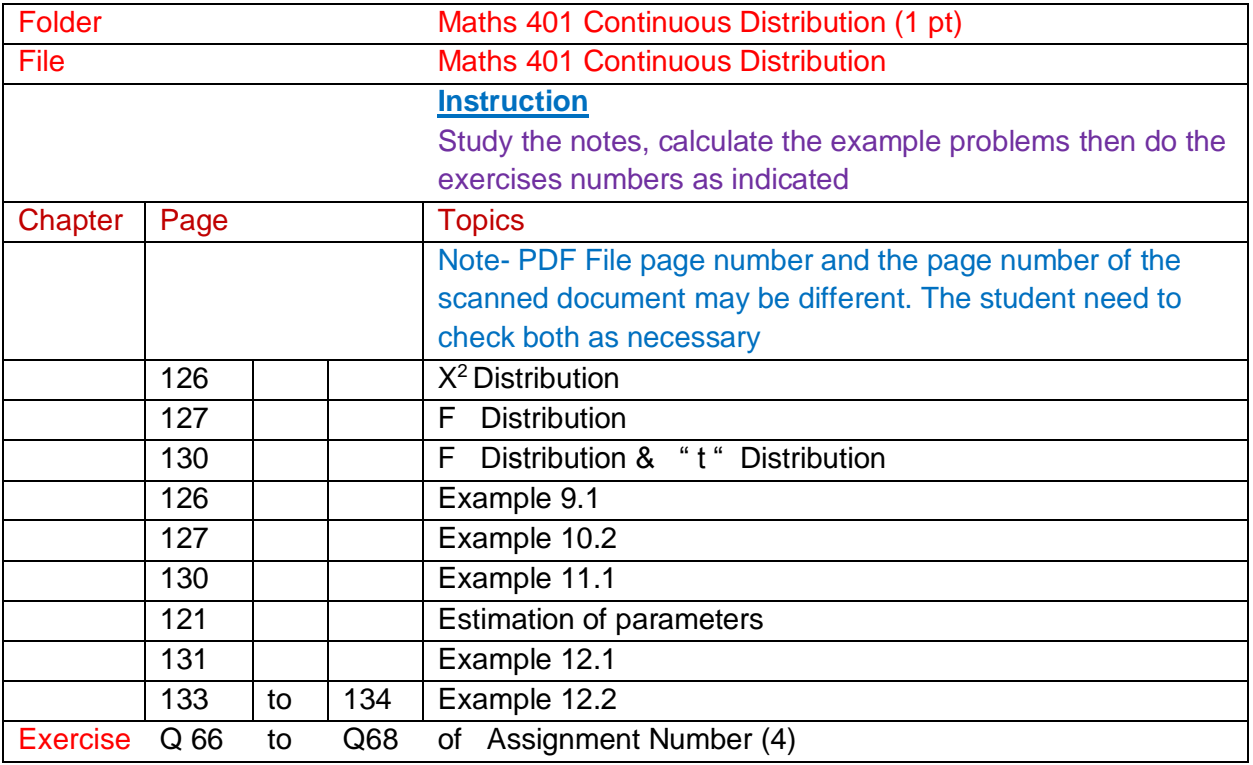

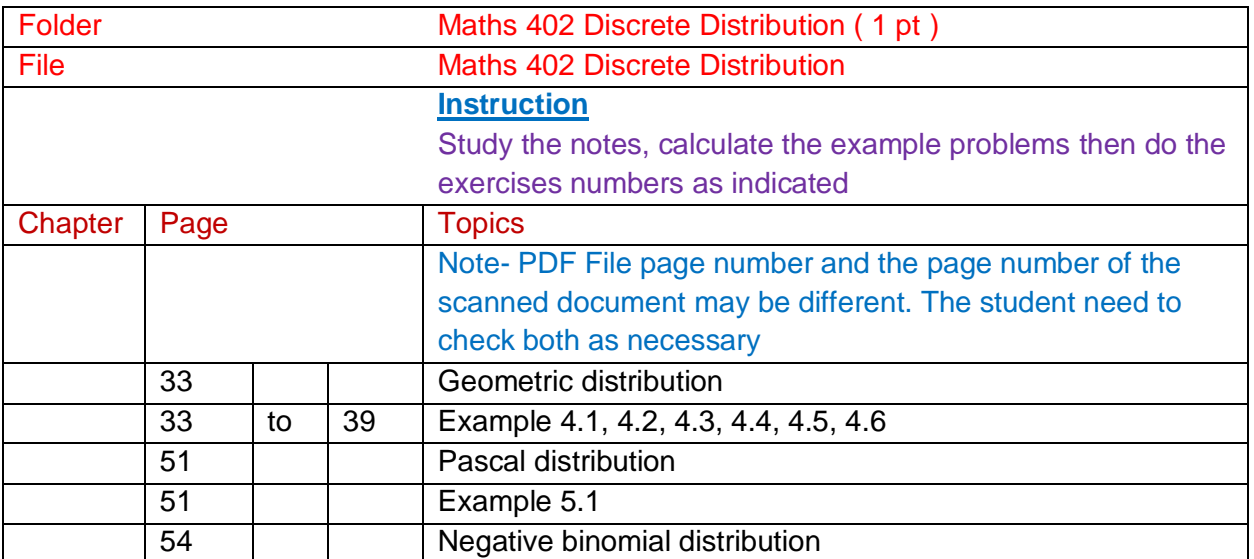

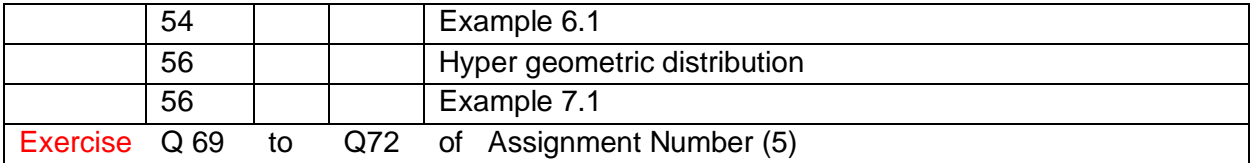

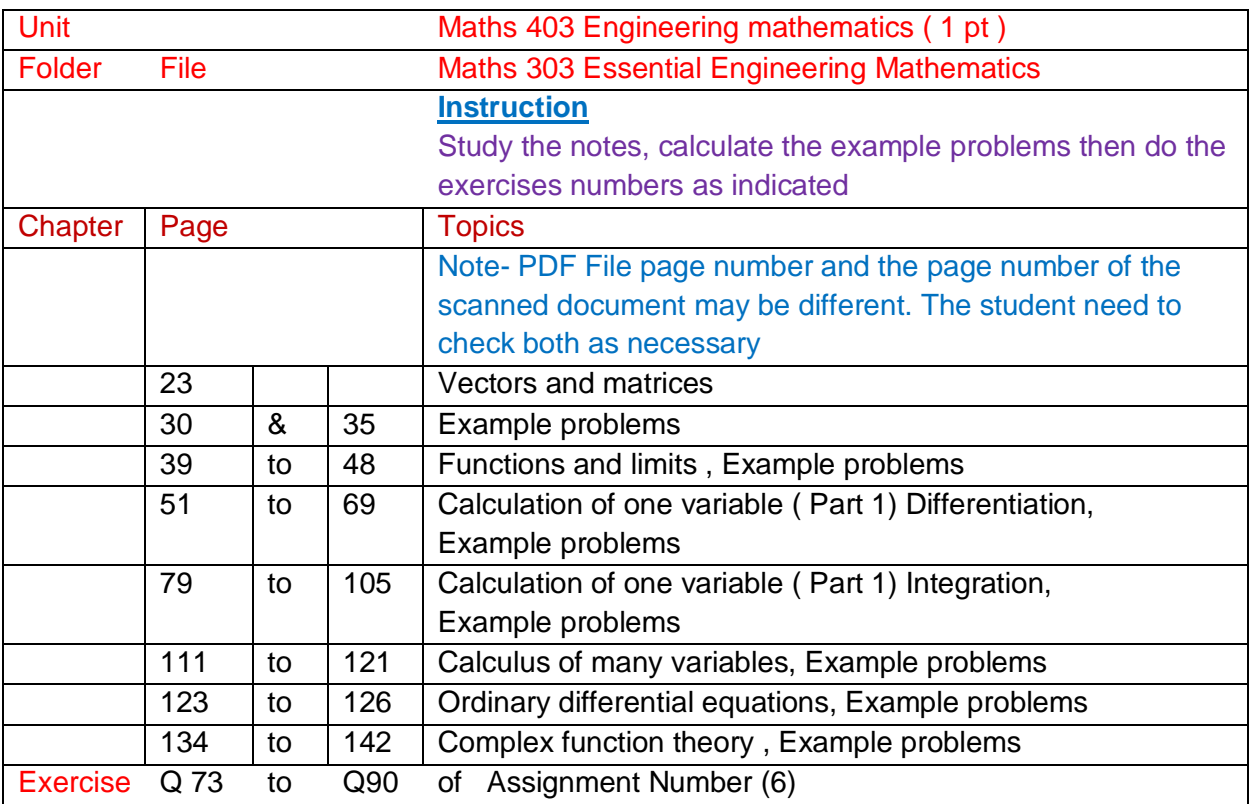

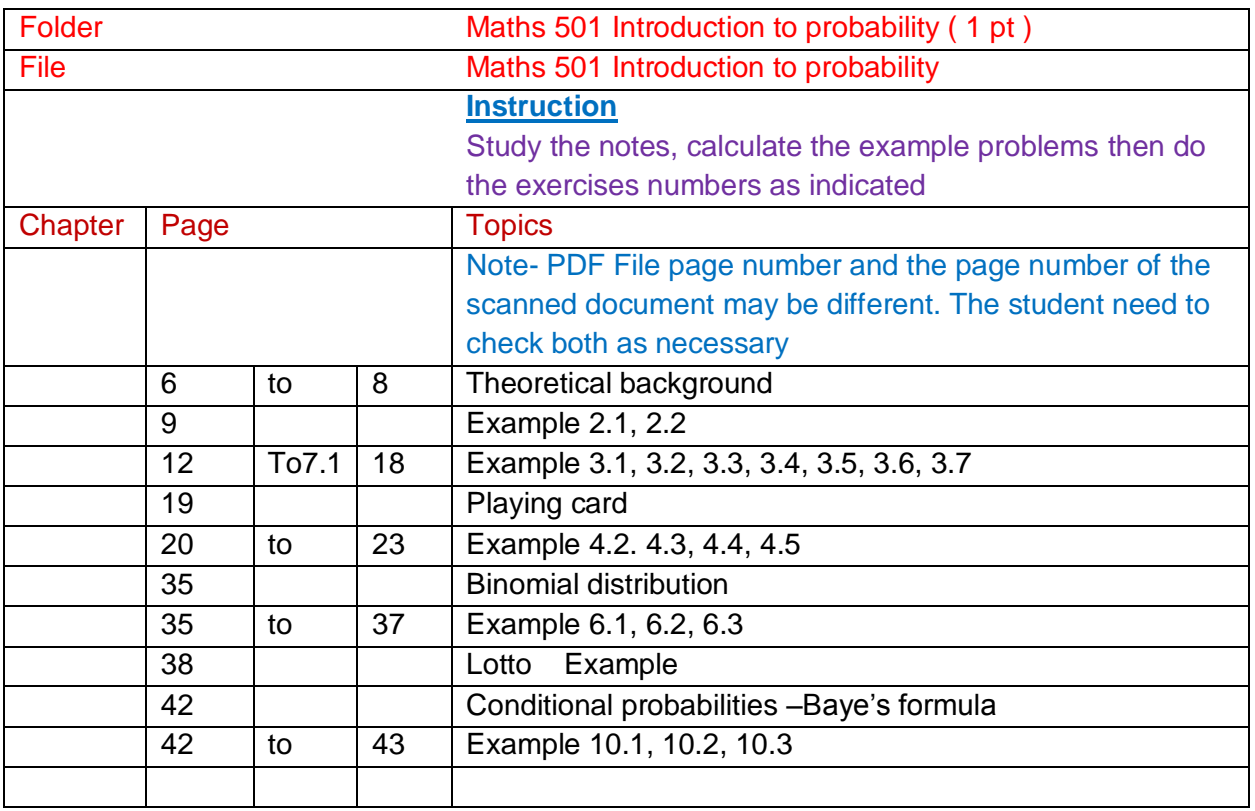

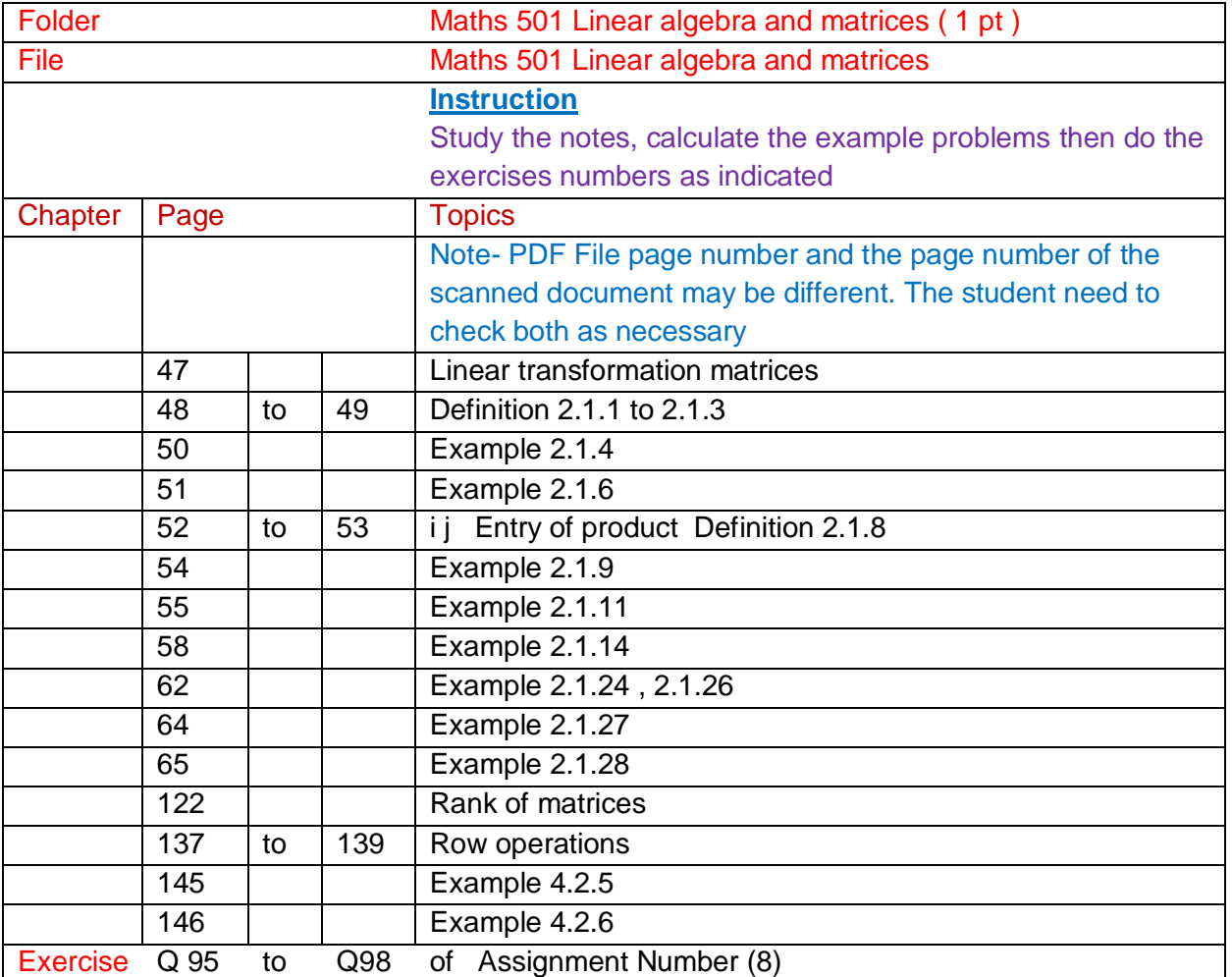

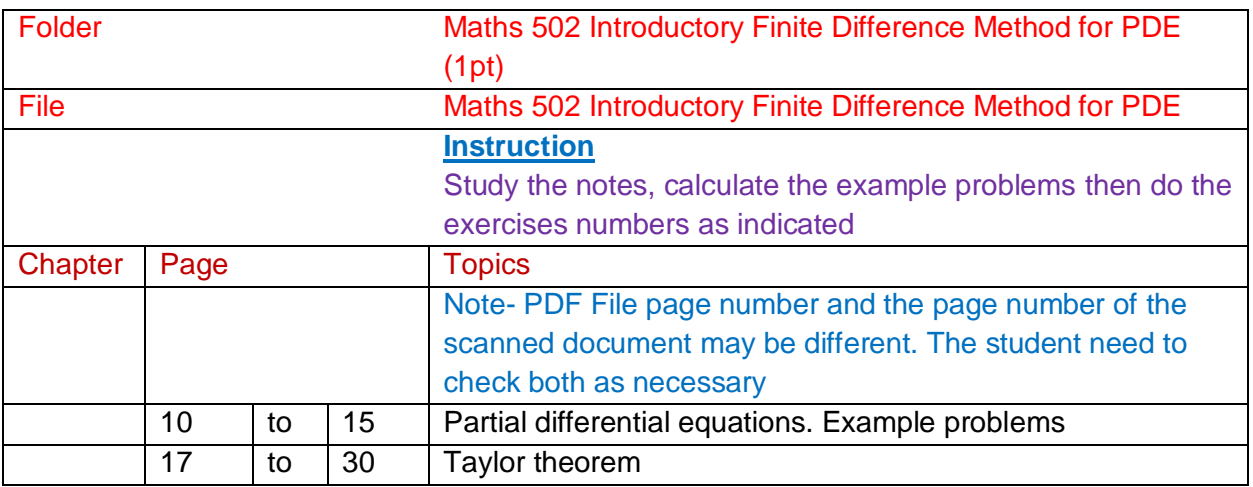

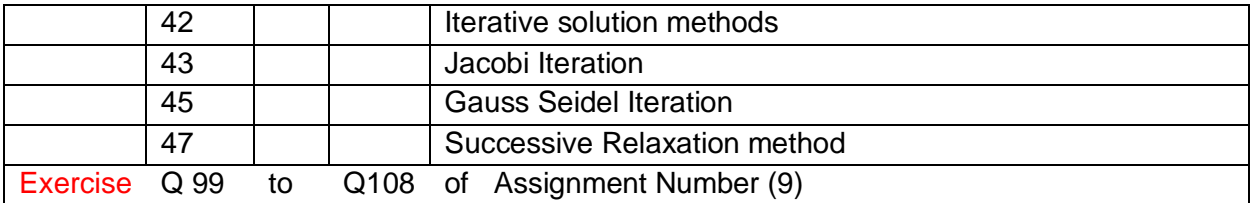

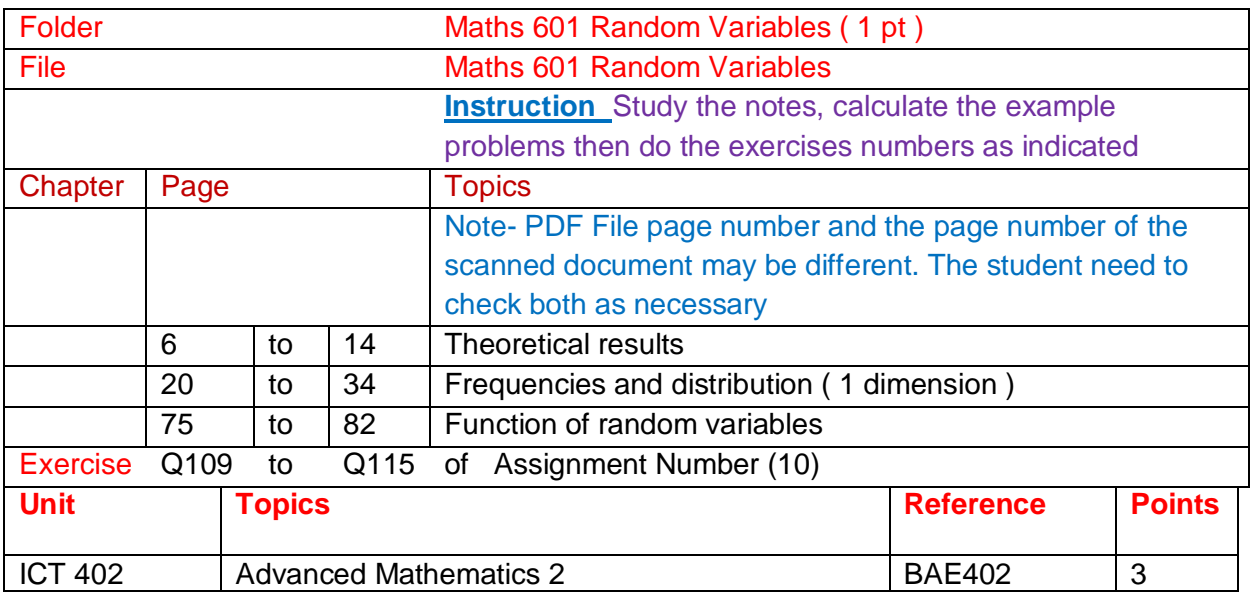

Online Tutoring

#### **BAE 402**

[BAE402 Week 1 Lesson](http://www.filefactory.com/file/5457mtst87gb/n/BAE402_Wk_1_zip)

[BAE 402 Week 2 Lesson](http://www.filefactory.com/file/5qpqy01af4eb/n/BAE402_Wk_2_zip)

[BAE 402 Week 3 Lesson](http://www.filefactory.com/file/4u4rb1hddw6d/n/BAE402_Wk_3_zip)

## **BAE 402 Calculus (3 pt)**

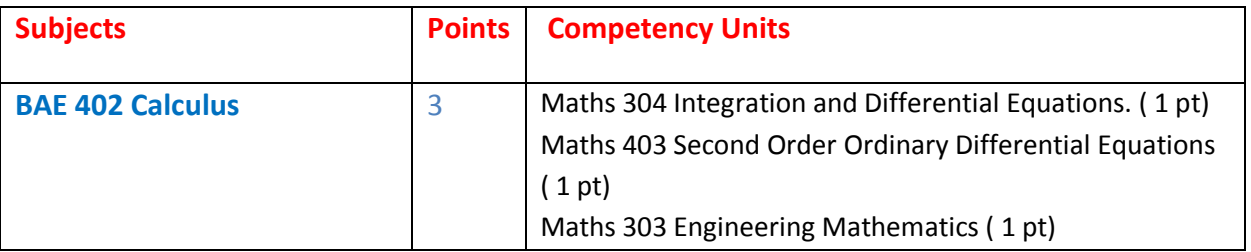

# **Part 1 Over all Knowledge of the subject**

[BAE 402 Calculus](http://www.filefactory.com/file/1pejd7u3lvij/n/BAE_402_Calculus_zip)

# **Part 2 Competency units of the subject**

Engineering Maths+Calculus

Maths 304 Integration and Differential Equations. (1 pt) [Maths 403 Second Order Ordinary Differential Equations \( 1 pt\)](http://www.filefactory.com/file/2n2m06g723cb/n/Maths_403_second-order-ordinary-differential-equations_pdf) [Maths 303 Essential Engineering Mathematics \( 1 pt\)](http://www.filefactory.com/file/y2ojp5pk2v9/n/Maths_303_essential-engineering-mathematics_pdf)

# **BAE 402 Calculus ( 3 pt)**

### **Part (1) Overview Knowledge of the subject**

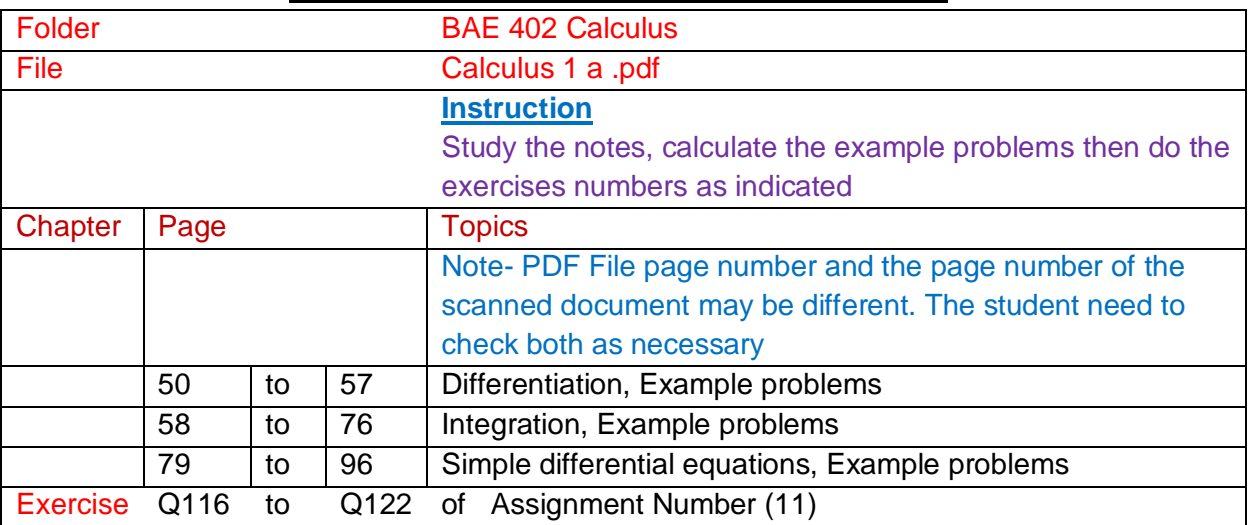

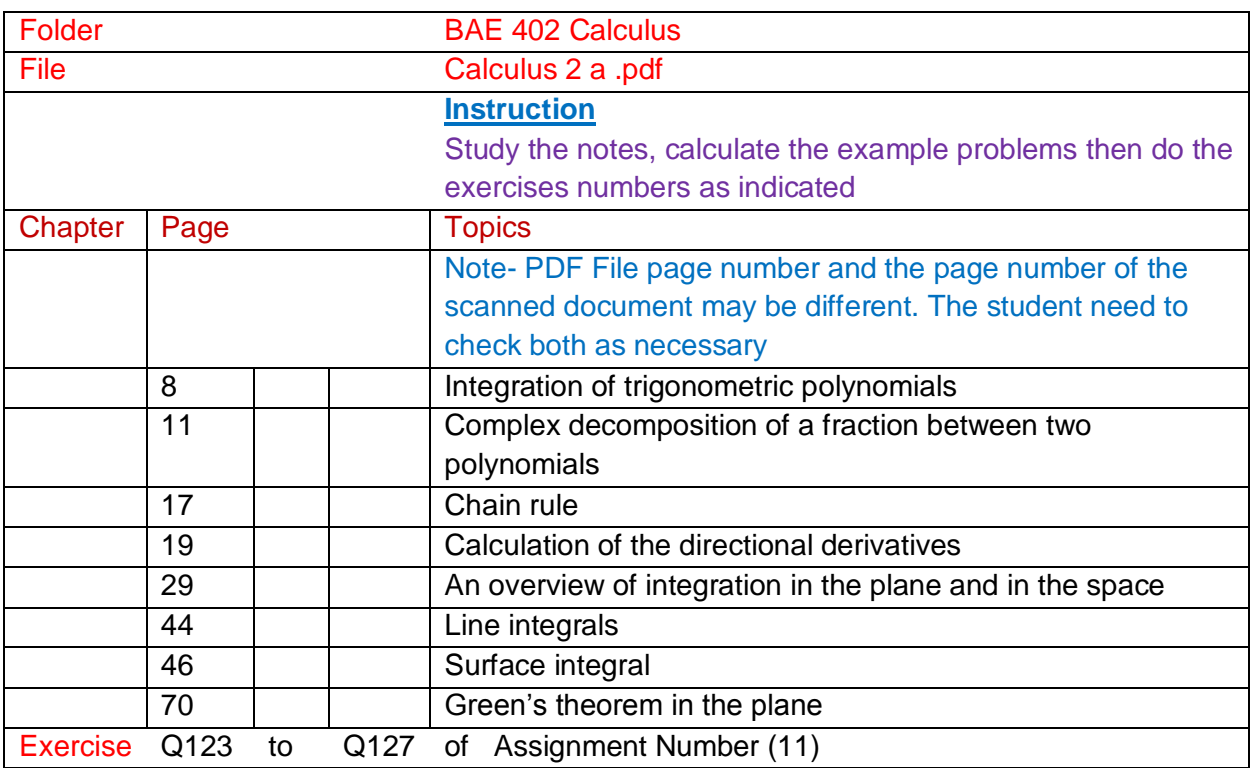

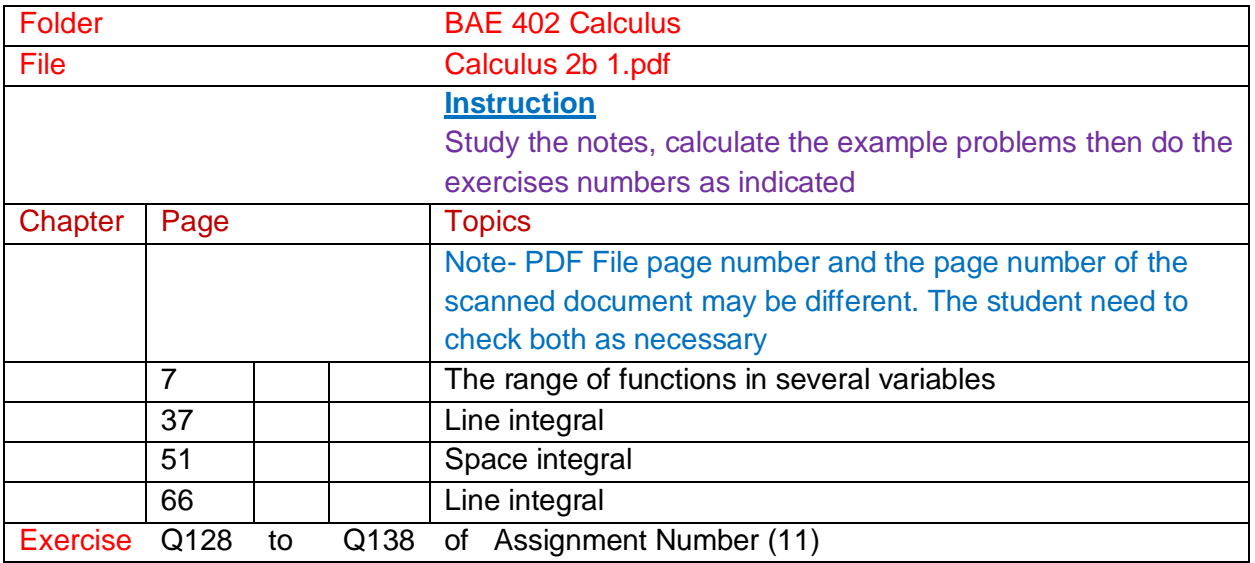

#### **Additional Study**

Calculus 2 C (2) , Calculus 2 C (3) , Calculus 2 C (4), Calculus 2 C (5) , Calculus 2 C (6) , Calculus 2 C (7) Calculus 2 C (8) , Calculus 2 C (9), Calculus 2 C (10)

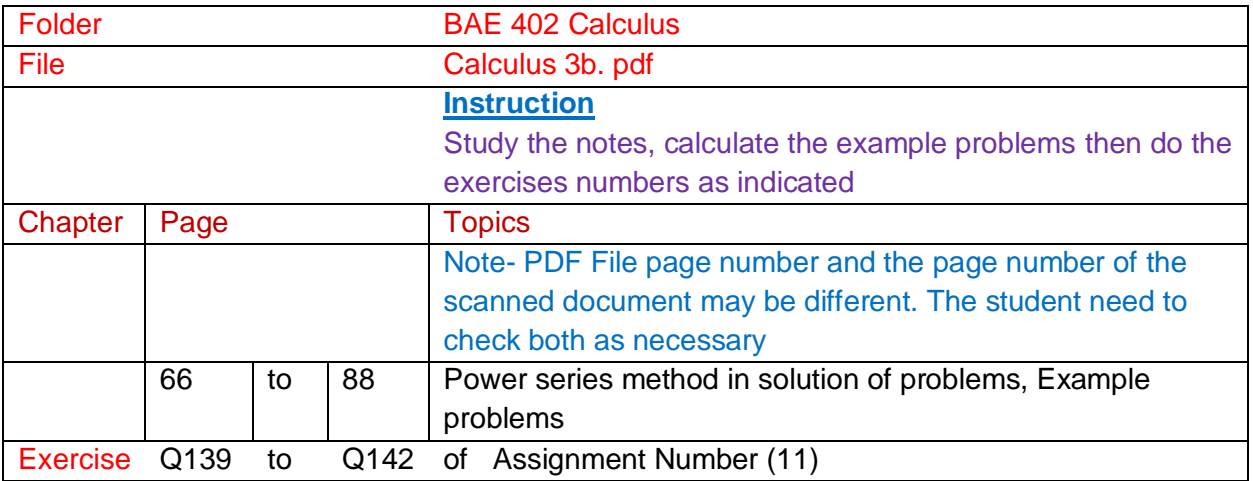

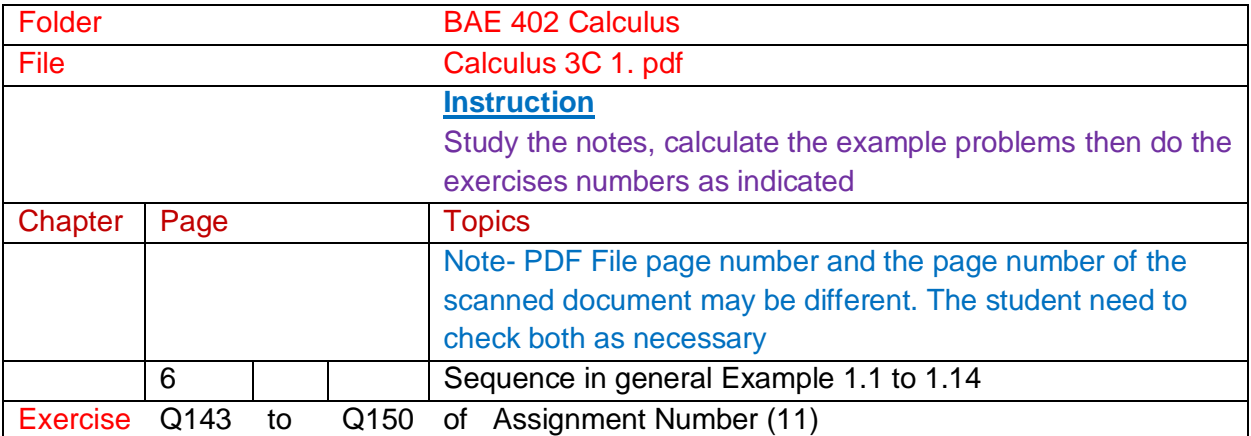

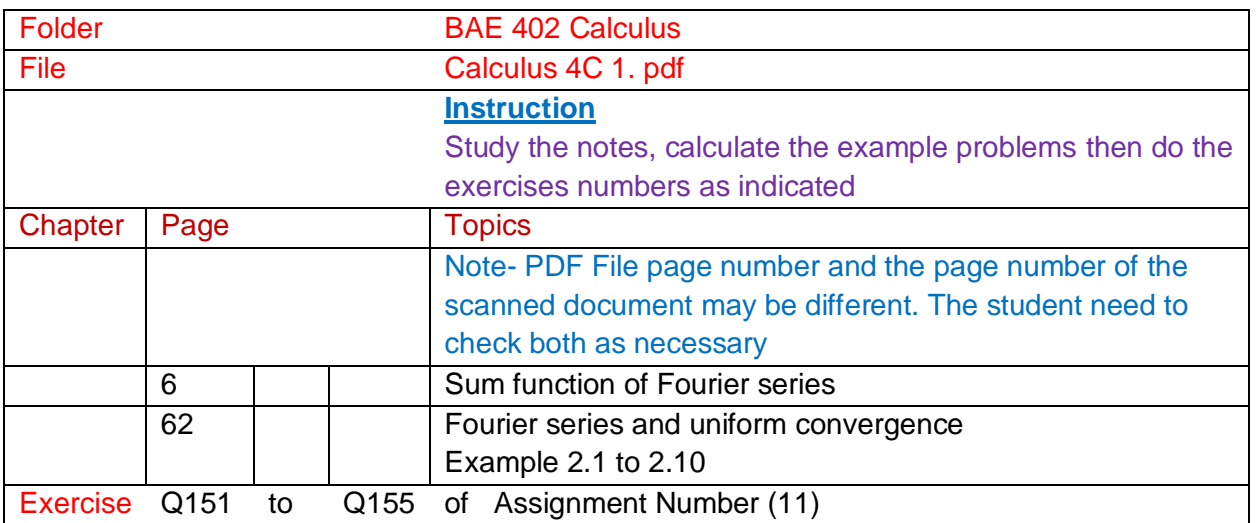

#### **Additional Study**

Calculus 3 C (1) , Calculus 3 C (2) , Calculus 3 C (3), Calculus 3 C (4) , Calculus 4 b , Calculus 4 C (1) Calculus 4 C (2) , Calculus 4 C (3)

## **Part (2) Competency Units**

Maths 304 Integration and Differential Equations. ( 1 pt) Maths 403 Second Order Ordinary Differential Equations ( 1 pt) Maths 303 Engineering Mathematics ( 1 pt)

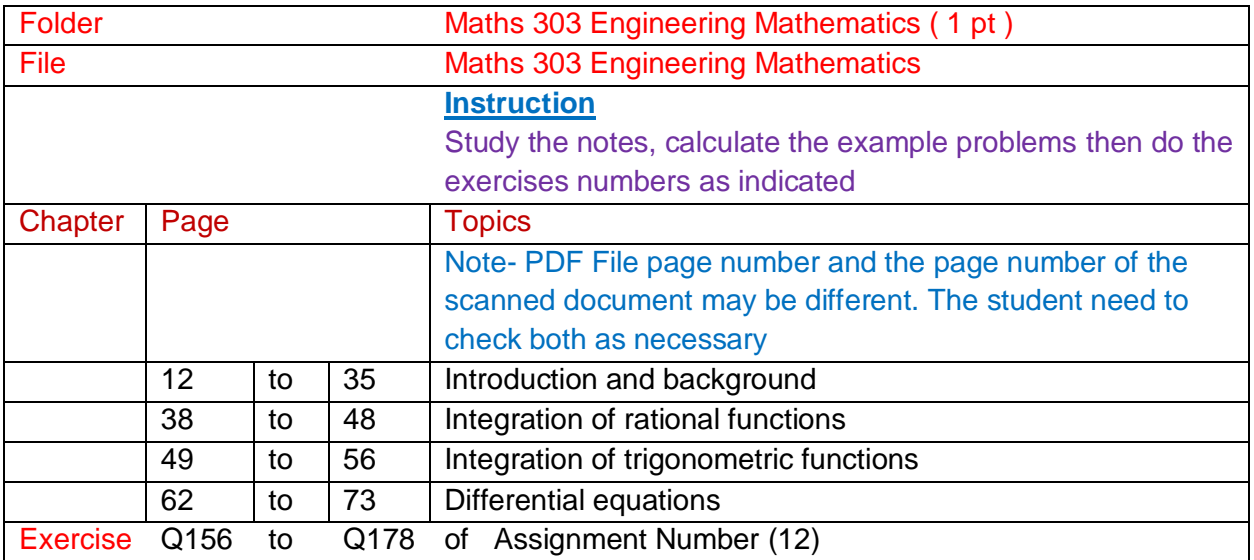

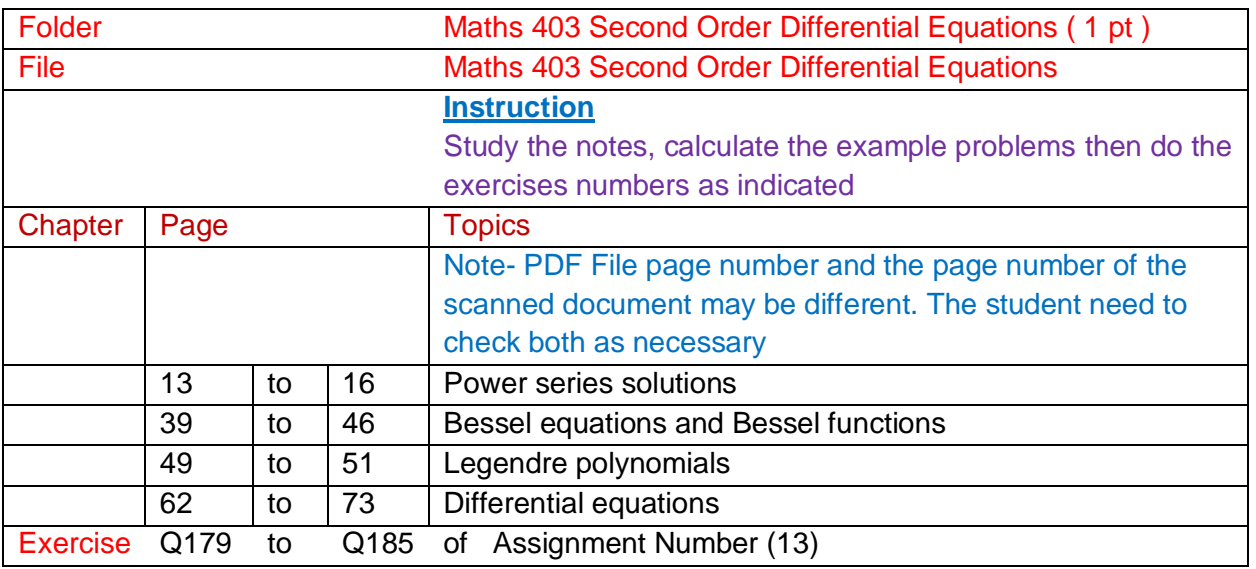

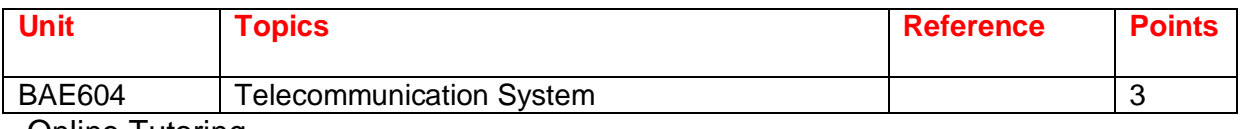

Online Tutoring

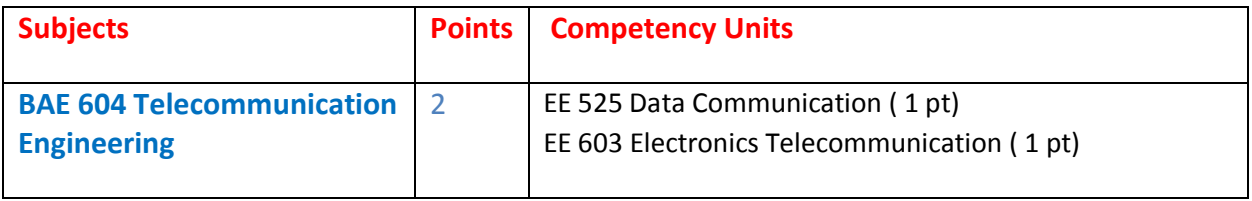

## **Part 1 Over all Knowledge of the subject**

**[BAE 604 Telecommunication Engineering](http://www.filefactory.com/file/1qamvs93fcc7/n/BAE_604_Telecommunication_Engineering_zip)** 

# **Part 2 Competency units of the subject**

EE 525 Data Communication (1 pt)

[EE 603 Electronics Telecommunication \( 1 pt\)](http://www.filefactory.com/file/7c81i4xtm9u3/EE_603_Electronics_Telecommunication.pdf)

## **Part (1) Overview Knowledge of the subject**

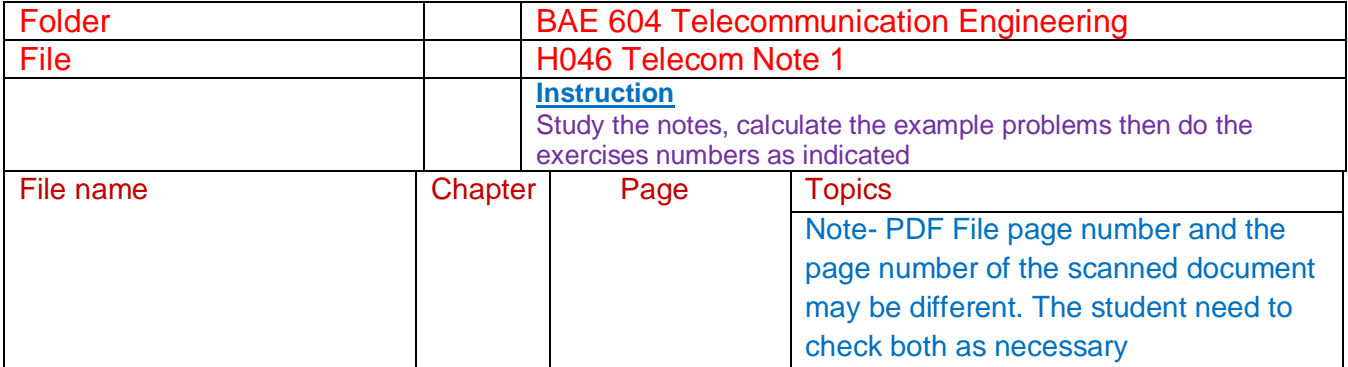

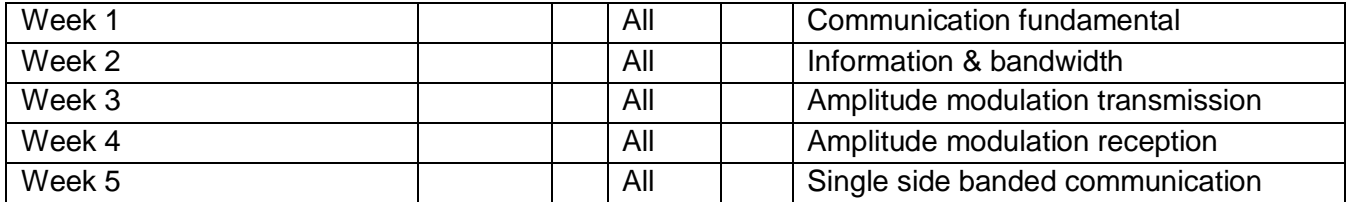

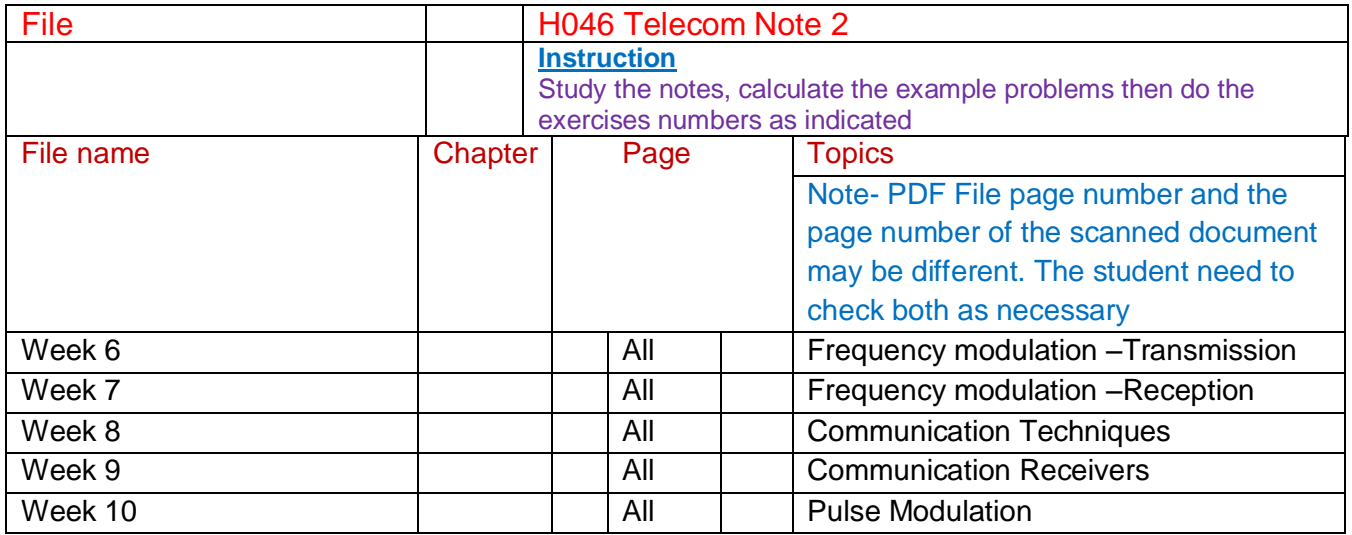

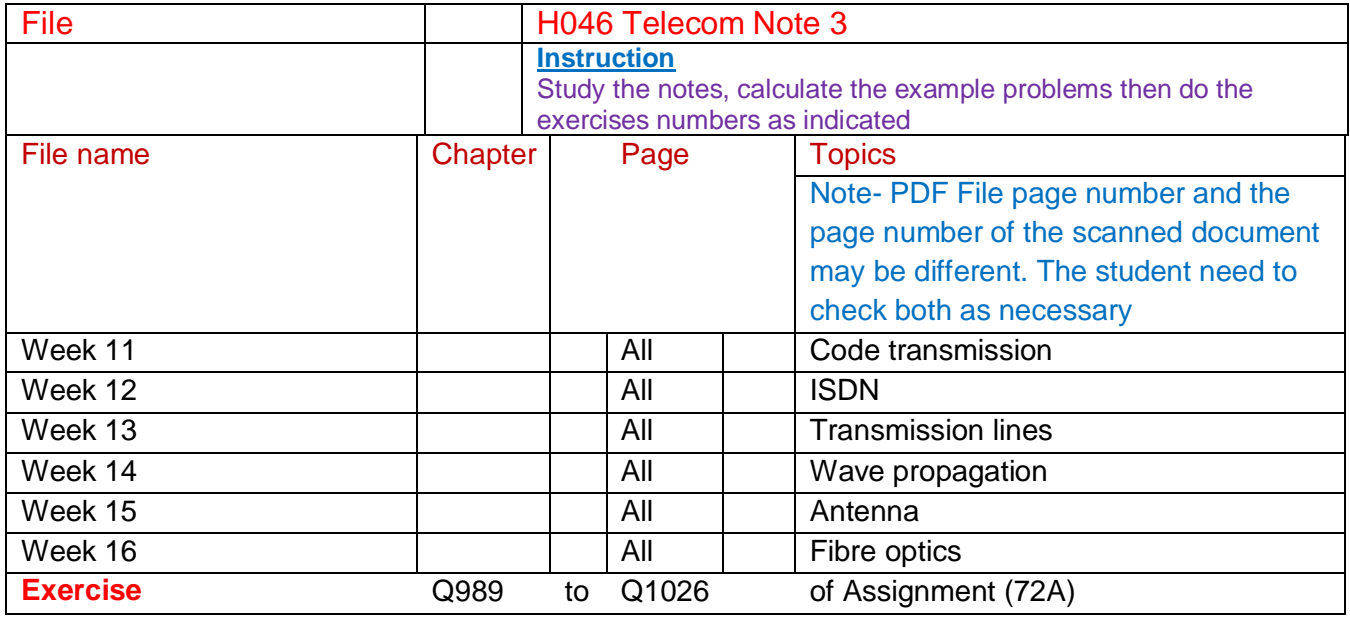

# **Part (2) Competency Units**

EE 525 Data Communication ( 1 pt) EE 603 Electronics Telecommunication ( 1 pt)

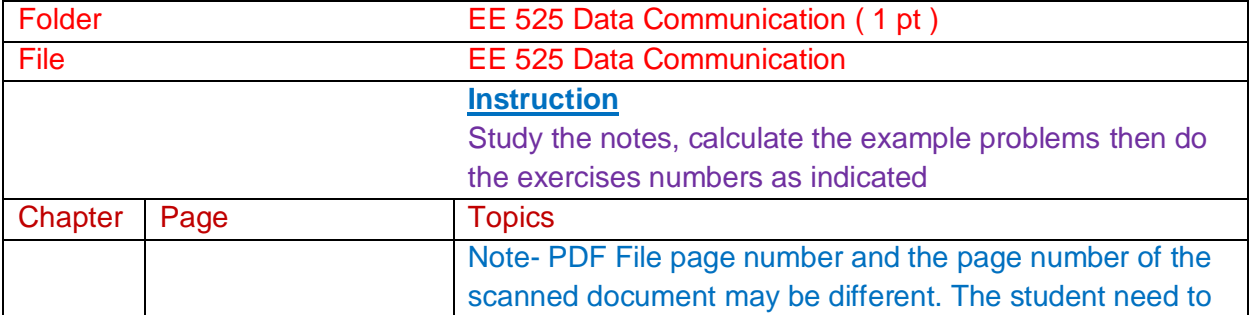

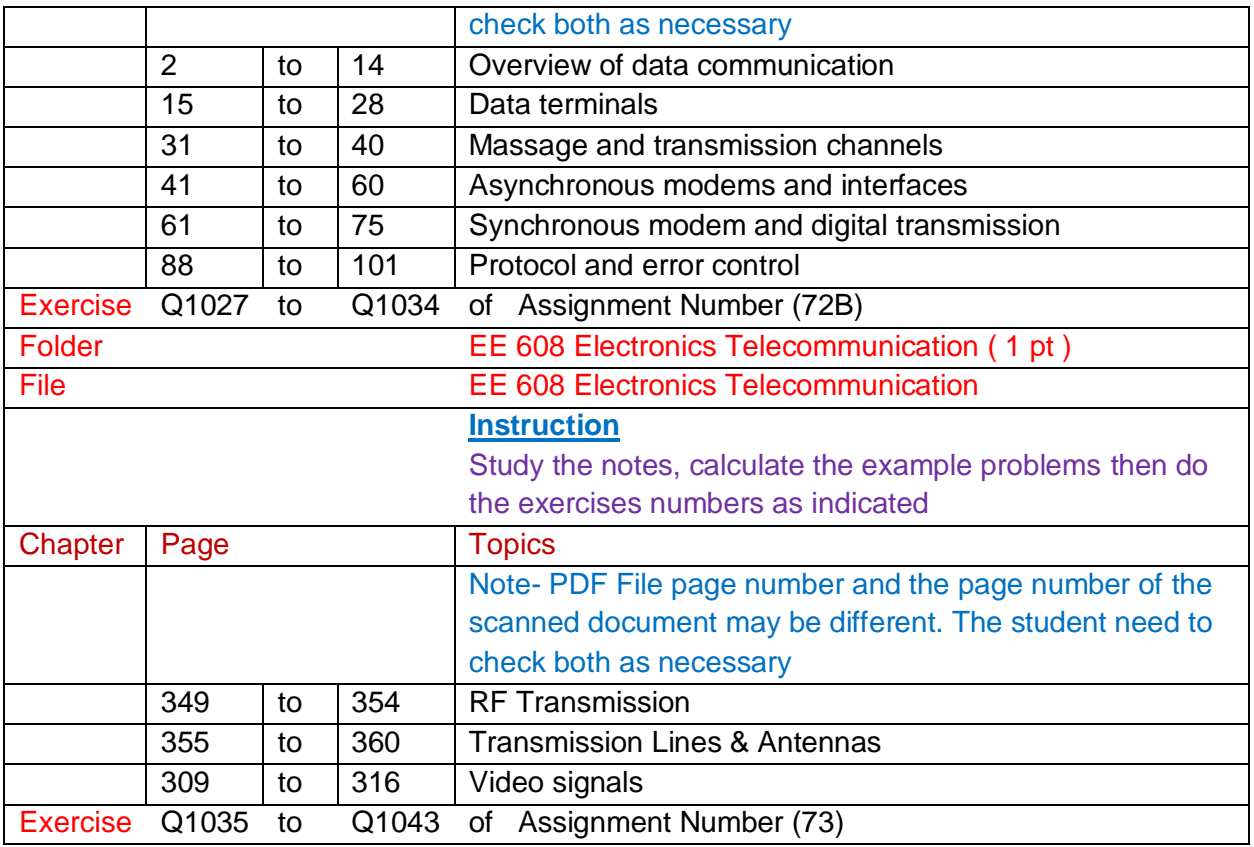

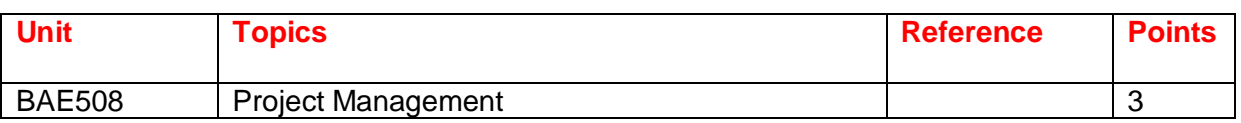

## **BAE 508 Industrial Engineering & Industrial Management ( 1 pt)**

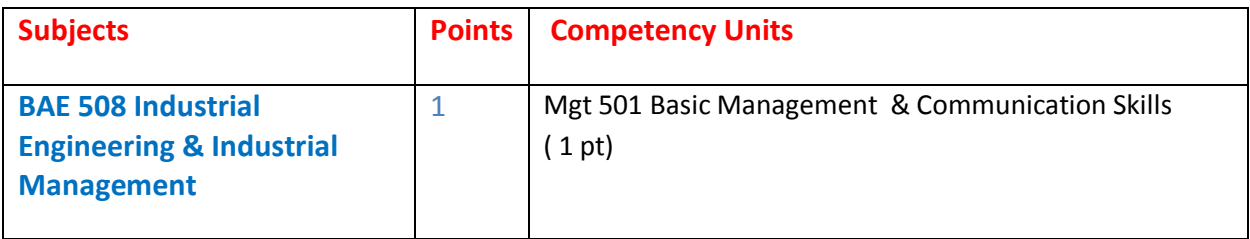

## **Part 1 Over all Knowledge of the subject**

[BAE 508 Industrial Engineering & Industrial Management](http://www.filefactory.com/file/7385ql7eiw55/n/BAE_508_Industrial_Engineering_amp_Industrial_Management_BAE_605_Engineering_Management_zip)

# **Part 2 Competency units of the subject**

[Mgt 501 Communication Skills](http://www.filefactory.com/file/6zf32ox9bfcl/n/Mgt_501_effective-communication-skills_pdf) [Mgt 501 Basic Management \( 1 pt\)](http://www.filefactory.com/file/4pvyt79c6987/n/Mgt_501_management-basics_pdf) [Mgt 501 Management Brifes](http://www.filefactory.com/file/3imgfkv1cqw5/n/Mgt_501_management-briefs_pdf) Management + Organization Mgt 502 Operation Management (1 pt) Mgt 503 Production & Operation Management ( 1 pt)

### **Operation Management**

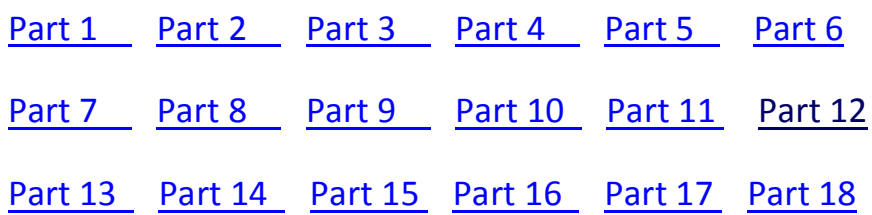

[Mgt 504 Project Management \( 1 pt\)](http://www.filefactory.com/file/4a53lfw0fo07/n/Mgt_504_projectmanagement_pdf) [Mgt 505 Quality Management and Manufacturing Engineering \( 1 pt\)](http://www.filefactory.com/file/1xra0xzkcw8f/Mgt_505_Quality_Management_and_Manufacturing_Engineering.pdf)

[Mgt 505 Quality Management](http://www.filefactory.com/file/1gcdcx20ivux/n/Mgt_505_quality-management_pdf)

[Mgt 506 Strategic Financial Managenet \( 1 pt\)](http://www.filefactory.com/file/6150ioheyle7/n/Mgt_506_strategic-financial-management_pdf)

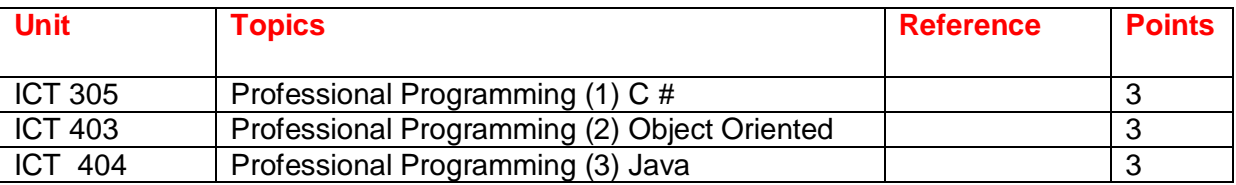

#### **ICT 305 C #**

(222)object-oriented-programming-using-c-sharp\_pdf

[http://www.filefactory.com/file/5gkn3yfop60p/n/object-oriented-programming-using-c-sharp\\_pdf](http://www.filefactory.com/file/5gkn3yfop60p/n/object-oriented-programming-using-c-sharp_pdf)

#### **ICT403 Object Oriented**

[ICT 403 Object Oriented Programming \( 1 pt\)](http://www.filefactory.com/file/35ovhdpjpbwl/n/IT_401_object-oriented-programming-using-c-sharp_pdf)

(R169)object-oriented-programming-using-java\_pdf

[http://www.filefactory.com/file/191u5fn951l1/n/object-oriented-programming-using-java\\_pdf](http://www.filefactory.com/file/191u5fn951l1/n/object-oriented-programming-using-java_pdf)

## **ICT404 JAVA**

(R164A)an-introduction-of-java-programming\_pdf [http://www.filefactory.com/file/3hfsj29tpyp/n/an-introduction-of-java-programming\\_pdf](http://www.filefactory.com/file/3hfsj29tpyp/n/an-introduction-of-java-programming_pdf) (234)an-introduction-to-java-programming-3\_pdf

[http://www.filefactory.com/file/734tf3rzwljv/n/an-introduction-to-java-programming-3\\_pdf](http://www.filefactory.com/file/734tf3rzwljv/n/an-introduction-to-java-programming-3_pdf) (241)an-introduction-to-java-programming-2\_pdf

[http://www.filefactory.com/file/7bbwr64e25ox/n/an-introduction-to-java-programming-2\\_pdf](http://www.filefactory.com/file/7bbwr64e25ox/n/an-introduction-to-java-programming-2_pdf) **OTHER PROGRAMMING**

(R164B)an-introduction-to-relational-database-theory\_pdf [http://www.filefactory.com/file/43iyher6hcd1/n/an-introduction-to-relational-database-theory\\_pdf](http://www.filefactory.com/file/43iyher6hcd1/n/an-introduction-to-relational-database-theory_pdf)

(R184)visual-event-computing\_pdf [http://www.filefactory.com/file/2i96uvrvapst/n/visual-event-computing\\_pdf](http://www.filefactory.com/file/2i96uvrvapst/n/visual-event-computing_pdf)

(R183)introduction-to-programming-in-visual-basic-6-0\_pdf

[http://www.filefactory.com/file/2e4r2noib70t/n/introduction-to-programming-in-visual-basic-6-](http://www.filefactory.com/file/2e4r2noib70t/n/introduction-to-programming-in-visual-basic-6-0_pdf) [0\\_pdf](http://www.filefactory.com/file/2e4r2noib70t/n/introduction-to-programming-in-visual-basic-6-0_pdf)

#### (211)/visio-2007\_pdf

[http://www.filefactory.com/file/4shpdcmgb6td/n/visio-2007\\_pdf](http://www.filefactory.com/file/4shpdcmgb6td/n/visio-2007_pdf)

#### (223)applications-of-prolog\_pdf

[http://www.filefactory.com/file/5gyl91n82d1n/n/applications-of-prolog\\_pdf](http://www.filefactory.com/file/5gyl91n82d1n/n/applications-of-prolog_pdf)

#### (225)c-programming-in-linux\_pdf

[http://www.filefactory.com/file/5sxkpeyhj16j/n/c-programming-in-linux\\_pdf](http://www.filefactory.com/file/5sxkpeyhj16j/n/c-programming-in-linux_pdf)

#### (233)prolog-techniques-applications-of-prolog\_pdf

[http://www.filefactory.com/file/70wmr99i2pwx/n/prolog-techniques-applications-of-prolog\\_pdf](http://www.filefactory.com/file/70wmr99i2pwx/n/prolog-techniques-applications-of-prolog_pdf)

#### (246)perl-for-beginners\_pdf

[http://www.filefactory.com/file/7g5jt5snocy9/n/perl-for-beginners\\_pdf](http://www.filefactory.com/file/7g5jt5snocy9/n/perl-for-beginners_pdf)

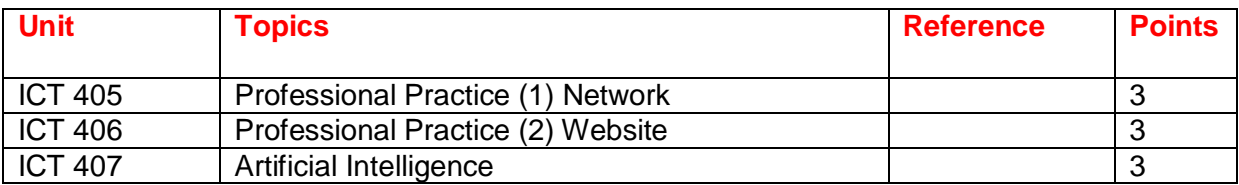

#### **ICT405 NETWORK**

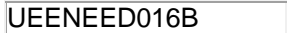

Develop network services

#### **D016 Study Guide**

[D016StudyGuide.zip](http://advanceddiplomastage4h.zoomshare.com/files/D016StudyGuide.zip)

[D016TheoryNotes\\_2.4.30-Network\\_infrastructure\\_.zip](http://advanceddiplomastage4h.zoomshare.com/files/D016TheoryNotes_2.4.30-Network_infrastructure_.zip)

[D016TheoryNotes\\_2.4.31Directory\\_services\\_Part\\_1\\_.zip](http://advanceddiplomastage4h.zoomshare.com/files/D016TheoryNotes_2.4.31Directory_services_Part_1_.zip)

[D016TheoryNotes\\_2.4.31DirectoryServicesPart2\\_.zip](http://advanceddiplomastage4h.zoomshare.com/files/D016TheoryNotes_2.4.31DirectoryServicesPart2_.zip)

ADDITIONAL NOTES

[D016TheoryNotesPart1.zip](http://advanceddiplomastage4g.zoomshare.com/files/D016TheoryNotesPart1.zip)

[D016TheoryNotesPart2.zip](http://advanceddiplomastage4g.zoomshare.com/files/D016TheoryNotesPart2.zip)

[Stage 3 Part 1B.zip](http://www.filefactory.com/file/c0ccc42/n/Stage_3_Part_1B.zip) [http://www.filefactory.com/file/c0ccc42/n/Stage\\_3\\_Part\\_1B.zip](http://www.filefactory.com/file/c0ccc42/n/Stage_3_Part_1B.zip) **ICT406 WEBSITE**

#### **D018**

**(Download from [www.electricaldiploma2013.zoomshare.com/Additional For](http://www.electricaldiploma2013.zoomshare.com/Additional%20For%2017908+17794)  [17908+17794](http://www.electricaldiploma2013.zoomshare.com/Additional%20For%2017908+17794) Folder )**

[UEENEED018B](https://www.det.nsw.edu.au/CIDO/WebAccessSO?Servicename=CDO&TemplateName=cdo_unit_page.jsp&pComptncyUnitNo=UEENEED018B) Design and implement Internetworking systems

#### **Computer networking (D018)**

[Computer\\_and\\_Networks.zip](http://esipowersystem4.zoomshare.com/files/Computer_and_Networks.zip)

[Stage 4 Part 13.zip](http://www.filefactory.com/file/c0cc6c1/n/Stage_4_Part_13.zip) http://www.filefactory.com/file/c0cc6c1/n/Stage\_4\_Part\_13.zip

#### **Embedded system, Embedded C, Embedded design, Object Oriented Programming, Object Oriented Design, Data Acquisition**

[Computer\\_and\\_Network\\_2.zip](http://esipowersystem4.zoomshare.com/files/Computer_and_Network_2.zip) [Computer\\_and\\_Networks\\_3.zip](http://esipowersystem4.zoomshare.com/files/Computer_and_Networks_3.zip)

 $UEENEED010B$  Set up and create content for a web server

**(Download from [www.electricaldiploma2013.zoomshare.com/Additional For](http://www.electricaldiploma2013.zoomshare.com/Additional%20For%2017908+17794)  [17908+17794](http://www.electricaldiploma2013.zoomshare.com/Additional%20For%2017908+17794) Folder )**

#### **D10 Web Design Notes**

- [Lesson\\_1\\_Setting\\_up\\_adding\\_the\\_contents.zip](http://advanceddiplomastage4h.zoomshare.com/files/Lesson_1_Setting_up_adding_the_contents.zip)
- [Lesson\\_2\\_CSS.zip](http://advanceddiplomastage4h.zoomshare.com/files/Lesson_2_CSS.zip)
- Lesson 3 Multimedia.zip
- [Lesson\\_4\\_Animation2-3DGraphics.zip](http://advanceddiplomastage4h.zoomshare.com/files/Lesson_4_Animation2-3DGraphics.zip)
- Lesson 5 More detailed design.zip
- [Lesson\\_6\\_Multiple\\_Pages\\_Set\\_up\\_Site\\_Upload.zip](http://advanceddiplomastage4h.zoomshare.com/files/Lesson_6_Multiple_Pages_Set_up_Site_Upload.zip)
- Lesson 7 Frame Layer.zip

[Lesson\\_8\\_Flash\\_Firework-Graphics\\_Movie.zip](http://advanceddiplomastage4h.zoomshare.com/files/Lesson_8_Flash_Firework-Graphics_Movie.zip)

[D10NoteDataBase.zip](http://advanceddiplomastage4h.zoomshare.com/files/D10NoteDataBase.zip)

[D010Web\\_ServerScripting\\_Programming.zip](http://esipowersystem4.zoomshare.com/files/D010Web_ServerScripting_Programming.zip)

## **RESOURCES**

[Photos.zip](http://advanceddiplomastage4h.zoomshare.com/files/Photos.zip)

[Audio.zip](http://advanceddiplomastage4h.zoomshare.com/files/Audio.zip)

[Digital\\_Images\\_Collection.zip](http://advanceddiplomastage4h.zoomshare.com/files/Digital_Images_Collection.zip)

[Dreamweaver\\_notes.zip](http://advanceddiplomastage4h.zoomshare.com/files/Dreamweaver_notes.zip)

[Example\\_Web\\_Pages.zip](http://advanceddiplomastage4h.zoomshare.com/files/Example_Web_Pages.zip)

[HTML\\_Manual.zip](http://advanceddiplomastage4h.zoomshare.com/files/HTML_Manual.zip)

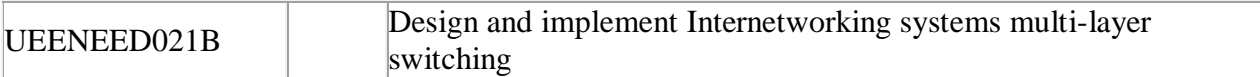

**(Download from [www.electricaldiploma2013.zoomshare.com/Additional For](http://www.electricaldiploma2013.zoomshare.com/Additional%20For%2017908+17794)  [17908+17794](http://www.electricaldiploma2013.zoomshare.com/Additional%20For%2017908+17794) Folder )**

[D021.zip](http://advanceddiplomastage4h.zoomshare.com/files/D021.zip)

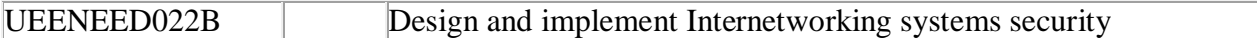

[D022.zip](http://advanceddiplomastage4h.zoomshare.com/files/D022.zip)

## **ICT407 ARTUIFICIAL INTELLIGENCE**

R188)artificial-intelligence-agent-behaviour-i\_pdf

[http://www.filefactory.com/file/2wtc8mmdymel/n/artificial-intelligence-agent-behaviour-i\\_pdf](http://www.filefactory.com/file/2wtc8mmdymel/n/artificial-intelligence-agent-behaviour-i_pdf)

(203)artificial-intelligence-agents-and-environments\_pdf

[http://www.filefactory.com/file/46sfcigim6y7/n/artificial-intelligence-agents-and-environments\\_pdf](http://www.filefactory.com/file/46sfcigim6y7/n/artificial-intelligence-agents-and-environments_pdf)

(219)artificial-intelligence-exercises-i\_pdf

[http://www.filefactory.com/file/5ds2reslkka3/n/artificial-intelligence-exercises-i\\_pdf](http://www.filefactory.com/file/5ds2reslkka3/n/artificial-intelligence-exercises-i_pdf)

(254)artificial-intelligence-exercises-ii\_pdf

[http://www.filefactory.com/file/qdakumctpat/n/artificial-intelligence-exercises-ii\\_pdf](http://www.filefactory.com/file/qdakumctpat/n/artificial-intelligence-exercises-ii_pdf)

(256)how-to-do-the-final-year-projects\_pdf

[http://www.filefactory.com/file/ydtey45bnu9/n/how-to-do-the-final-year-projects\\_pdf](http://www.filefactory.com/file/ydtey45bnu9/n/how-to-do-the-final-year-projects_pdf)

(257)project-2010-advanced\_pdf

[http://www.filefactory.com/file/3sye8n116nv9/n/project-2010-advanced\\_pdf](http://www.filefactory.com/file/3sye8n116nv9/n/project-2010-advanced_pdf)

## **Bachelor of Applied Science**

## **(Computer Science & Computer Technology)**

#### **Stage I**

- Information Technology Fundamentals
- Computer Applications and Operations
- Applied Programming
- Program Project

Students who have passed these subjects will be issued with an ACP certificate in Information Technology and Programs.

- Systems Analysis and Programs
- Software Engineering
- Business Information Systems

and one of the following electives

- Accounting
- Organisational Behaviour

#### **Stage II**

- Information Systems Principles and Networking
- Information Systems, Analysis and Design
- Advanced Programming
- Project Work

Students who have passed the above subjects will be issued with an ACP Advanced Diploma in Computer Science.

#### **Year IV (ICT 305+403+404+405+406+407) ASSESSMENT**

Two reports one for Programming for (ICT305+403+404) & another for Networking+ Artificial Intelligence for (ICT 405+406+407) subjects are required to be presented.

Each should contain 4000 to 6000 words of how you pursue the study in Programming & Networking should be described.

The project should contain sample programming, networking task, job procedures etc of the topics of your choices.

## **Bachelor of Science in Computing**

#### **Stage III**

- Professional Issues, Computing and Society
- Applied Computing (External Placement)I
- Major Thesis Project

A 10,000 – 12,000 word research project in a Computer Science or Information Technology discipline area. In this project the candidate will need to demonstrate they can apply the knowledge learnt in Stages I and II.